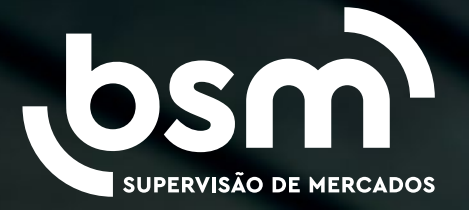

# Guia de **Alertas BSM**

Versão 1.0 – agosto/2023

# **Disclaimer**

O Guia de Alertas foi elaborado pela BSM em sua missão de compartilhar conhecimento com o mercado e seus supervisionados e não constitui aconselhamento profissional ou financeiro. No documento são apresentadas algumas sugestões de alertas relacionados a possíveis atipicidades em ofertas e operações, com exemplos hipotéticos e não exaustivos.

As sugestões apresentadas no Guia de Alertas não eximem os regulados de suas responsabilidades e controles, assim como sua aplicação não significa que o regulado tenha cumprido todas as suas obrigações de monitoramento.

A BSM não se responsabiliza pela implementação dos exemplos apresentados neste trabalho, cabendo ao leitor realizar sua avaliação de adequação e risco.

O Guia de Alertas é um documento sujeito a alterações, revisões ou correções a qualquer momento, sem aviso prévio. A BSM reservase o direito de fazer alterações no conteúdo, conforme e quando necessário.

Ao prosseguir com a leitura deste trabalho, o leitor reconhece e concorda com os termos acima e assume total responsabilidade por suas decisões e ações resultantes de seu uso.

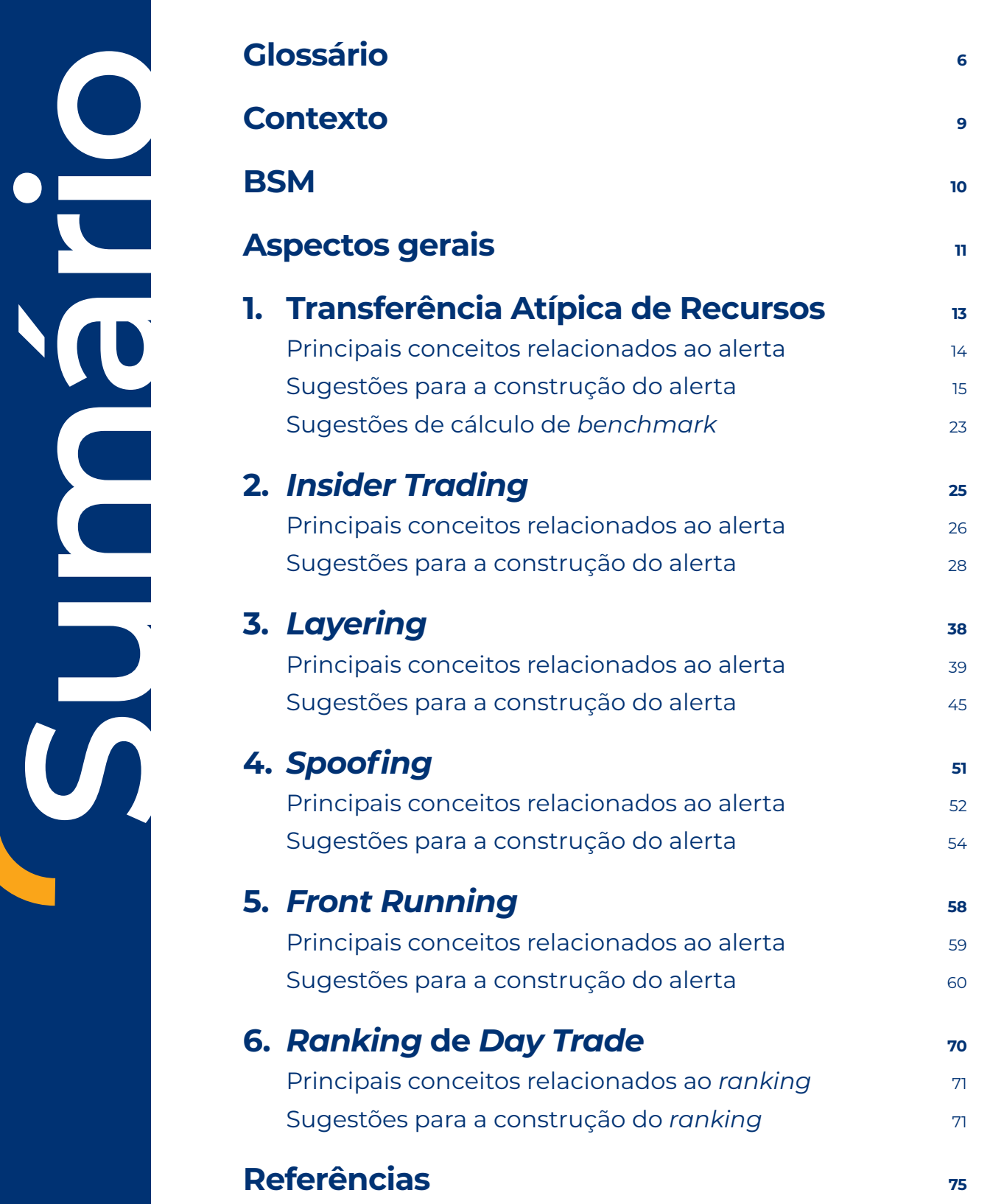

## **Lista de tabelas**

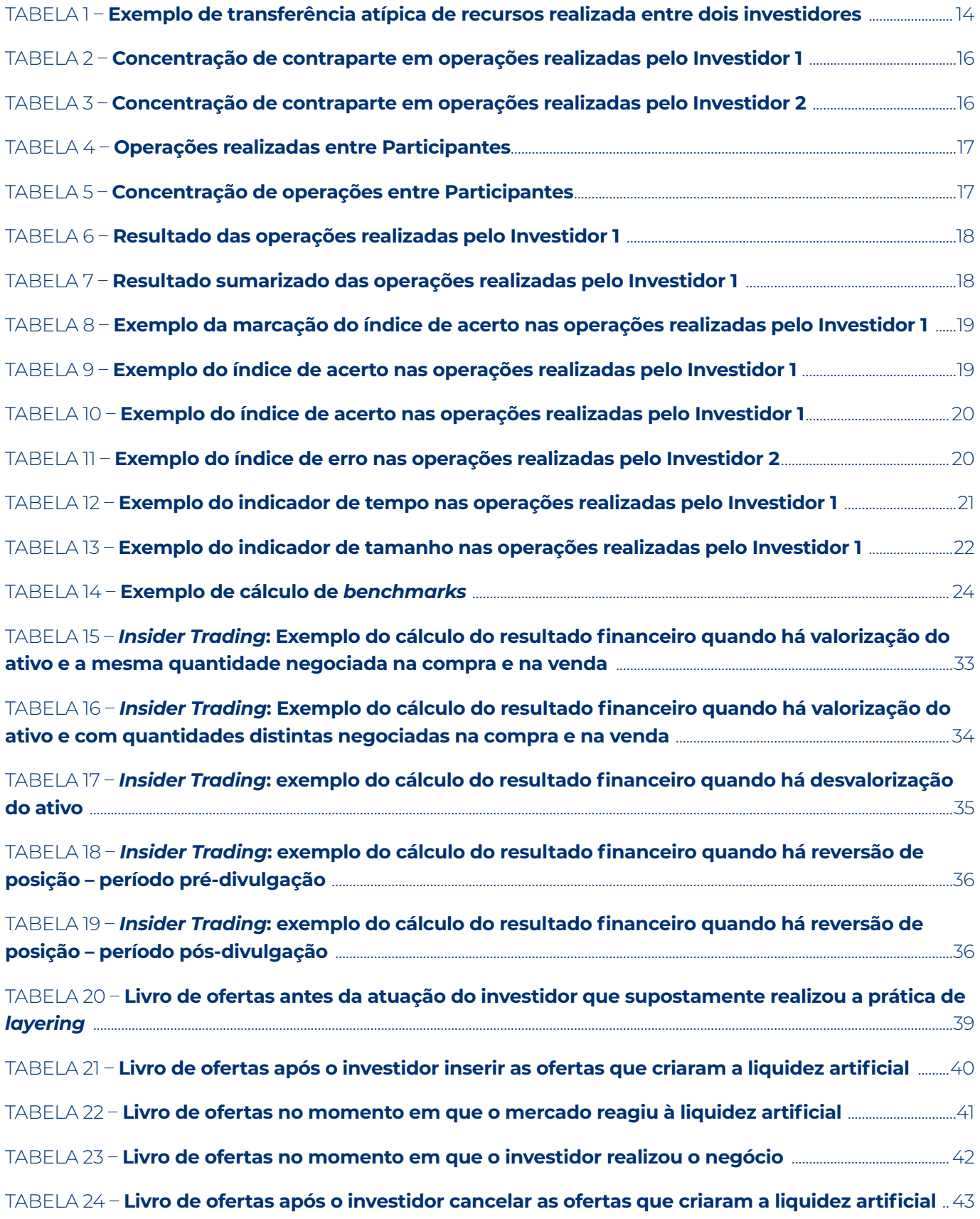

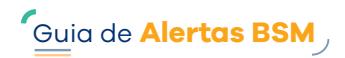

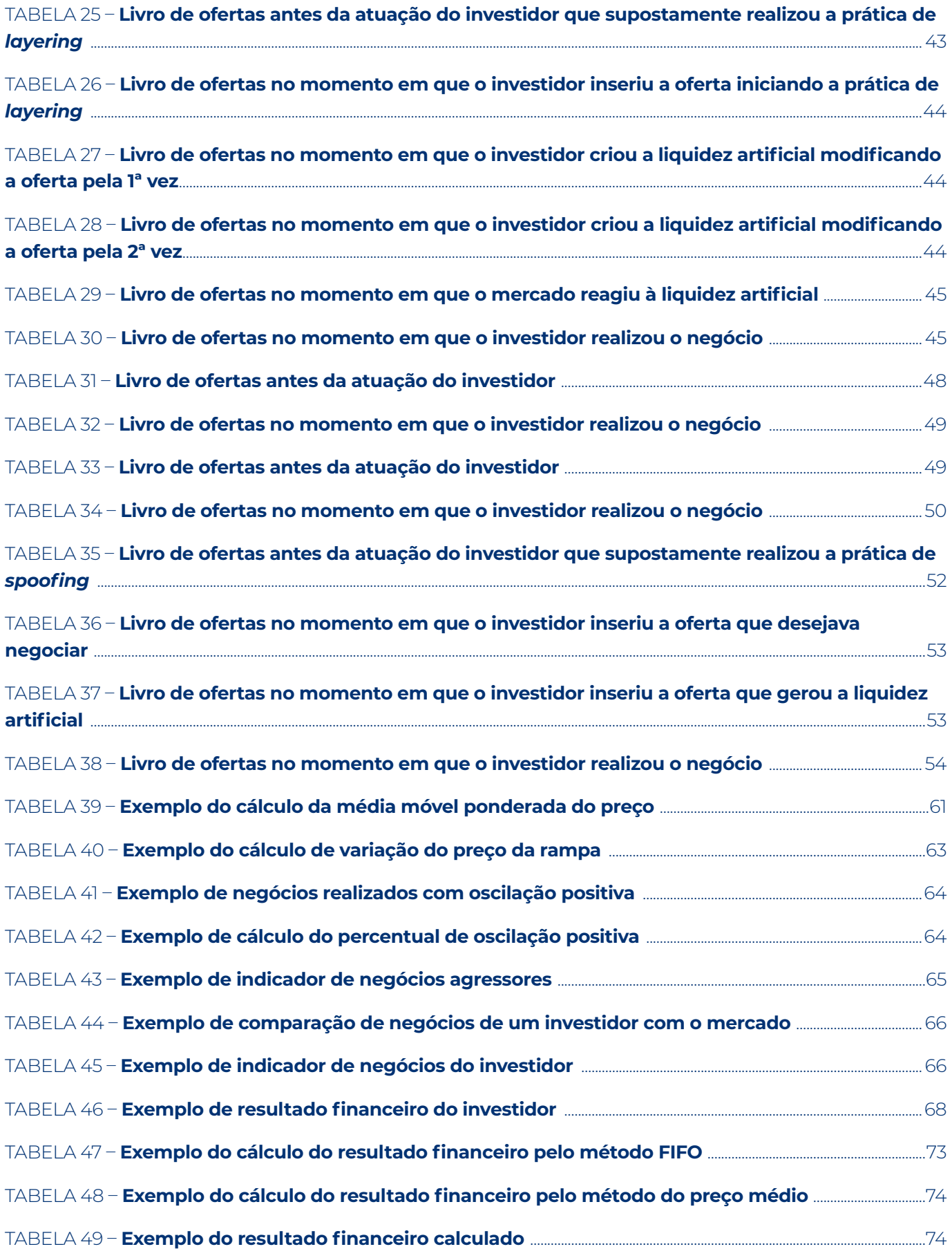

## <span id="page-5-0"></span>**Glossário**

O glossário abaixo apresenta os principais termos citados no decorrer do documento e suas definições. Os conceitos foram desenvolvidos para fins informativos e educacionais. A BSM disponibiliza em seu site o [Glossário BSM](https://www.bsmsupervisao.com.br/assets/file/leis-normas-regras/Glossario-BSM-08-23.pdf), fonte adicional para informações atualizadas sobre os termos e os conceitos abordados no Guia de Alertas.

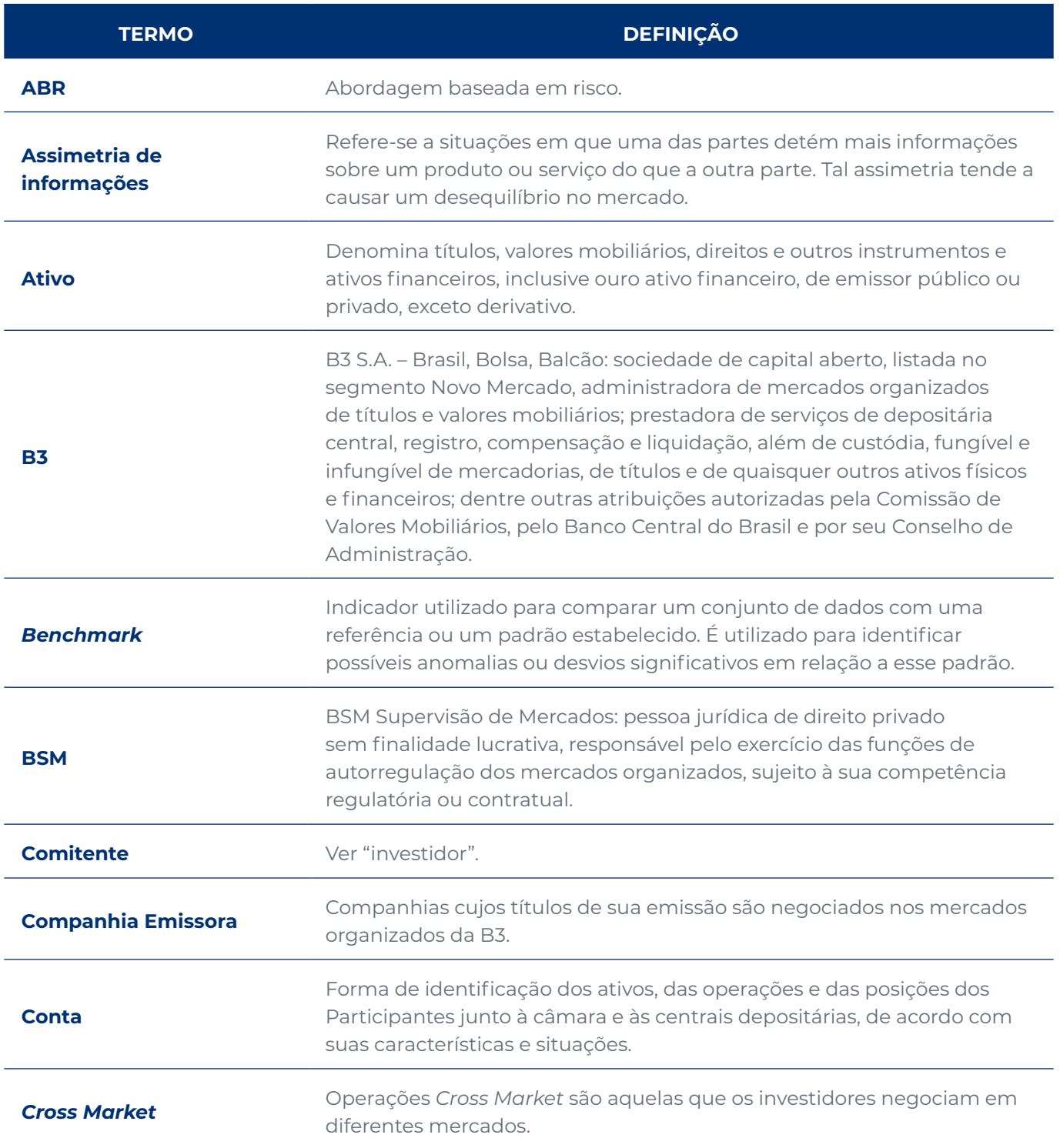

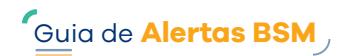

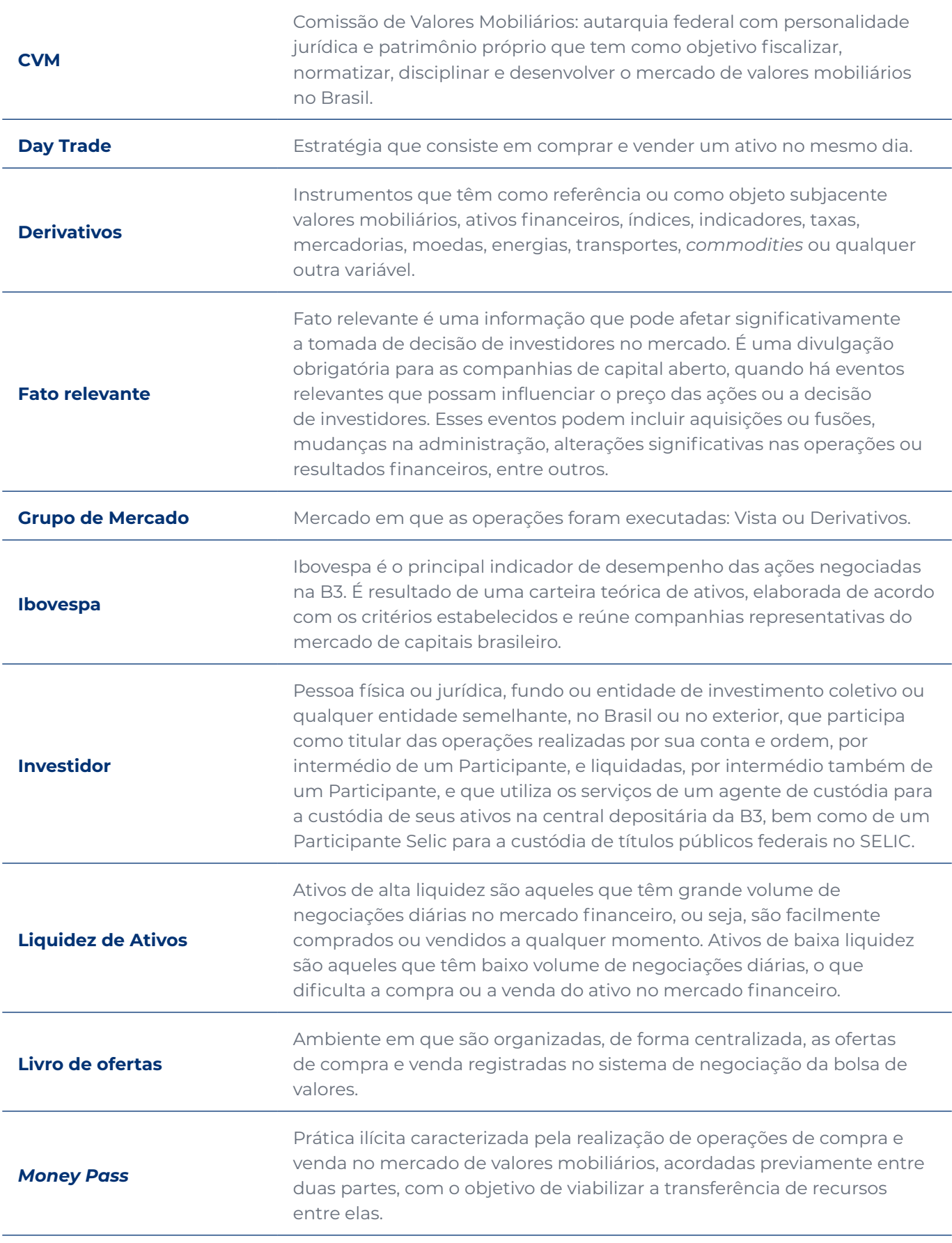

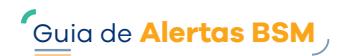

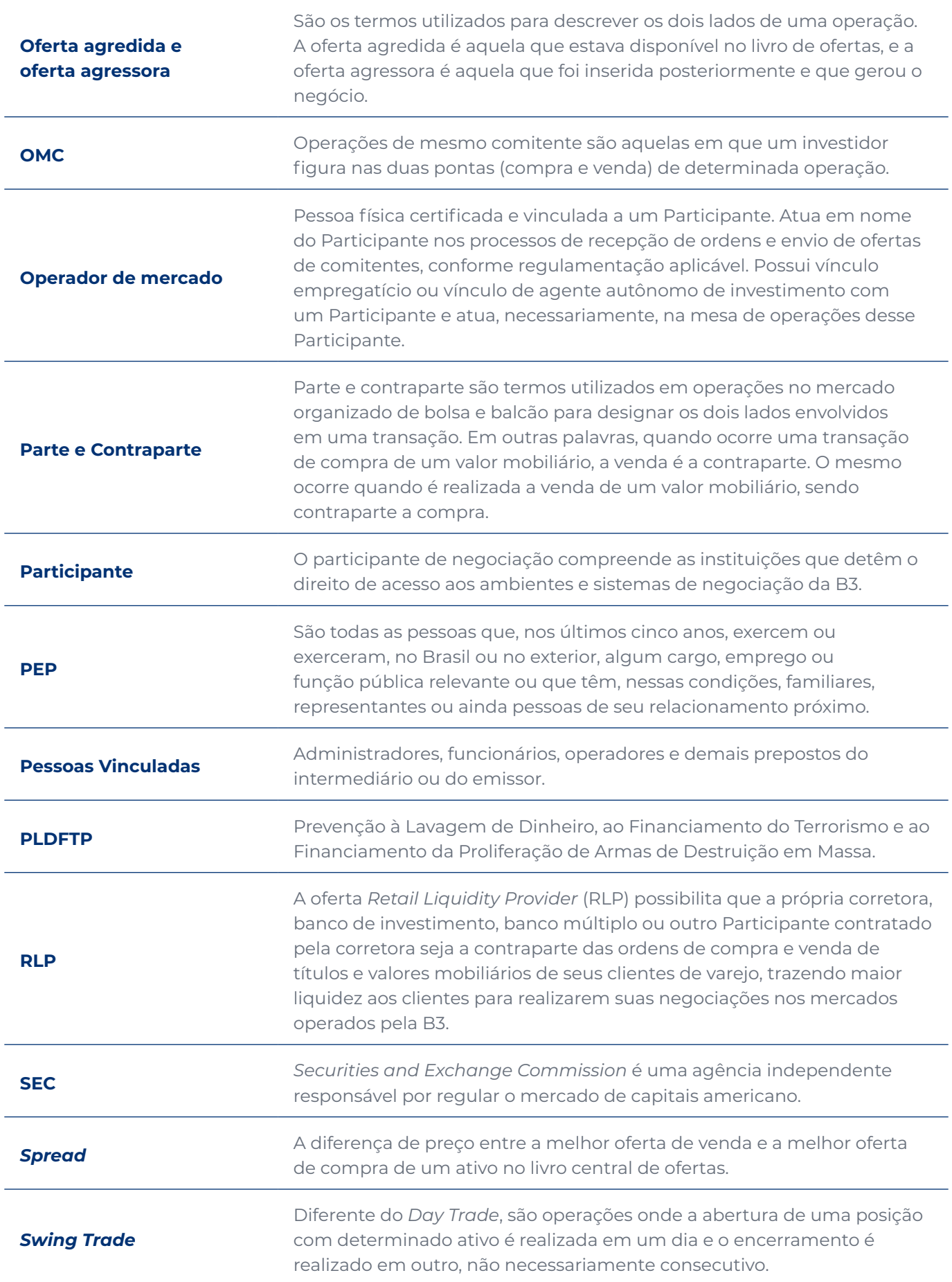

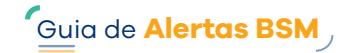

<span id="page-8-0"></span>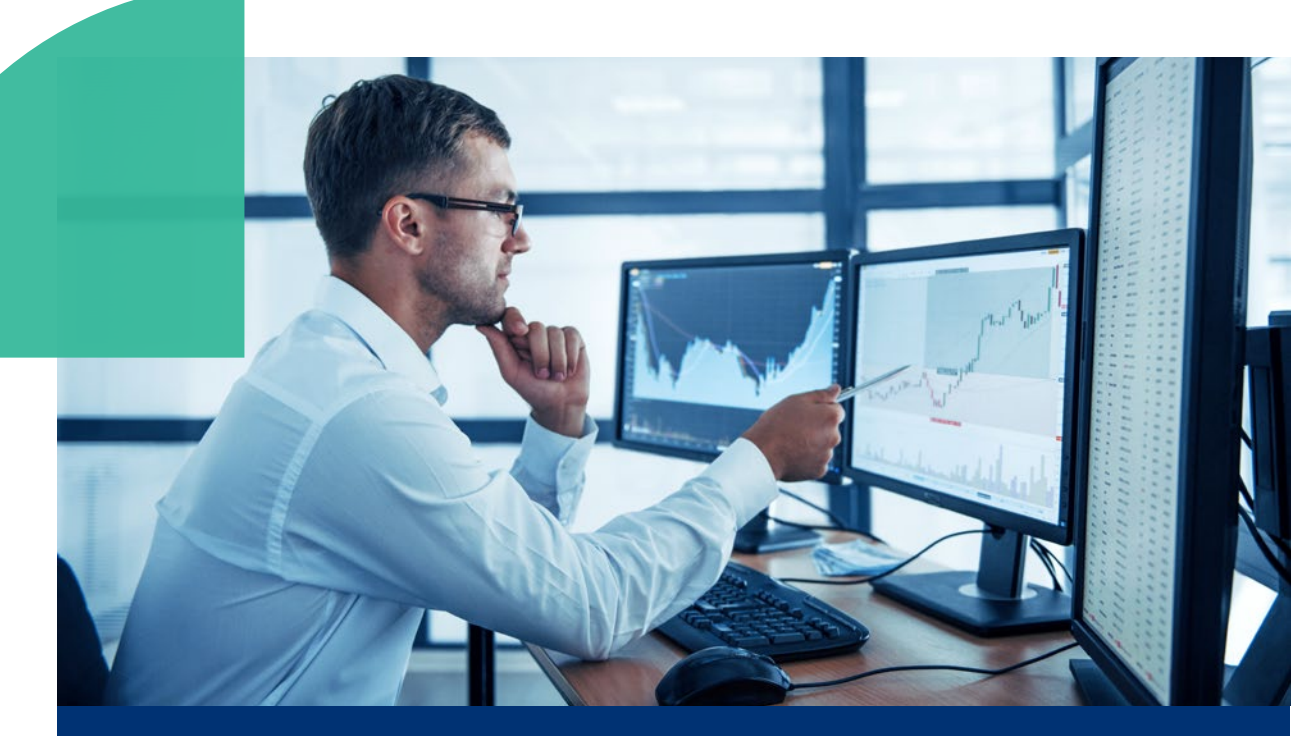

# **Contexto**

O mercado de capitais passa por transformações constantes, tais como: entrada de novos produtos e serviços, aumento do número de investidores e do volume de operações, maior nível de complexidade, competitividade e fragmentação.

Esses elementos demandam o aprimoramento do monitoramento contínuo da supervisão de ofertas e operações, visando identificar práticas irregulares do mercado e garantir um ambiente seguro para os investidores e demais agentes.

Trata-se de um desafio global de reguladores e demais Participantes do mercado, que devem coibir tais práticas com o uso de tecnologia, ciência de análise de dados, e técnicas inovadoras para identificação de potenciais alertas e sua efetividade.

Nesse contexto, foi elaborado o Guia de Alertas da BSM, com o objetivo de fomentar o pilar de troca de Conhecimento e Orientação ao mercado, através da divulgação de boas práticas para identificação de oportunidades e desenvolvimento de alertas de monitoramento e supervisão de ofertas e operações que capturem indícios de atipicidade.

Sugestões relacionadas ao Guia de Alertas podem ser encaminhadas pelo [Canal de Sugestões BSM.](https://www.bsmsupervisao.com.br/canal-de-sugestoes) Dúvidas podem ser encaminhadas pelo canal bsm@bsmsupervisao.com.br ou sua central de atendimento (11) 2565-6200, opção 9.

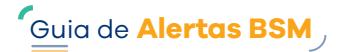

## <span id="page-9-0"></span>**BSM**

A BSM é a entidade responsável pela supervisão e pela fiscalização dos mercados organizados administrados da B3. Visando preservar a integridade do mercado e proteger investidores e Participantes, a BSM atua em três pilares:

## **Conhecimento e Orientação**

Orienta o mercado quanto à adoção das melhores práticas em seus processos e controles internos, além de compartilhar conhecimento sobre o bom funcionamento do mercado.

## **Integridade do mercado**

Monitora, supervisiona e fiscaliza ofertas e operações nos mercados em que é responsável. Faz a auditoria dos Participantes com direito de acesso aos mercados organizados administrados pela B3 e atua ao lado desses Participantes para coibir práticas irregulares.

## **Proteção de investidores e Participantes**

Administra o Mecanismo de Ressarcimento de Prejuízos (MRP), que pode ser acionado quando o investidor se sentir prejudicado pela ação ou pela omissão de um Participante na intermediação de negociações com valores mobiliários em mercados de bolsa e nos serviços de custódia. **9** Guia de **Alertas BSM**<br> **10** Guia de **Alertas BSM**<br> **10**<br> **10** Guia de Alertas ASM<br>
partilhar<br>
cado.<br> **10**<br> **10**<br> **10**<br> **10**<br> **10**<br> **10**<br> **10**<br> **10**<br> **10**<br> **10**<br> **10**<br> **10**<br> **10**<br> **10**<br> **10**<br> **10**<br> **10**<br> **10**<br> **10**<br> **10** 

Disponibiliza, a Participantes, investidores e reguladores, canais de atendimento específicos, que agilizam as demandas e a interlocução entre esses agentes.

# **Aspectos gerais**

Neste Guia são apresentados alguns dos principais conceitos relacionados a potenciais atipicidades identificadas no mercado de valores mobiliários, além de exemplos<sup>1</sup> e sugestões para a construção de alertas que auxiliem no monitoramento de operações e ofertas conforme disposto na Resolução CVM 62, o que não se confunde com o monitoramento de PLDFTP, conforme disposto na Resolução 50.

Dessa forma, com o intuito de aumentar a assertividade e a efetividade das análises que devem ser realizadas pelos Participantes de mercado, a BSM recomenda que o leitor considere as sugestões que podem fortalecer tais deveres:

<span id="page-10-0"></span>**RECORRÊNCIA**: na captura de atipicidades, o fator "recorrência" pode ser um indício importante para avaliar o risco, tomar decisões e adotar medidas preventivas no mercado. Uma situação recorrente consiste na repetição de um episódio previamente observado, que volta a acontecer periodicamente. Em um exemplo prático, se um investidor atua isoladamente em uma operação com indícios de irregularidade, esta deve ser analisada e investigada com profundidade. Ademais, caso a operação se repita ao longo do tempo, envolvendo diferentes ativos ou Participantes de mercado, caracterizando recorrência, a hipótese de irregularidade se fortalece. **11** G<u>ui</u>a de **Alertas BSM**<br> **11** Guia de **Alertas BSM**<br> **11** Guise<br> **11** Guia de Alertas ASM<br> **11** Guia de Alertas<br> **11** Guia de Alertas<br> **11** Guia de Alertas<br> **11** Guia de Alertas<br> **11** Guia de Alertas<br> **11** Guia de Ale

<sup>1</sup> Os exemplos apresentados no Guia de Alertas são hipotéticos e, para um melhor entendimento, foram considerados como "ativos" nas análises, ações com fator de cotação igual a 1 (um).

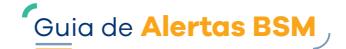

**SISTEMATICIDADE**: além do fator recorrência, que isoladamente não é suficiente para determinar uma irregularidade, a sistematicidade de uma operação pode indicar que a atipicidade em questão foi realizada de forma deliberada e planejada, e não como um erro isolado ou uma exceção.

**MATERIALIDADE**: a materialidade está relacionada ao que é substancial ou relevante em relação a um tipo investidor, à modalidade de operação, dentre outras variáveis qualitativas e quantitativas capazes de auxiliar no direcionamento de análises que apresentem indícios de irregularidade. Estabelecidos os limites de materialidade, pode ser dedicado maior tempo de análise para operações que são relevantes, poupando esforços que seriam direcionados a operações que não seriam significativas o suficiente para impactar o mercado ou as decisões de outros investidores.

**ABR**: a Abordagem Baseada em Risco é uma metodologia que visa avaliar e gerenciar os riscos associados a determinada atividade ou situação. No mercado de capitais, a Abordagem Baseada em Risco pode ser utilizada para identificar potenciais problemas e atipicidades que possam afetar a segurança e a integridade do mercado. A adoção da ABR é um convite à mudança de cultura do mercado, devendo os critérios e as métricas escolhidos pelos usuários estar muito bem descritos, justificados e adequados à cada realidade. Um dos intuitos da ABR é de concentrar os recursos e os esforços de maneira eficiente e assertiva.

*BENCHMARKS*: *benchmarks* são indicadores utilizados para comparar um conjunto de dados com uma referência ou padrão observado, a fim de identificar possíveis anomalias ou desvios significativos em relação a esse padrão. Vale ressaltar que é importante avaliar outros fatores, tais como recorrência, sistematicidade e materialidade, e não somente os *benchmarks*, para a detecção de uma possível atipicidade.

A BSM disponibiliza, em seu site, *benchmarks* de mercado que podem ser utilizados como parâmetros para detecção de atipicidades. As informações divulgadas são mensais para facilitar a comparabilidade e o processamento dos dados. No entanto, os *benchmarks* podem ser calculados com a periodicidade que melhor se encaixar ao tipo de análise que será realizada e conforme a política de supervisão de operações e ofertas de cada Participante.

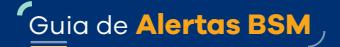

## <span id="page-12-0"></span>1. **Transferência Atípica de Recursos**

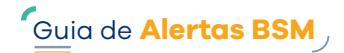

### <span id="page-13-0"></span>**1.1 Principais conceitos relacionados ao alerta**

Transferência atípica de recursos é o termo utilizado para identificar operações entre investidores que apresentam características incomuns e potencialmente irregulares. Tais operações geralmente são coordenadas e previamente acordadas entre as partes, em que uma é ganhadora e a outra perdedora, de forma sistemática e recorrente.

Transferências atípicas de recursos também são conhecidas como "vai e vem", ou "Money Pass", e podem ser indícios de lavagem de dinheiro ou ocultação de bens, direitos e valores. Vale ressaltar que a Resolução CVM nº 50 dispõe sobre a prevenção à lavagem de dinheiro, ao financiamento do terrorismo e ao financiamento da proliferação de armas de destruição em massa (PLDFTP) no âmbito do mercado de valores mobiliários.

É importante destacar que este alerta não cobre todos os incisos do Artigo 20 desta Resolução, que devem ser observados no monitoramento de operações e ofertas.

A tabela a seguir demonstra exemplo de operação de transferência de recursos realizada entre dois investidores, que resultou em benefício de R\$ 200.000,00 a um dos investidores e em prejuízo de igual valor ao outro.

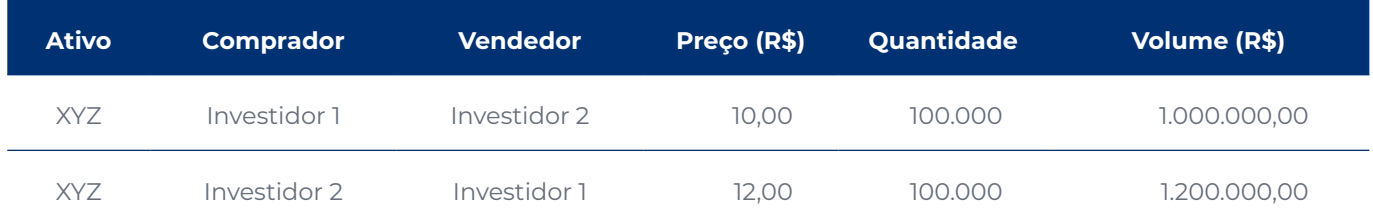

#### **Tabela 1 – Exemplo de transferência atípica de recursos realizada entre dois investidores**

Conforme a Tabela 1, o Investidor 1 pagou R\$ 1.000.000,00 pela compra do ativo XYZ e recebeu R\$ 1.200.000,00 pela venda do mesmo ativo, auferindo resultado positivo de R\$ 200.000,00, enquanto o Investidor 2 recebeu R\$ 1.000.000,00 pela venda do ativo XYZ e pagou R\$ 1.200.000,00 pela compra do mesmo ativo, auferindo resultado negativo de R\$ 200.000,00.

**Contraparte** é o termo utilizado em operações no mercado organizado de bolsa e balcão para designar os lados envolvidos em uma transação. Quando ocorre uma transação, o investidor que comprou um valor mobiliário, teve como contraparte o investidor que vendeu. O mesmo ocorre com o investidor que vendeu um valor mobiliário, a contraparte foi o investidor que comprou. A visualização da contraparte só é possível para as operações que ocorrerem no mesmo Participante.

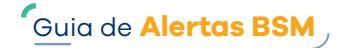

<span id="page-14-0"></span>A seguir, estão descritos alguns dos cenários em que a transferência atípica de recursos pode ser identificada:

- **•** Operações realizadas por intermédio de um mesmo Participante: nesses casos, o Participante tem acesso às informações das contrapartes finais, pois ambas são seus clientes, e é capaz de identificar a atipicidade.
- **•** Quando as operações são realizadas por intermédio de Participantes distintos, a concentração de operações entre Participantes pode caracterizar um cenário relacionado à atipicidade.

A transferência atípica de recursos pode ser identificada em operações de *day trade*, quando são realizadas no mesmo dia com o mesmo ativo e entre os mesmos investidores, ou de *swing trade*, quando as operações são realizadas em dias diferentes, com o mesmo ativo e entre os mesmos investidores.

#### É possível identificar transferência atípica ainda que de fato não ocorra movimentação de recursos. As operações envolvidas, aparentemente legítimas, podem ter sido usadas como pretexto para mascarar a origem ilegal dos recursos ou validar uma transação em um mercado regulado, mesmo que não haja uma lógica econômica ou fundamentos econômicos para isso.

## **1.2 Sugestões para a construção do alerta**

A identificação de transferências atípicas de recursos requer uma análise detalhada de diversas informações financeiras e operacionais. No entanto, existem indicadores e *benchmarks* que podem auxiliar na detecção de indícios de irregularidades.

Serão descritas, a seguir, sugestões de indicadores para a construção do alerta e, na sequência, *benchmarks* aplicáveis para a detecção de possível atipicidade. Vale ressaltar que, para os exemplos, foram adotadas as seguintes premissas:

- **•** Os indicadores e *benchmarks* são calculados considerando-se os pares das operações ("vai e vem") entre investidores, conforme descrito no item 1.1.
- **•** Os indicadores e os *benchmarks* são calculados considerando-se o conhecimento das informações das

contrapartes, ou seja, trata-se de operações que tenham sido realizadas por intermédio do mesmo Participante ou em que o centro de decisões seja comum entre os investidores, por exemplo, operações entre Fundos de um mesmo gestor.

- **•** São consideradas operações já alocadas, ou seja, aquelas em que os Participantes responsáveis pela negociação já realizaram a devida identificação dos comitentes finais em cada oferta.
- **•** O desenvolvimento do monitoramento de operações se torna mais complexo em situações em que as operações são originadas sem a identificação de um comitente final, ou seja, com o uso de contas transitórias durante a negociação. Isso significa que é necessário considerar o fluxo da negociação e da pós negociação na identificação e análise dessas operações.

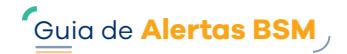

#### <span id="page-15-0"></span>**Cálculo de indicadores de atipicidade**

Consideradas as premissas descritas anteriormente, os indicadores a seguir podem auxiliar na identificação de indícios de transferências atípicas de recursos.

#### **a. Concentração de contraparte**

A concentração de contraparte é um indicador que define a participação de cada contraparte na composição das operações dos investidores, ou seja, indica com quais contrapartes o investidor negociou maiores quantidades ou volumes de operações.

No caso do mercado de derivativos, pode ser considerada quantidade de contratos no lugar de "volume" para o cálculo da concentração de contraparte.

Suponhamos que, no período analisado, o Investidor 1 tenha realizado operações de compra e venda de determinado ativo, sendo identificados indícios de transferências de recursos (vai e vem), com 5 (cinco) contrapartes diferentes (2, 3, 4, 5, 6), conforme demonstrado na tabela a seguir:

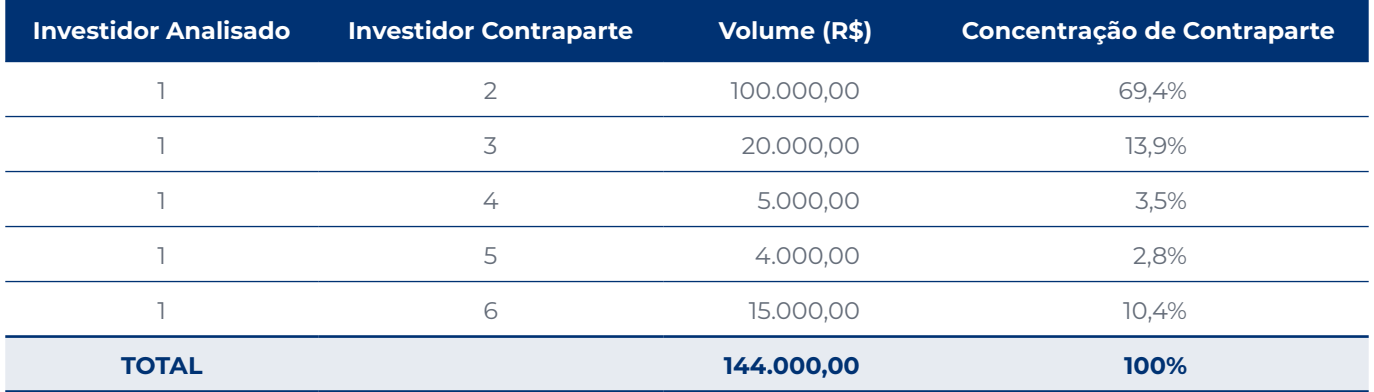

#### **Tabela 2 – Concentração de contraparte em operações realizadas pelo Investidor 1**

A concentração de contraparte entre os Investidores 1 e 2 vista sob a ótica do Investidor 1 é diferente da concentração de contraparte vista sob a ótica do Investidor 2, pois a quantidade negociada por 2 em operações com outras contrapartes pode ser distinta, como no exemplo abaixo:

#### **Tabela 3 – Concentração de contraparte em operações realizadas pelo Investidor 2**

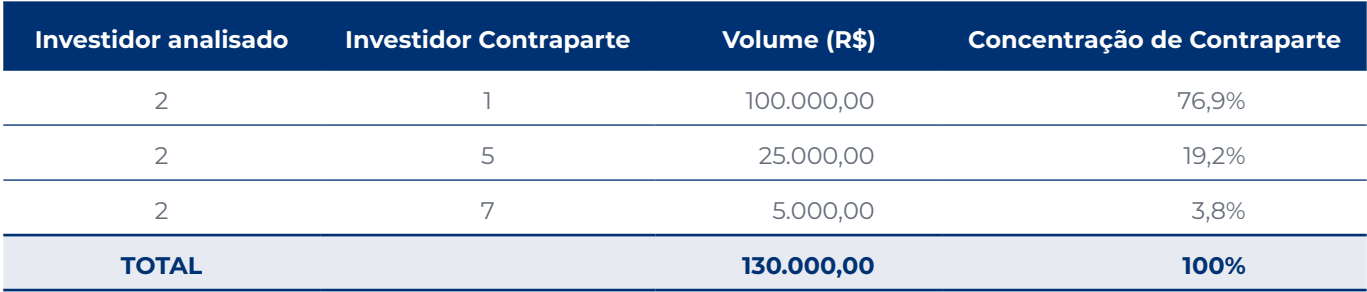

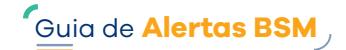

<span id="page-16-0"></span>Embora tenha sido adotada a premissa de que há o conhecimento das informações dos investidores que operam entre si, ou seja, de que as operações tenham sido intermediadas pelo mesmo Participante, a concentração de operações entre Participantes distintos também pode ser um indicador de atipicidade.

No exemplo abaixo, a concentração entre os Participantes A e B (90%) sinaliza um maior indício de transferência atípica de recursos, o que demandaria análises adicionais sobre essas operações. Vide abaixo:

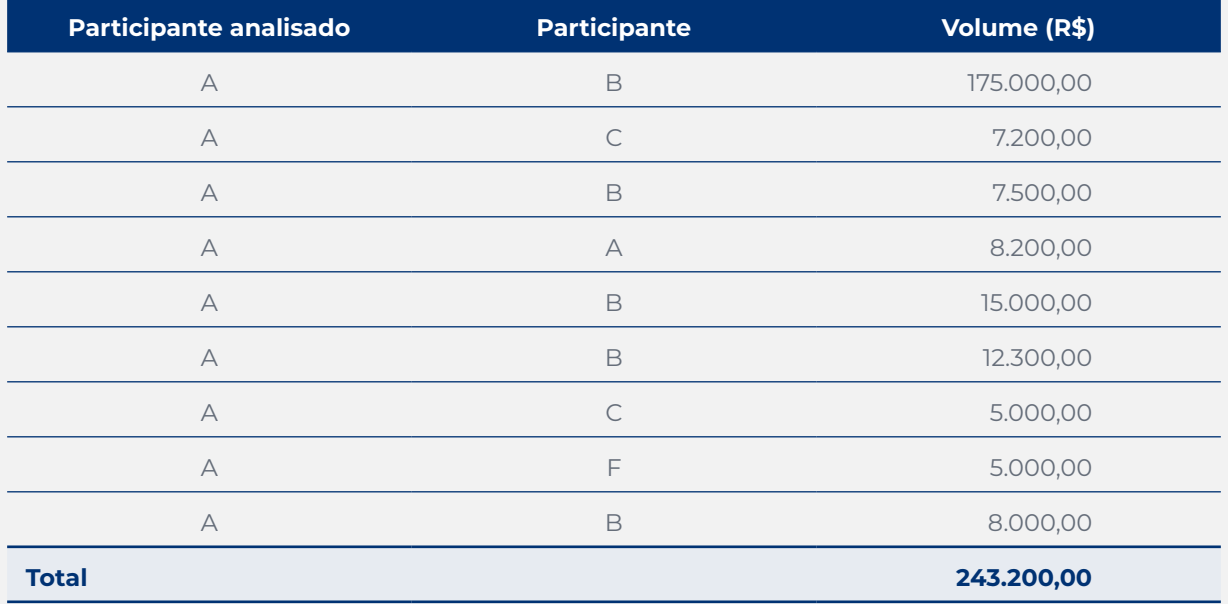

#### **Tabela 4 – Operações realizadas entre Participantes**

#### **Tabela 5 – Concentração de operações entre Participantes**

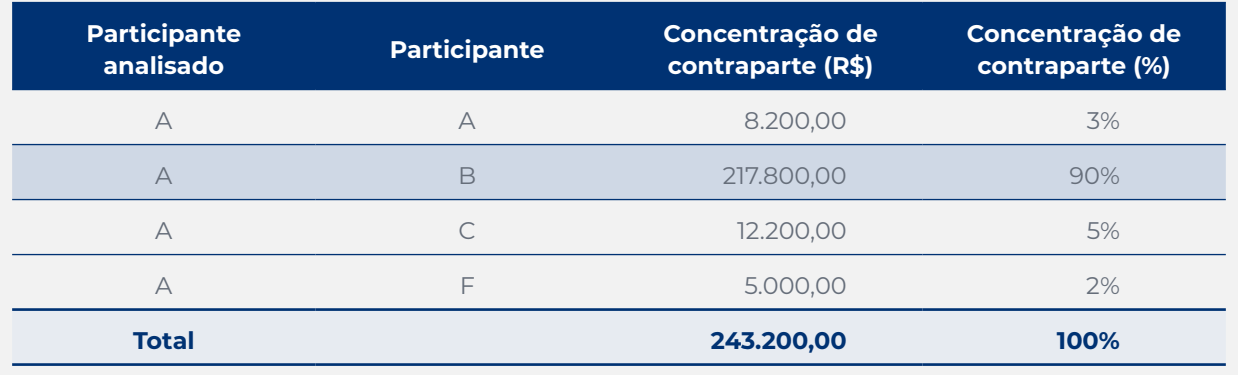

#### **b. Resultado financeiro das operações**

O cálculo do resultado financeiro é importante para mensurar o valor financeiro transferido entre as partes. Suponhamos que, em determinado período, o Investidor 1 tenha realizado diversas operações com outros 3 (três) investidores, conforme exemplo abaixo:

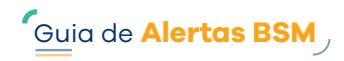

<span id="page-17-0"></span>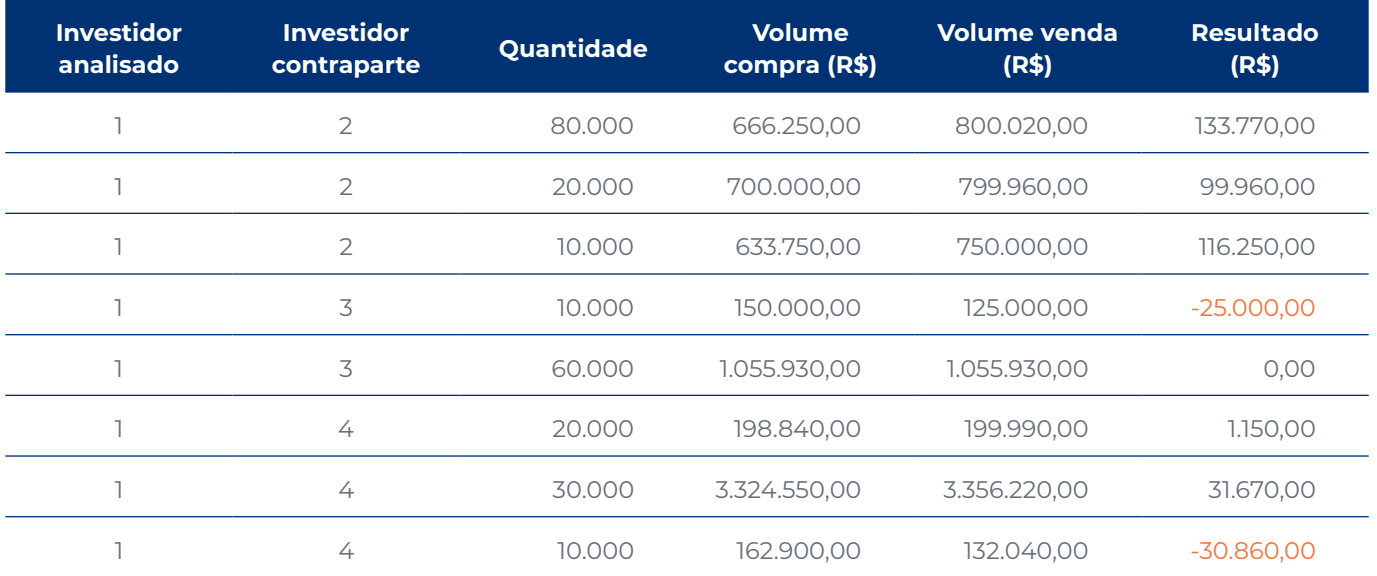

#### **Tabela 6 – Resultado das operações realizadas pelo Investidor 1**

Após o cálculo do resultado de cada uma das operações entre os investidores, é realizada a somatória do resultado total entre as duplas. Obtido o resultado, é possível compará-lo a um *benchmark*  definido para identificação de possível atipicidade.

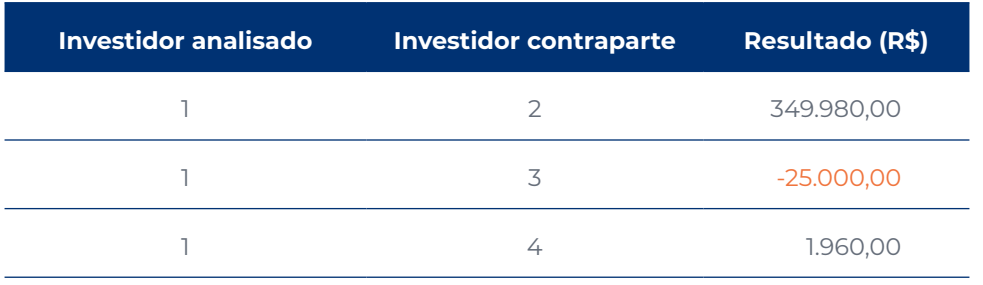

#### **Tabela 7 – Resultado sumarizado das operações realizadas pelo Investidor 1**

#### **Para o cálculo do resultado financeiro, foram consideradas as seguintes particularidades:**

- **•** *Day trade*: abertura e encerramento de posição no mesmo dia para cálculo do resultado, considera-se o critério de fila "primeiro que entra, primeiro que sai".
- **•** *Swing trade*: abertura (vai) e encerramento (vem) de posição em dias distintos (não necessariamente consecutivos) — considera-se o critério de saldo anterior com saldo atual, ou seja, excluindo *day trades* e *swing trades* anteriores.

Ex.: 1º dia (\*): compra de 10 quantidades → 2º dia: venda de 10 quantidades→ 3º dia: compra de 10 quantidades = **1** *Swing Trade*

1º dia: compra de 10 quantidades → 2º dia: venda de 20 quantidades → 3º dia: compra de 10 quantidades = **2** *Swing Trades*

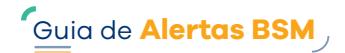

#### <span id="page-18-0"></span>**c. Índice de acerto das operações**

O índice de acerto busca verificar com que frequência o investidor acerta, ou seja, aufere lucro nas operações, o que pode fortalecer a hipótese de irregularidade.

Para cálculo do indicador, é possível atribuir o valor 1 (um) para as operações que resultaram em lucro e o valor 0 (zero) para as operações que resultaram em prejuízo ou nenhum resultado ao investidor. Considerando o exemplo abaixo, em que o Investidor 1 tenha realizado operações com outras 3 (três) contrapartes, temos:

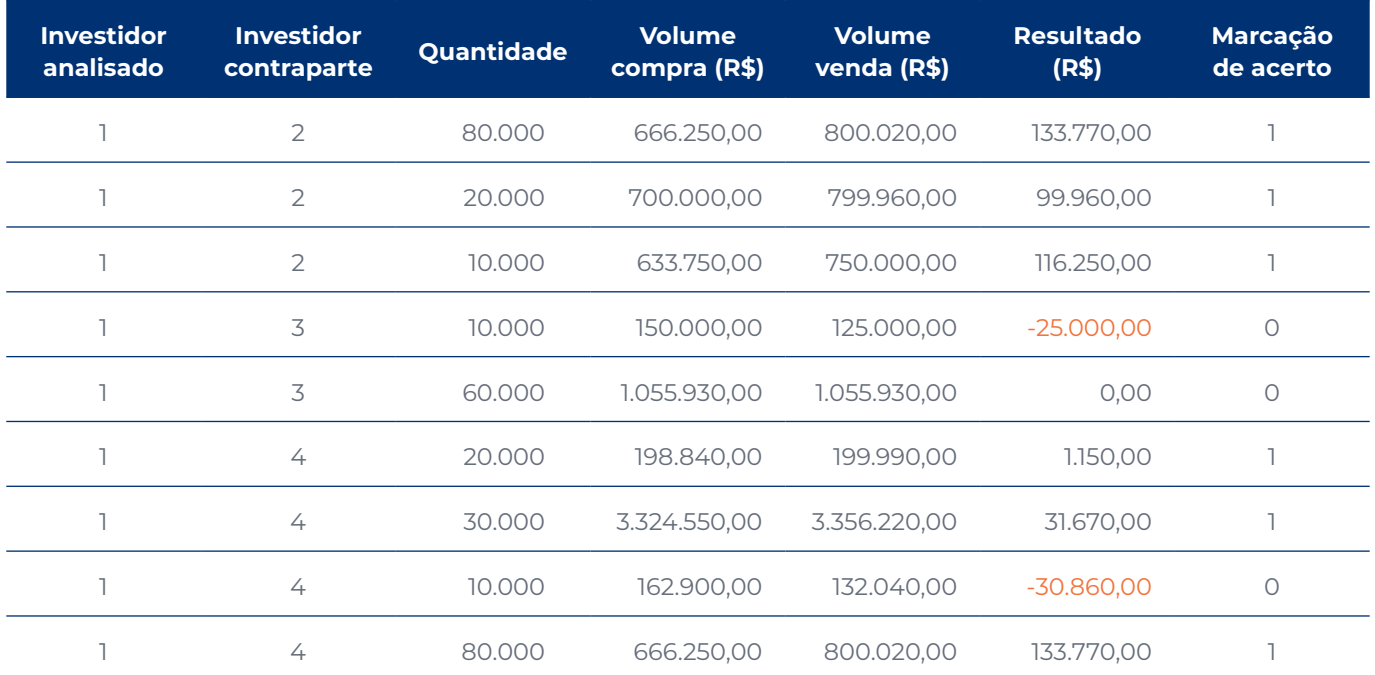

#### **Tabela 8 – Exemplo da marcação do índice de acerto nas operações realizadas pelo Investidor 1**

Após a atribuição dos valores 1 (um) e 0 (zero) para as operações que resultaram em lucro, prejuízo ou não tiveram resultado, será calculado o índice de acerto, que é a razão entre a somatória de todas as operações realizadas pela dupla e a somatória de todas as operações realizadas pela dupla com resultado positivo.

#### **Tabela 9 – Exemplo do índice de acerto nas operações realizadas pelo Investidor 1**

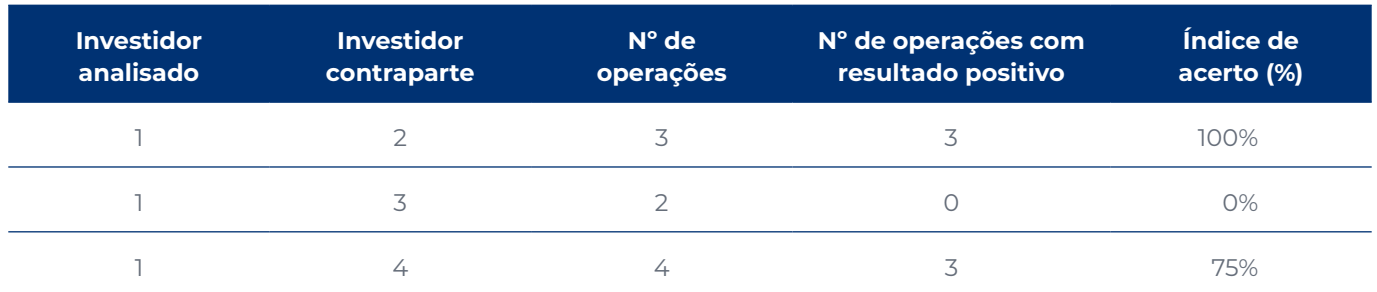

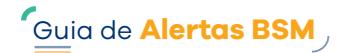

<span id="page-19-0"></span>Vale ressaltar que também é preciso considerar se algum investidor apresentou um alto **índice de erro**, ou seja, prejuízo nas operações. A sugestão para esses casos é utilizar um índice construído de forma similar ao que foi apresentado para o índice de acerto.

Por exemplo: o Investidor 1 apresenta um índice de acerto de 100% em relação às operações de *day trade* realizadas com o Investidor 2 e um índice de acerto inferior a 50% em relação aos demais investidores com os quais opera. Já o Investidor 2 não apresentou resultado positivo em suas operações, logo não terá um índice de acerto.

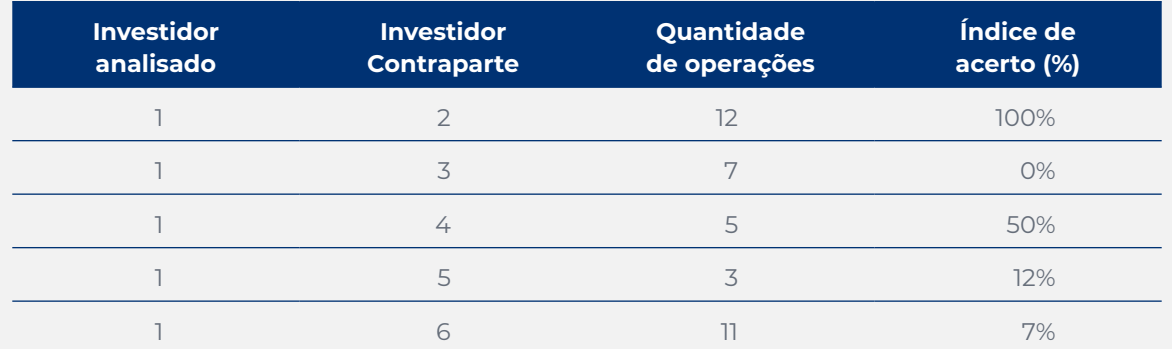

#### **Tabela 10 – Exemplo do índice de acerto nas operações realizadas pelo Investidor 1**

Considerando o alto índice de acerto de 1 em relação a 2, verificamos que 2 apresenta um alto índice de erro (100%) em relação a 1, o que fortalece o indício de atipicidade.

#### **Tabela 11 – Exemplo do índice de erro nas operações realizadas pelo Investidor 2**

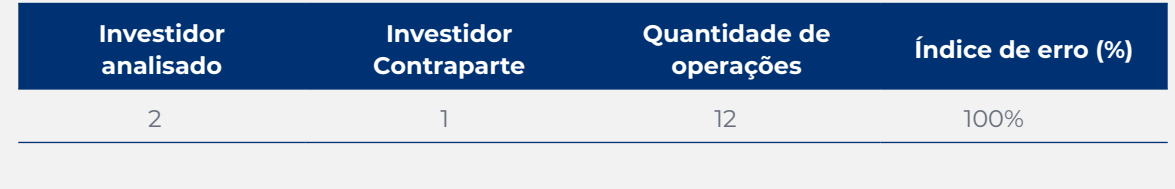

#### **d. Intencionalidade (indicadores de tempo e tamanho) das operações**

Os indicadores de tempo e tamanho buscam identificar elementos de intencionalidade e coordenação das operações.

#### **Indicador de tempo**

Esse indicador mede o tempo de permanência das ofertas agredidas no livro de ofertas. Assim, quanto maior o tempo de permanência no livro, maior a chance de a oferta ser executada pelo mercado, o que reduz a hipótese de coordenação na inserção das ofertas.

Verificamos por quanto tempo a oferta permaneceu no livro antes de ser agredida pela contraparte. Esse indicador varia de 0 a 1, de acordo com a distribuição de tempo de permanência no livro de ofertas. Quanto mais próximo de 1, maior o tempo que a oferta permaneceu no livro.

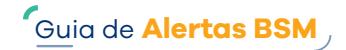

<span id="page-20-0"></span>Os termos **oferta agressora** e **oferta agredida** são usados para descrever os dois lados de uma operação. A oferta agredida é aquela que estava disponível no livro de ofertas, e a oferta agressora é aquela que foi inserida posteriormente e que gerou o negócio.

#### **Tabela 12 – Exemplo do indicador de tempo nas operações realizadas pelo Investidor 1**

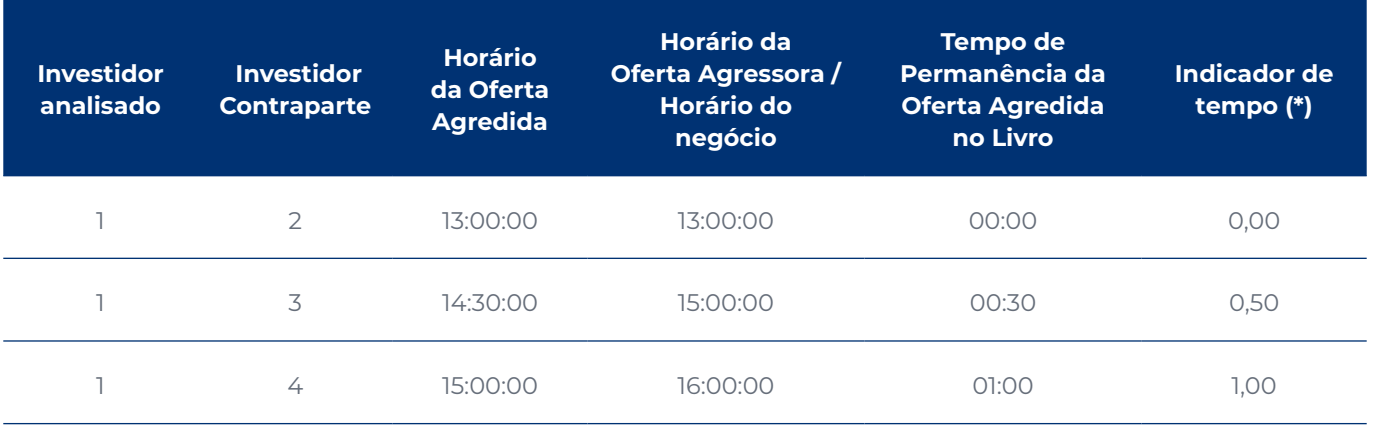

**(\*) Para ranquear diferenças de tempo em um intervalo entre 0 e 1, sugerimos seguir os seguintes passos:**

- **1.** Determine a menor diferença de tempo e a maior diferença de tempo no intervalo que se deseja ranquear. Por exemplo, se você deseja ranquear diferenças de tempo entre 0 e 60 minutos, a menor diferença de tempo seria 0 e a maior diferença de tempo seria 60.
- **2.** Divida o tempo de permanência da oferta agredida no livro pela maior diferença de tempo obtida no item 1.
- **3.** O resultado obtido será o *ranking* da diferença de tempo dentro do intervalo de 0 a 1. Quanto mais próximo de 0, menor a diferença de tempo, e quanto mais próximo de 1, maior a diferença de tempo.

Para exemplificar, vamos calcular o *ranking* das diferenças de tempo 12 min, 24 min, 36 min e 60 min dentro do intervalo de 0 a 1, considerando que a menor diferença de tempo é 0 e a maior diferença de tempo é 60:

- **•** Diferença de tempo 12 min = 12 / 60 = 0,2
- **•** Diferença de tempo 24 min = 24 / 60 = 0,4
- **•** Diferença de tempo 36 min = 36 / 60 = 0,6
- **•** Diferença de tempo 60 min = 60 / 60 = 1

Portanto, o *ranking* das diferenças de tempo ficaria: 0,2 / 0,4 / 0,6 / 1.

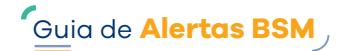

#### <span id="page-21-0"></span>**Indicador de tamanho**

Além do indicador de tempo, o indicador de tamanho pode ser utilizado para medir a coordenação entre operações. Para isso, realiza a comparação entre o tamanho da oferta agressora e o tamanho da oferta agredida que geraram o negócio. Ofertas com tamanhos distintos reduzem a hipótese de coordenação das operações.

Assim, quanto maior a diferença entre o tamanho das ofertas de compra e de venda, menor a probabilidade de intenção de coordenação. Para calcular esse indicador, dividimos o valor mínimo entre a quantidade agressora e a quantidade agredida pelo valor máximo entre a quantidade agressora e a quantidade agredida, variando de 0 a 1, em que um índice mais próximo de 1 indica que os tamanhos das ofertas de compra e venda são similares, aumentando a hipótese de coordenação.

#### **Tabela 13 – Exemplo do indicador de tamanho nas operações realizadas pelo Investidor 1**

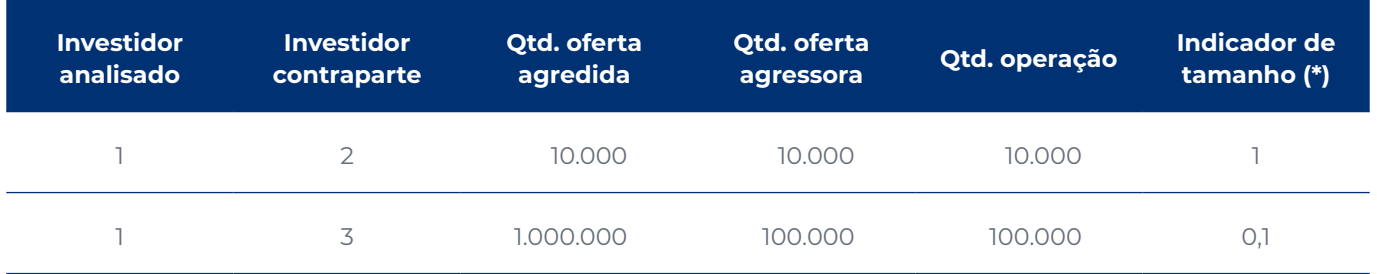

(\*) O cálculo do indicador de tamanho consiste no produto da divisão da oferta de menor quantidade (seja ela agressora ou agredida) pela oferta de maior quantidade (seja ela agressora ou agredida).

No mercado de bolsa existem investidores que operam com alta frequência, denominados HFT's ou *High-frequency Traders*. São negociações automatizadas que utilizam algoritmos complexos para realizar as operações de compra e venda de ativos em alta velocidade. Geralmente, as operações são realizadas em milissegundos e, por isso, podem impactar no cálculo dos indicadores de coordenação e dificultar a detecção de atividades

atípicas, assim como investidores denominados formadores de mercado.

Dessa forma, sugerimos que seja avaliado o impacto das operações desses investidores e se necessário desconsiderá-los do cálculo dos indicadores e *benchmarks*. Os *benchmarks* de tempo e tamanho disponibilizados pela BSM já desconsideram ambos os tipos de investidores.

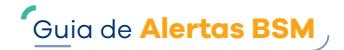

### <span id="page-22-0"></span>**1.3 Sugestões de cálculo de** *benchmark*

Considerando os indicadores apresentados, é possível calcular *benchmarks* e identificar os investidores que apresentaram indícios de atipicidade em suas operações, comparando-os ao padrão de mercado.

Recomenda-se que, antes do cálculo do *benchmark*, as operações sejam segregadas em grupos, a fim de comparar os investidores com o mesmo perfil, por exemplo:

**RLP**: identificar Investidores que negociaram com RLP.

**Grupo de mercado**: identificar em que grupo de mercado se enquadram as operações: Vista ou Derivativos.

**Tipo de pessoa**: segmentar o tipo de pessoa em: Pessoa Física (PF), PF Não Residente, Pessoa Jurídica (PJ) Institucional, PJ Financeira, PJ Não Financeira, PJ Não residente.

**Mercado:** identificar os tipos de valores mobiliários dentro do grupo de mercado:

- **•** Ações, termo e opções (Mercado à Vista);
- **•** Disponível, opções e futuros (Mercado de Derivativos).

**Grupo de produto**: agrupar os produtos operados pelo investidor, utilizando, por exemplo, separações por: a) Agropecuário; b) Financeiro; c) Ibovespa (papéis cujo ativo subjacente seja participante ou relacionado ao Ibovespa); e d) Não Ibovespa (papéis cujo ativo subjacente não participe ou não seja relacionado ao Ibovespa).

Caso, dentro da combinação de grupos, não haja um número mínimo de investidores a ser avaliado (o que dependerá de cada universo analisado), a sugestão é remover um dos grupos para aumentar o número de investidores comparados, conforme abaixo:

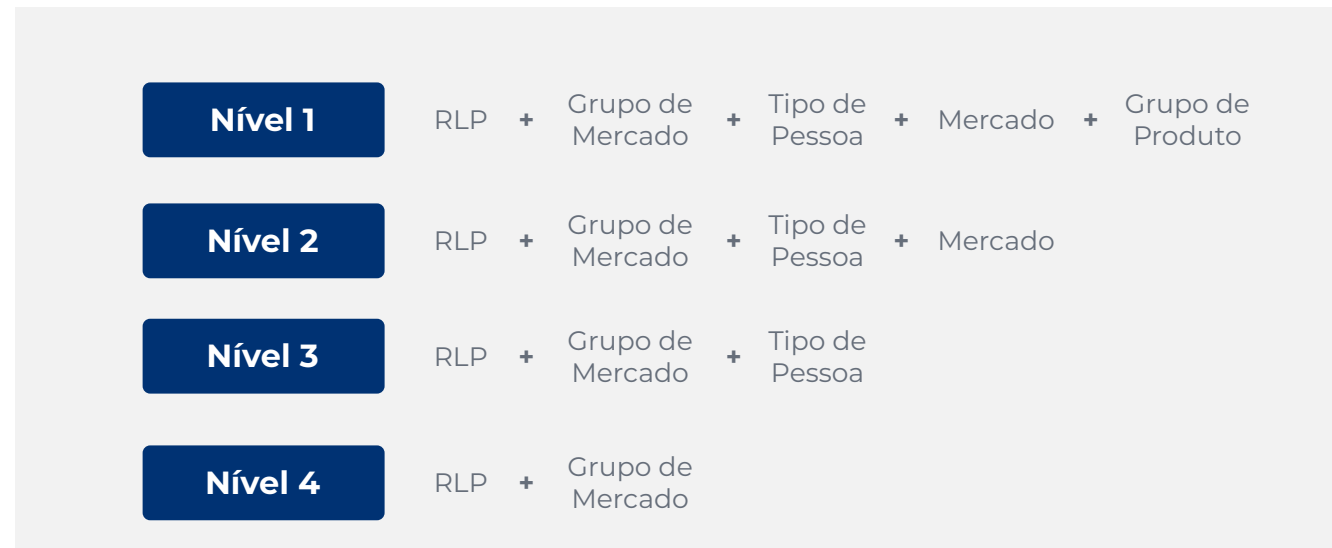

Os *benchmarks* de mercado relacionados à transferência atípica de recursos são calculados e disponibilizados mensalmente pela BSM segregados pelos níveis acima. Vide link *[Benchmarks](https://www.bsmsupervisao.com.br/publicacoes-e-eventos/benchmarks)*.

Considerando os indicadores apresentados, demonstramos abaixo o exemplo do cálculo de *benchmarks* utilizando as medidas estatísticas de média e desvio-padrão.

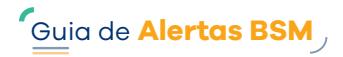

<span id="page-23-0"></span>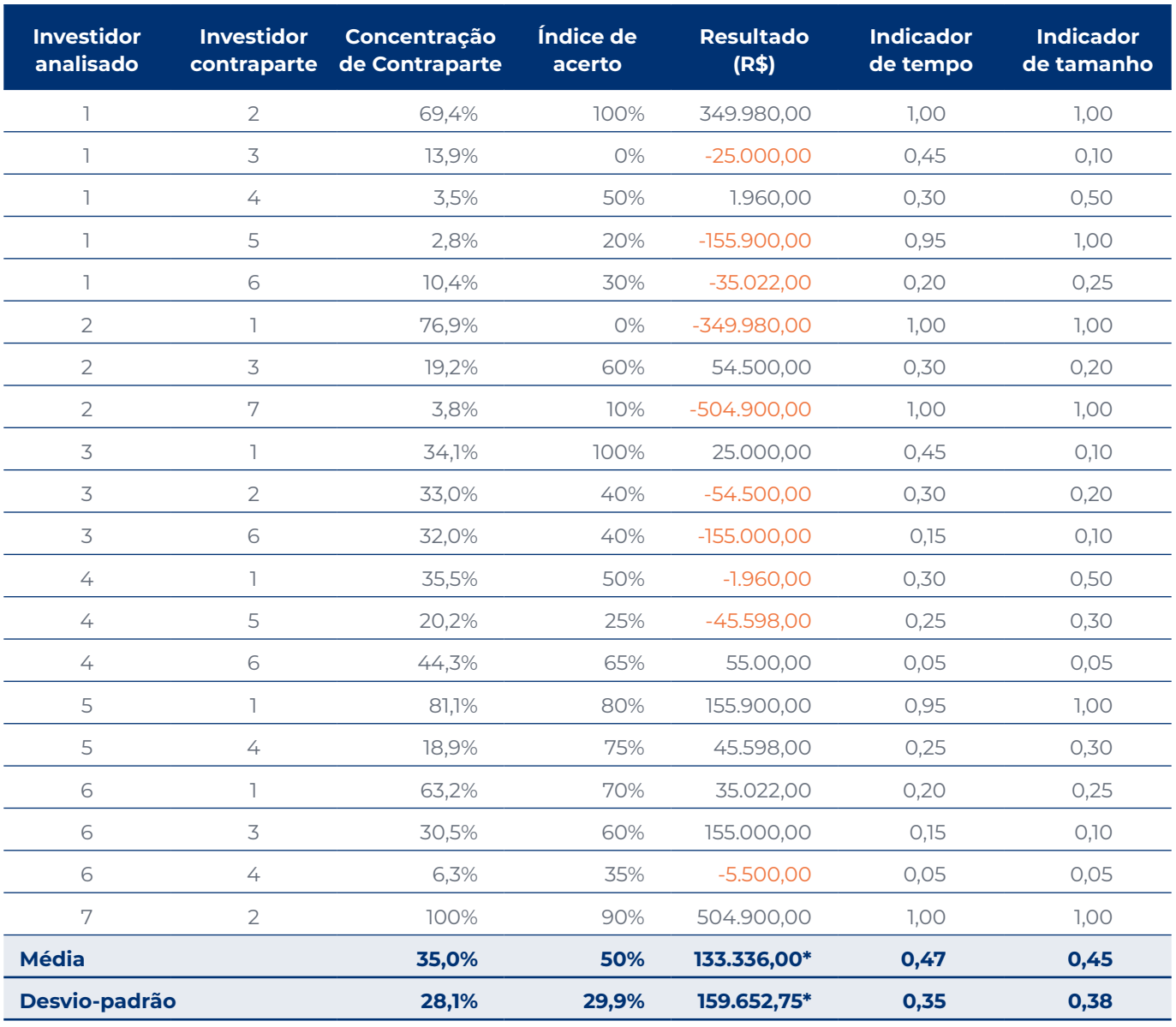

**Tabela 14 – Exemplo de cálculo de** *benchmarks*

\* Para o cálculo da média e desvio-padrão do resultado, consideram-se valores absolutos.

- A comparação por média e desviopadrão é frequentemente utilizada para avaliar se um conjunto de dados está dentro de um intervalo de valores considerados aceitáveis ou se há valores que se afastam significativamente, ou seja, se existem atipicidades no conjunto de dados. Vale ressaltar que fatores como a volatilidade do mercado e as mudanças no ambiente econômico também devem ser levados em consideração nas análises.
- Os *benchmarks* de mercado relacionados aos indicadores apresentados são calculados e disponibilizados mensalmente pela BSM, salvo o *benchmark* de resultado, pois o valor a ser considerado dependerá do perfil de risco atribuído aos diferentes tipos de investidores pelos Participantes que intermediam suas operações. Vide link *[Benchmarks](https://www.bsmsupervisao.com.br/publicacoes-e-eventos/benchmarks)*.

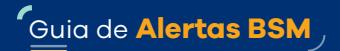

<span id="page-24-0"></span>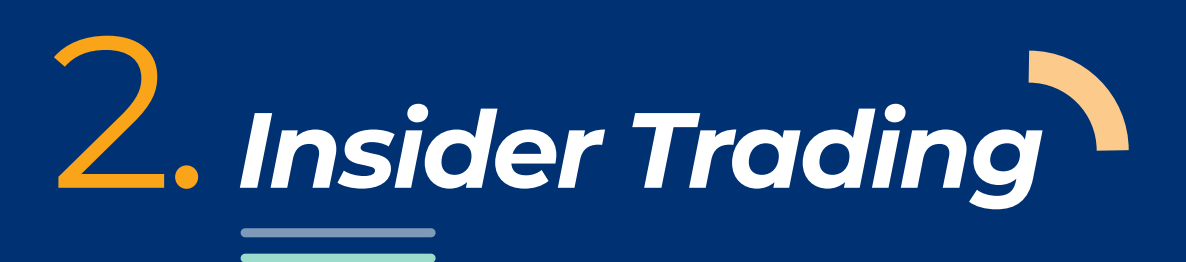

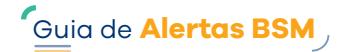

### <span id="page-25-0"></span>**2.1 Principais conceitos relacionados ao alerta**

O conceito de *Insider Trading* consiste no uso indevido de informações privilegiadas relacionadas aos negócios de companhias abertas, isto é, informações sigilosas e relevantes, que, uma vez tornadas públicas, são capazes de influenciar a decisão de um investidor comum2.

A prática expõe uma das principais preocupações do mercado de capitais, que é denominada assimetria de informação<sup>3</sup>.

**Assimetria de informação** é um termo que se refere a situações em que uma das partes detém mais informações sobre um ativo do que a outra parte. Tal assimetria tende a causar um desequilíbrio no mercado.

O *Insider* pode ser segregado em dois tipos principais:

*Insider* **primário**: Ocorre quando o investidor que apresentou indícios de atipicidade possui acesso direto a informações privilegiadas de uma Companhia. Geralmente, são pessoas que ocupam cargos de executivos, diretores, membros do conselho de administração ou funcionários-chave.

**Insider secundário**: Ocorre quando o investidor que apresentou indícios de atipicidade obtém informações privilegiadas por meio de conexões ou relacionamentos com *insiders* primários, ou seja, não há um acesso direto às informações.

#### **Exemplo da dinâmica de** *Insider Trading*

Será demonstrado a seguir um exemplo da dinâmica de atuação de um possível *Insider*. Nesse caso, a hipótese é de que a operação tenha sido realizada com expectativa de um impacto positivo no preço do ativo em questão quando divulgadas as informações relevantes:

**1. Possibilidade de acesso à informação**: neste exemplo hipotético, o investidor realizou a compra de um valor mobiliário com a expectativa de que seu preço fosse impactado positivamente quando a informação se tornasse pública.

<sup>2</sup> Conforme redação do art 2º da Resolução CVM nº 44

<sup>3</sup> Economicsdiscussion.net. "[Joseph E. Stiglitz and his Works in Economics."](https://www.economicsdiscussion.net/economists/joseph-e-stiglitz-and-his-works-in-economics/21087)

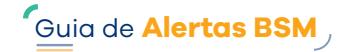

- **2. Divulgação da informação e reação do mercado**: alguns dias depois, a Companhia Emissora divulgou fato relevante ou informação ao mercado. Nesse momento, é importante analisar qual foi o impacto e a mudança de padrão apresentada pelo ativo após a divulgação da companhia. Nesse exemplo, houve um impacto positivo na cotação do ativo.
- **3. Execução da operação auferindo lucro ao investidor**: após a reação do mercado ao fato relevante ou comunicado, o investidor realizou a venda auferindo lucro. Nesse exemplo, o investidor vendeu 6 dias após a compra e 2 dias após o impacto da informação no preço do ativo, o que pode variar em cada caso.

As etapas supracitadas foram representadas no gráfico abaixo:

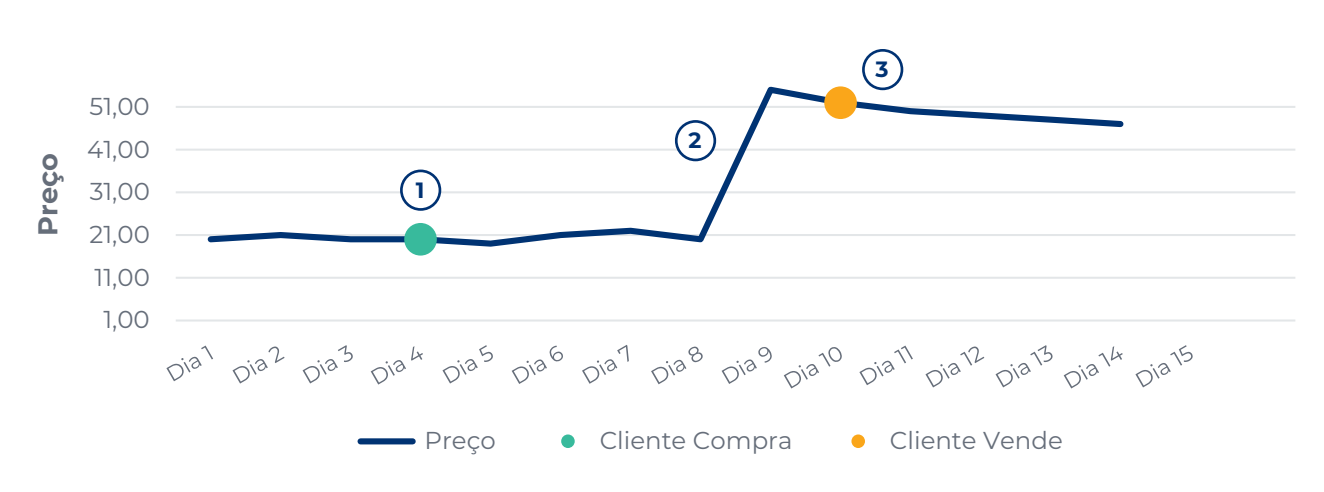

#### **Gráfico 1: Exemplo da dinâmica de um possível caso de** *Insider Trading*

Identificar indícios de *insider trading* e comprovar a irregularidade da prática são tarefas desafiadoras. As formas de atuação de um *insider* são inúmeras. Além do exemplo demonstrado, em que o investidor se posiciona na compra para supostamente se beneficiar da valorização do ativo, pode ocorrer o caso em que o investidor se posicione na venda, tendo ou não o ativo em sua carteira, esperando uma suposta desvalorização do ativo, entre outras possibilidades.

Além disso, muitas vezes é difícil distinguir entre informações privilegiadas e informações públicas. Por exemplo, um investidor é considerado *insider* por ter utilizado informações sobre o desempenho financeiro de uma companhia que ainda não foram divulgadas ao público, o que não pode se confundir com um investidor que utilizou informações que são amplamente conhecidas no setor e atuou em oportunidades de investimentos de forma mais precisa.

Esses são alguns dos motivos que justificam que, para a construção de um alerta efetivo e assertivo, um conjunto de fatores e dados deve ser considerado, destacandose recorrência, sistematicidade, materialidade e informações cadastrais (considerar, por exemplo, se o investidor é [pessoa vinculada](#_GLOSSÁRIO_1) ou se tem relacionamento com pessoas vinculadas à Companhia Emissora).

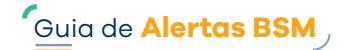

### <span id="page-27-0"></span>**2.2 Sugestões para a construção do alerta**

Para aumentar a assertividade na identificação de indícios de *insider*, alguns fatores podem ser considerados. Detalharemos tais fatores nos próximos tópicos, com exemplos não exaustivos e sugestões de como o alerta pode ser construído.

#### **Identificar divulgação de informação relevante pela Companhia Emissora**

São consideradas informações relevantes os fatos relevantes ou comunicados ao mercado, emitidos pela companhia em seus canais de divulgação4, que possam influenciar na cotação do ativo ou na tomada de decisões do investidor. Vale ressaltar que a Resolução CVM nº 44 dispõe sobre a divulgação dessas informações.

#### **Exemplos não exaustivos de informações relevantes:**

- **•** mudanças no controle acionário da companhia;
- **•** aquisições, incorporações, cisões, fusões envolvendo a companhia e empresas ligadas;
- **•** lucro ou prejuízo da companhia e atribuição de proventos em dinheiro;
- **•** pedido de recuperação judicial ou extrajudicial;
- **•** modificação de projeções divulgadas pela companhia.

#### **Definir os períodos de análise**

A sugestão é segregar os períodos, tendo como parâmetro a data da divulgação da informação relevante ao mercado, ou seja, a data em que a informação utilizada na prática irregular tenha se tornado de conhecimento público.

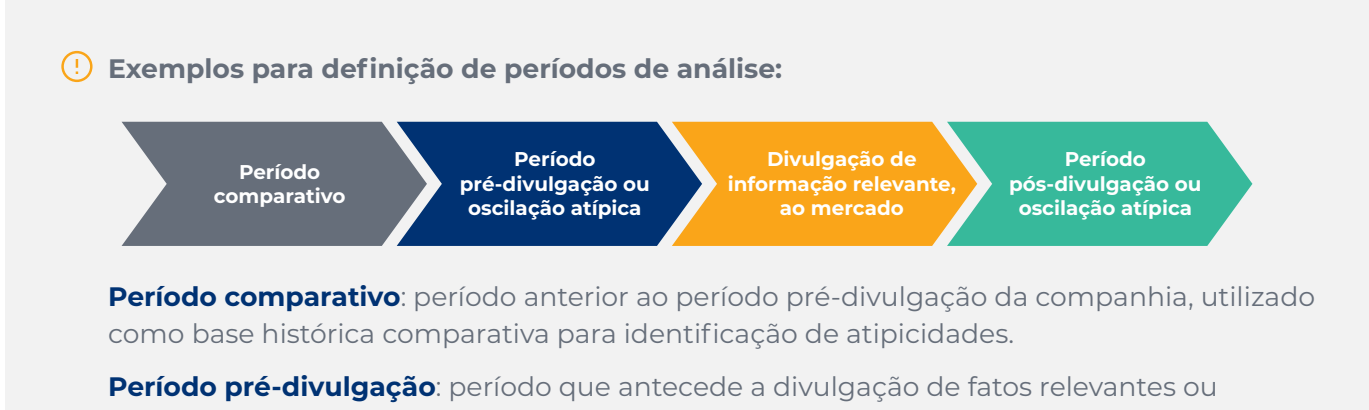

comunicados ao mercado.

**Divulgação de fato relevante ou comunicado ao mercado**: data da divulgação de fato relevante ou comunicado ao mercado, ou seja, quando a informação se torna pública.

**Período pós-divulgação da companhia**: período que sucede a divulgação realizada pela companhia.

<sup>4</sup> As divulgações realizadas pelas companhias de capital aberto na B3 podem ser consultadas em: [https://www.rad.cvm.gov.br/](https://www.rad.cvm.gov.br/ENET/frmConsultaExternaCVM.aspx) [ENET/frmConsultaExternaCVM.aspx.](https://www.rad.cvm.gov.br/ENET/frmConsultaExternaCVM.aspx)

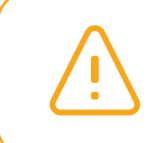

Vale ressaltar que a definição dos períodos de análise dependerá dos critérios e da percepção de quem constrói o alerta, bem como da natureza da informação que está sendo divulgada (podendo ser ajustáveis, conforme o modelo apresentado).

#### **Identificar os ativos que apresentaram mudança de padrão ou atipicidade nas operações**

É importante verificar se houve alguma atipicidade na negociação do ativo que possa ser relacionada a um possível indício de *insider trading*, como:

- **a. Ter ocorrido oscilação no preço do ativo, podendo ser consideradas:**
- **• Oscilação** *Intraday* **(***Osc Intra***)**: oscilação de preço em um mesmo pregão, ou seja, a comparação entre preço de abertura e preço de fechamento do mesmo pregão (d0):

**Osc Intra Preço Fechamento D<sub>0</sub> Preco Abertura D. = – 1**

Em um exemplo em que o preço de abertura do dia de análise foi de R\$ 14,88 e o preço de fechamento do dia de análise foi de R\$ 15,36, teríamos uma oscilação *intraday* de 3,23%:

Osc Intra = 
$$
\frac{15,36}{14,88} - 1 = 3,23\%
$$

**Oscilação** *Interday* **(***Osc Inter***)**: oscilação do preço de fechamento do dia anterior (d-1) com preço de abertura do pregão de análise (d0):

> **Osc Inter Preço Abertura D<sub>0</sub>** Preço Fechamento D, **= – 1**

Em um exemplo em que o preço de fechamento do dia anterior ao de análise foi de R\$ 12,35 e o preço de abertura do dia de análise foi de R\$ 14,88, teríamos uma oscilação *interday* de 20,49%:

$$
\text{Osc Inter} = \frac{14,88}{12,35} - 1 = 20,49\%
$$

- **b. Detecção de mudança de padrão operacional do ativo em relação a um período comparativo. Para isso, algumas variáveis podem ser consideradas, por exemplo:**
- **•** aumento da quantidade negociada;
- **•** aumento do número de negócios;
- **•** aumento do volume de negócios;
- **•** aumento da volatilidade; e/ou
- **•** alterações na cotação do ativo.

#### **Relacionar a oscilação do ativo e a natureza das operações dos investidores**

- **a.** Supondo que o ativo tenha apresentado uma **oscilação positiva**, poderiam ser selecionados, para análise, os investidores que se beneficiariam com a sua valorização. Seguem exemplos não exaustivos:
- **•** Investidores que se posicionaram na compra do ativo em um momento próximo da divulgação das informações da companhia e, no período pós-divulgação das informações, realizaram negócios de venda revertendo a posição, total ou parcial, adquirida durante o período prédivulgação, obtendo resultado financeiro positivo.
- **•** Investidores que compraram opção de compra em um momento próximo da divulgação das informações da companhia e, no período pós-divulgação, realizaram negócios de venda revertendo a posição ou exercendo a opção de compra.

Guia de **Alertas BSM**

- **•** Investidores que se posicionaram como compradores em contrato a termo em um momento próximo da divulgação das informações da companhia e, no período pós-divulgação, liquidaram o contrato; e/ou
- **•** Investidores vinculados à Companhia que se posicionaram na compra do ativo em um momento próximo da divulgação das informações relevantes.
- **b.** Considerando que o ativo tenha apresentado uma **oscilação negativa**, deveriam ser selecionados, para análise, os investidores que se beneficiariam com a desvalorização do ativo. Seguem exemplos não exaustivos:
- **•** Investidores que não possuíam custódia e realizaram negócios de venda da ação no período pré-divulgação de informação relevante da companhia (alugando ações no mercado) e, no período pós-divulgação, realizaram negócios de compra revertendo a posição, total ou parcial, adquirida anteriormente, auferindo benefício financeiro.
- **•** Investidores que possuíam custódia da ação antes do início do período pré-divulgação e realizaram negócios de venda revertendo a posição adquirida anteriormente, de forma a evitar um potencial prejuízo com a desvalorização do ativo.
- **•** Investidores que compraram opção de venda em um momento próximo da divulgação das informações da companhia e, no período pós-divulgação, realizaram negócios de venda revertendo a posição ou exercendo a opção de venda; e/ou
- **•** Investidores vinculados à Companhia que se posicionaram na venda do ativo em um momento próximo da divulgação das informações da relevante.

Neste contexto são importantes os seguintes conceitos:

**Reversão total**: a reversão total de posição ocorre quando um investidor encerra totalmente sua posição atual em um determinado ativo.

**Reversão parcial**: a reversão parcial de posição ocorre quando um investidor reverte apenas uma parte inferior de sua posição atual em um determinado ativo financeiro.

#### **Identificar investidores que apresentaram mudança de perfil operacional e/ou resultados atípicos**

As próximas sugestões são relacionadas à identificação de investidores que apresentaram atipicidades nas operações:

- **a.** Identificar possível quebra de perfil operacional do investidor, considerando, por exemplo:
	- i. Investidores que mudaram o tipo de ativo que operam usualmente. Por exemplo: o investidor não possui histórico de operações com valores mobiliários de determinada companhia e passa a realizar operações. A mudança pode não ser um problema, mas a quebra do perfil operacional pode representar um indício de atipicidade; e/ou
	- ii. Investidores que apresentam um aumento atípico na média posicionada ou custódia do ativo, quando comparada à posição do período anterior à divulgação da companhia.

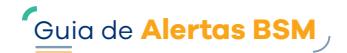

**Sugestão de métrica para identificar quebra de perfil operacional**: a identificação de quebra de perfil operacional pode ser realizada por diferentes métodos. Uma possibilidade é utilizar métricas de comparação entre dados, por exemplo, a distância euclidiana, que calcula a diferença entre dois pontos projetados em um plano. Dessa forma, sendo:

**• Custódia do ativo** "C" (Eixo "x"):

 $C_{\text{COMP}}$  = Custódia no final do período comparativo

- $C_{\text{ppc}}$  = Custódia no final do período pré-divulgação da Companhia
- **• Posição média** "P" (Eixo "y")

 $P^C_{\text{COMP}}$  = Quantidade média posicionada na COMPRA durante o período comparativo

 $P_{\text{COMP}}^{V}$  = Quantidade média posicionada na VENDA durante o período comparativo

P $_{\tt PRE}^{\tt C}$  = Quantidade média posicionada na COMPRA durante período pré-divulgação

 $P^V_{PRE}$  = Quantidade média posicionada na VENDA durante período pré-divulgação

#### **Cálculo da Distância Euclidiana (DE)**

Dado dois pontos (x1,y1) e (x2,y2), a distância entre eles pode ser calculada como:

$$
d = \sqrt{(x_2 - x_1)^2 + (y_2 - y_1)^2}, \text{ ou seja, } \sqrt{(C_{\text{COMP}} - C_{\text{PRE}})^2 + (P_{\text{COMP}} - P_{\text{PRE}})^2}
$$

#### **Representação gráfica:**

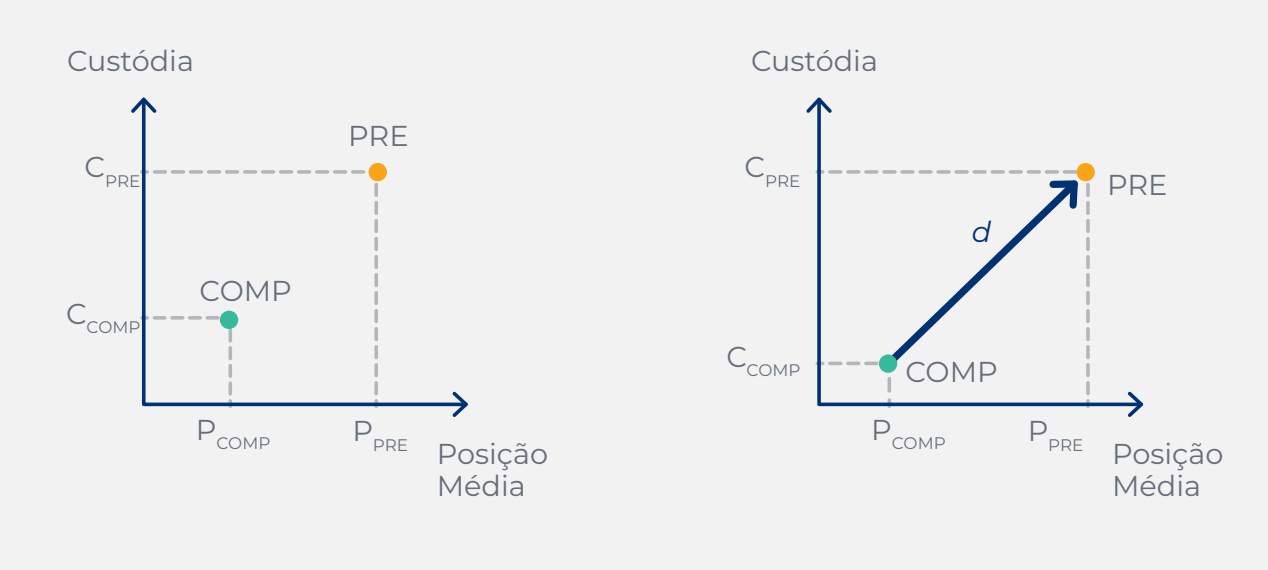

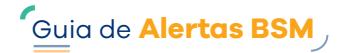

Em um exemplo simplificado e hipotético, considerando que sejam conhecidas as informações sobre operações de três investidores que atuaram no mesmo período, teríamos:

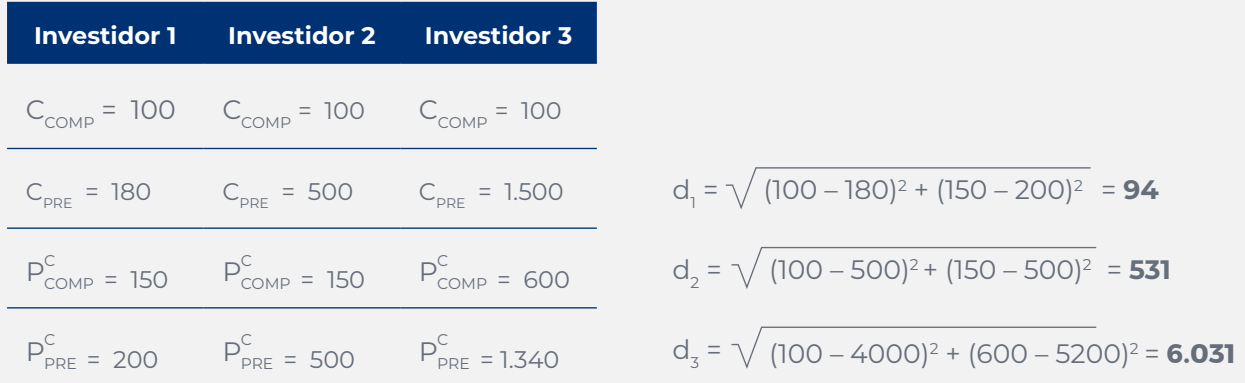

A quebra de perfil operacional foi mais significativa para o Investidor 3, e, dada sua representatividade, este deveria ser considerado para análises adicionais em um potencial caso de *insider.*

Vale considerar que a quebra de perfil pode ocorrer em diferentes sentidos:

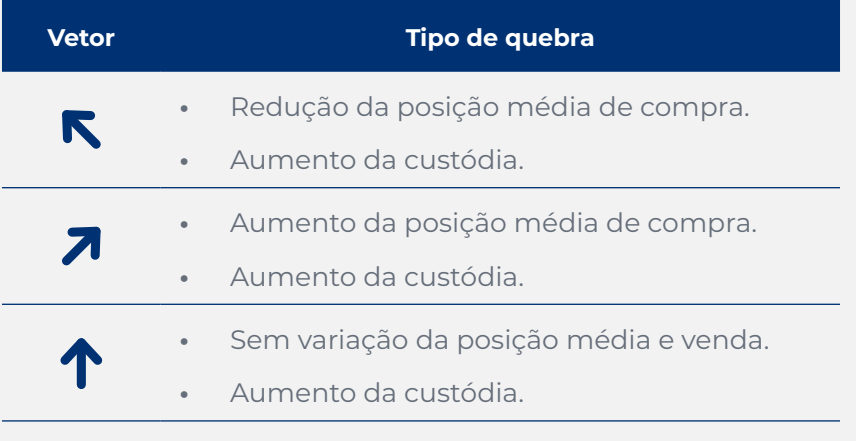

- **b.** Comparar com o resultado financeiro de outros investidores:
	- i. Considerar se algum investidor se destacou ao apresentar resultado financeiro estatisticamente relevante em comparação aos demais investidores do mesmo perfil que atuaram no mesmo período.
	- ii. Investidores que apresentaram um aumento atípico no resultado financeiro, quando este é comparado ao resultado obtido em período anterior à divulgação da companhia.

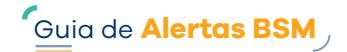

#### <span id="page-32-0"></span>**Sugestão para cálculo do Resultado Financeiro (RF)5**

A proposta é aplicar uma métrica que quantifique o resultado financeiro obtido pelo investidor:

#### **Quando o ativo apresentar valorização**

Calcular o lucro que o investidor obteve realizando as operações de compra no período prédivulgação da companhia e as operações de venda no período pós-divulgação da companhia.

Caso as operações de compra e de venda do investidor tenham **quantidades distintas**, poderemos utilizar a seguinte fórmula: **RF = QC x (PV − PC)**, em que:

- **• QC = Quantidade Casada**: é a menor quantidade do investidor entre operações de compra realizadas no período pré-divulgação e de venda realizadas no período pós-divulgação: min(∑qtd compra, ∑qtd venda)
- **• PV = Preço da Venda**: preço médio ponderado pela quantidade de venda no período pósdivulgação do investidor: (∑(P × qtd) ⁄ ∑qtd)
- **• PC = Preço da Compra**: preço médio ponderado pela quantidade de compra no período prédivulgação do investidor: (∑(P × qtd) ⁄ ∑qtd)

Abaixo dois exemplos demonstrando o cálculo:

#### **Tabela 15 –** *Insider Trading***: Exemplo do cálculo do resultado financeiro quando há valorização do ativo e a mesma quantidade negociada na compra e na venda**

| <b>Ativo</b>                                                  | Quantidade<br>negociada<br>pelo investidor | <b>Preço</b><br>(R\$) | <b>Volume</b><br>negociado<br>pelo investidor<br>(R\$) | <b>Período</b> | Natureza da<br>Operação |
|---------------------------------------------------------------|--------------------------------------------|-----------------------|--------------------------------------------------------|----------------|-------------------------|
| XYZ                                                           | 150.000                                    | 3,20                  | 480.000,00                                             | Pré-divulgação | Compra                  |
| Total de compra do<br>investidor no período<br>pré-divulgação | 150,000                                    | 3,20                  | 480.000,00                                             |                |                         |
| XYZ                                                           | 70.000                                     | 3,60                  | 252.000,00                                             | Pós-divulgação | Venda                   |
| <b>XYZ</b>                                                    | 80,000                                     | 3,56                  | 284.800,00                                             | Pós-divulgação | Venda                   |
| Total de venda do<br>investidor no período<br>pós-divulgação  | 150,000                                    | 3,5787                | 536.800,00                                             |                |                         |

<sup>5</sup> Os exemplos consideram o cálculo do preço médio obtido pela divisão do volume total operado pela quantidade total operada. Existem outras formas que podem ser utilizadas para o cálculo do resultado financeiro — por exemplo, o método *FIFO (First in, First* out), em português "Primeiro que entra, primeiro que sai".

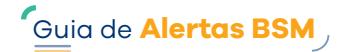

<span id="page-33-0"></span>Considerando as fórmulas:

- **• PV = (** $\Sigma(P \times \text{qtd}) / \Sigma \text{qtd}$ **)**, temos PV = ((3,60 x 70.000 + 3,56 x 80.000) / (70.000 + 80.000)), ou seja, PV = 3,5787
- **• PC =**  $(\Sigma(P \times \text{qtd}) / \Sigma \text{qtd})$ **, temos** PC = ((3,20 x 150.000) / (150.000)), ou seja, PC = 3,20
- **• RF = QC x (PV − PC)**, temos RF = 150.000 x (R\$ 3,5787 − R\$ 3,20), ou seja, RF = R\$ 56.800,00

#### **Tabela 16 –** *Insider Trading***: Exemplo do cálculo do resultado financeiro quando há valorização do ativo e com quantidades distintas negociadas na compra e na venda**

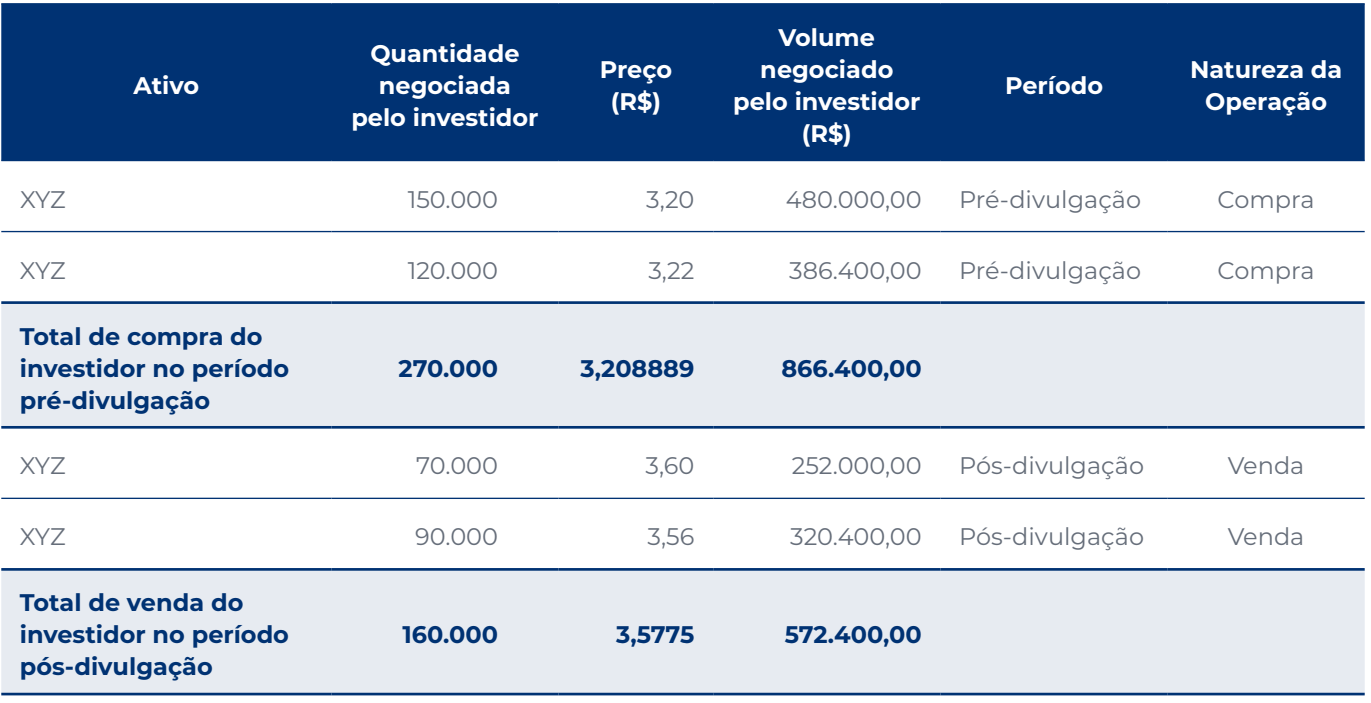

Considerando as fórmulas:

- **• PV =**  $(\Sigma(P \times \text{qtd}) / \Sigma \text{qtd})$ **, temos** PV = ((3,60 x 70.000 + 3,56 x 90.000) / (70.000 + 90.000)), ou seja, PV = 3,5775
- $\cdot$  **PC = (** $\Sigma$ **(P × qtd) /**  $\Sigma$ **qtd)**, temos PC = ((3,20 x 150.000 + 3,22 x 120.000) / (150.000 + 120.000)), ou seja, PC = 3,208889
- **• RF = QC x (PV − PC)**, temos RF = 160.000 x (R\$ 3,58 − R\$ 3,208889), ou seja, RF = R\$ 58.997,78

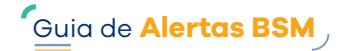

#### <span id="page-34-0"></span>**Quando o ativo apresentar desvalorização**

Calcular o lucro que o investidor obteve realizando as operações de venda no período pré-divulgação da companhia e as operações de compra no período pós-divulgação da companhia.

Caso as operações de compra e de venda do investidor tenham **quantidades distintas**, poderemos utilizar a seguinte fórmula: **RF = QC x (PV − PC)**, em que:

- **• QC = Quantidade Casada**: é a menor quantidade do investidor entre operações de compra realizadas no período pós-divulgação e de venda realizada no período pré-divulgação: min(∑qtd compra, ∑qtd venda)
- **• PV = Preço da Venda**: preço médio ponderado pela quantidade de venda no período prédivulgação do investidor: (∑(P × qtd) ⁄ ∑qtd)
- **• PC = Preço da Compra**: preço médio ponderado pela quantidade de compra no período pósdivulgação do investidor: (∑(P × qtd) ⁄ ∑qtd)

Abaixo um exemplo demonstrando o cálculo:

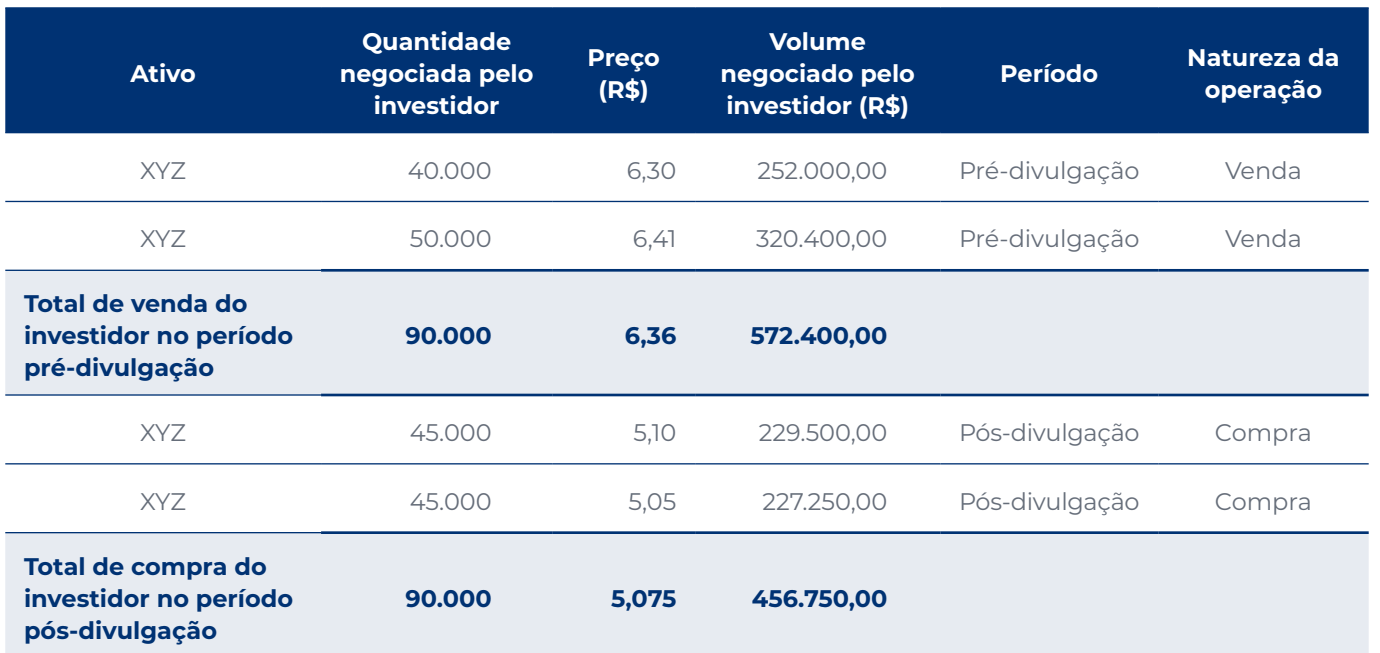

#### **Tabela 17 –** *Insider Trading***: exemplo do cálculo do resultado financeiro quando há desvalorização do ativo**

Considerando as fórmulas:

- **PV =**  $(\Sigma(P \times \text{qtd}) / \Sigma \text{qtd})$ **, temos** PV = ((6,30 x 40.000 + 6,41 x 50.000) / (40.000 + 50.000)), ou seja,  $PV = 6.36$
- $PC = (5(P \times \text{atd}) / 5 \text{atd})$ , temos PC = ((5,10 x 45.000 + 5,05 x 45.000) / (45.000 + 45.000)), ou seja, PC = 5,075
- **• RF = QC x (PV − PC)**, temos RF = 90.000 x (R\$ 6,36 − R\$ 5,075), ou seja, RF = R\$ 115.650,00

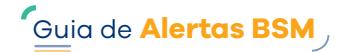

#### <span id="page-35-0"></span>**Casos em que houve reversão de posição**

Para os casos em que o investidor realizou uma reversão parcial de posição adquirida em período anterior ao período pré-divulgação da companhia, pode ser calculado um resultado simulado, com a finalidade de mensurar o valor que o investidor deixou de perder por realizar as vendas antes da divulgação da informação, utilizando a seguinte fórmula: **RF = QV x (PV − PM)**, em que:

- **• QV = Quantidade Vendida**: é a somatória da quantidade vendida pelo investidor no período prédivulgação: ∑qtd venda
- **• PV = Preço da Venda**: preço médio ponderado pela quantidade de venda no período prédivulgação do investidor: (∑(P × qtd) ⁄ ∑qtd)
- **• PM = Preço Médio do Mercado**: preço médio ponderado pela quantidade no período pósdivulgação do mercado: (∑(P × qtd) ⁄ ∑qtd)

Abaixo um exemplo demonstrando o cálculo:

#### **Tabela 18 –** *Insider Trading***: exemplo do cálculo do resultado financeiro quando há reversão de posição – período pré-divulgação**

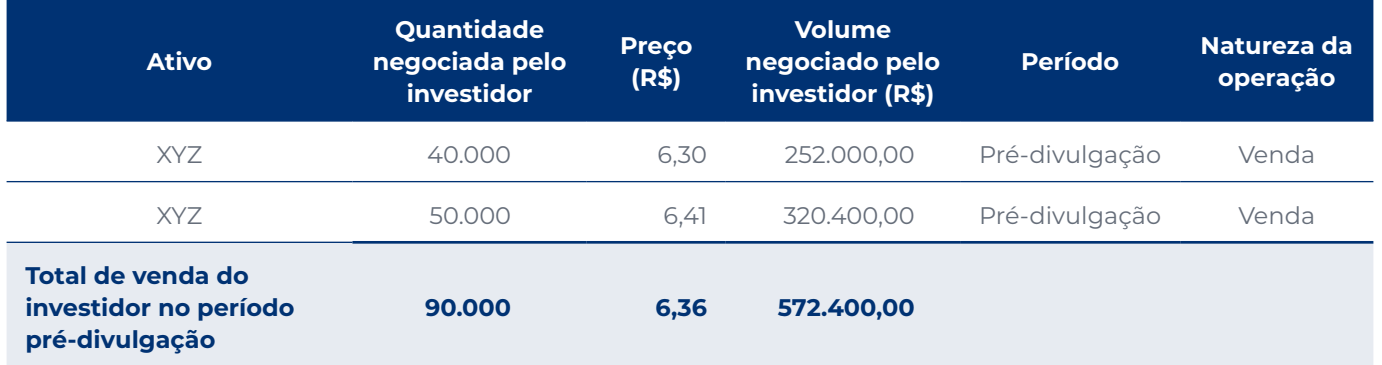

#### **Tabela 19 –** *Insider Trading***: exemplo do cálculo do resultado financeiro quando há reversão de posição – período pós-divulgação**

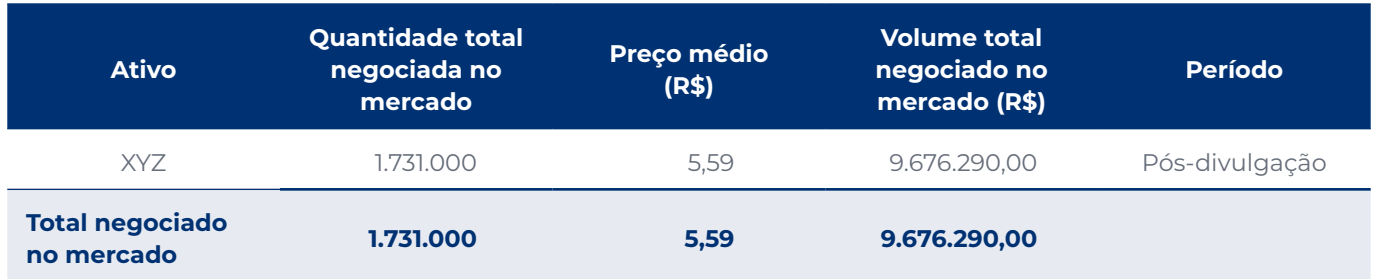

Considerando as fórmulas:

- $PV = (5(P \times \text{atd}) / 5 \text{atd})$ , temos PV = ((6,30 x 40.000 + 6,41 x 50.000) / (40.000 + 50.000)), ou seja,  $PV = 6,36$
- **• PM = 5,59**
- **• RF = QV x (PV − PM)**, temos RF = 90.000 x (R\$ 6,36 − R\$ 5,59), ou seja, RF = R\$ 69.300,00
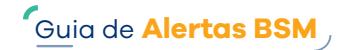

#### **Seleção dos investidores**

Após calcular os indicadores, é possível selecionar os investidores que apresentaram maior indício de atipicidade e incluir as informações cadastrais que auxiliem na avaliação de possível irregularidade, tais como:

- **•** Segmentação: identificar se o investidor é pessoa física residente ou não residente, jurídica financeira ou não financeira, institucional, etc.;
- **•** Atividade econômica;
- **•** Informações cadastrais da(s) conta(s)

utilizada(s), tais como data de abertura, número da conta e endereço;

- **•** Informação se o investidor é PEP (Pessoa exposta politicamente);
- **•** Endereço cadastral;
- **•** E-mail cadastral;
- **•** Pessoas vinculadas: identificar investidores que têm relação direta com a Companhia Emissora e consequente acesso privilegiado a informações confidenciais, tais como colaboradores, prestadores de serviço, diretores e membros do conselho de administração.

## **Seleção de investidores para análise**

Uma sugestão para identificar os investidores que apresentam indícios de mudança de perfil e/ou resultados atípicos, e assim poder analisar esses casos, é criar uma visualização gráfica por quadrantes que separe os resultados em 4 grupos, de modo a agrupar esses investidores de acordo com o maior grau de influência entre os indicadores sugeridos.

As informações de quebra de perfil operacional (anteriormente calculada pela distância euclidiana) podem ser alocadas no eixo X e o resultado financeiro no eixo Y, sendo aplicáveis as seguintes fórmulas para definir os quadrantes do gráfico:

- **•** Metade do Eixo Y = (resultado financeiro máximo de todos os investidores + resultado financeiro mínimo de todos os investidores) / 2
- **•** Metade do Eixo X = (resultado máximo obtido na fórmula de quebra de perfil operacional de todos os investidores + resultado mínimo obtido na fórmula de quebra de perfil operacional de todos os investidores) / 2

#### **Métricas sugeridas:**

#### **Resultado Financeiro**

- **RF = Resultado finaceiro**
- **RF = Média do resultado finaceiro**

#### **Distância Euclidiana**

- **DE = Distância euclidiana**
- **DE = Média da distância euclidiana**

**Limites e representação gráfica:** dessa forma, é possível verificar que os investidores que estão no 4º quadrante (Q4) são os que mais se destacaram nos indicadores em comparação aos demais. Vale ressaltar que essa comparação só pode ser realizada com o conhecimento das informações sobre as operações e a custódia dos investidores.

#### **Limites:**

- **• Q2**: RF ≥ RF e DE ≥ DE
- **• Q1** : RF ≥ RF e DE ≤ DE
- **• Q4**: RF ≤ RF e DE ≥ DE
- **• Q3**: RF ≤ RF e DE ≥ DE

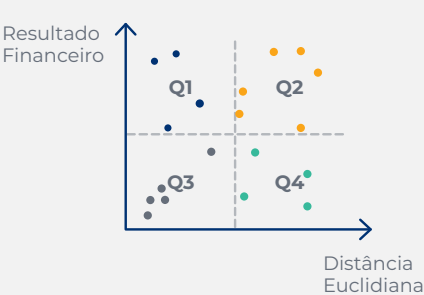

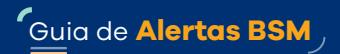

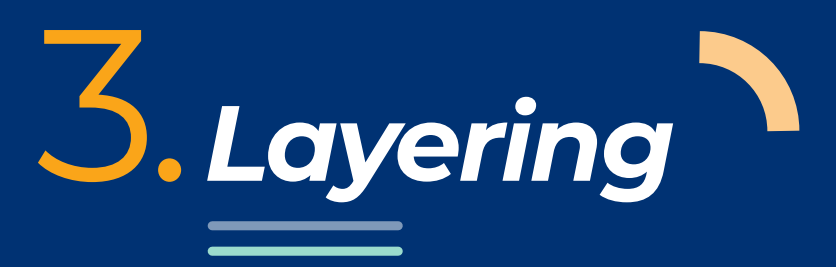

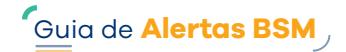

## **3.1 Principais conceitos relacionados ao alerta**

*Layering* é uma forma de condução de preços que ocorre quando um investidor insere ou modifica oferta(s) supostamente fictícia(s) com o objetivo de criar liquidez artificial no livro de ofertas do ativo.

No *layering* o investidor insere ou modifica oferta(s) de compra ou venda, sem a intenção real de executá-la(s), formando camadas<sup>6</sup> no livro, com intenção de realizar negócio no lado oposto a preços melhores. A camada pode ser cancelada antes ou após a execução do negócio.

Essa prática é considerada irregular pois prejudica a concorrência justa e pode levar outros investidores a tomarem decisões de investimento com base em informações criadas de forma artificial. A seguir serão descritos dois exemplos da dinâmica de *layering*, um com inserção de oferta e outro com modificação de oferta.

A Resolução CVM nº 62 define como **condições artificiais de demanda, oferta ou preço de valores mobiliários** "aquelas criadas em decorrência de negociações pelas quais seus Participantes ou intermediários, por ação ou omissão dolosa provocarem, direta ou indiretamente, alterações no fluxo de ordens de compra ou venda de valores mobiliários".

### **Exemplos da dinâmica de** *layering*

#### **a. Exemplo de** *layering* **com inserção de ofertas:**

A tabela a seguir mostra o livro de ofertas de um ativo antes da atuação do investidor que supostamente realizou a prática de *layering*:

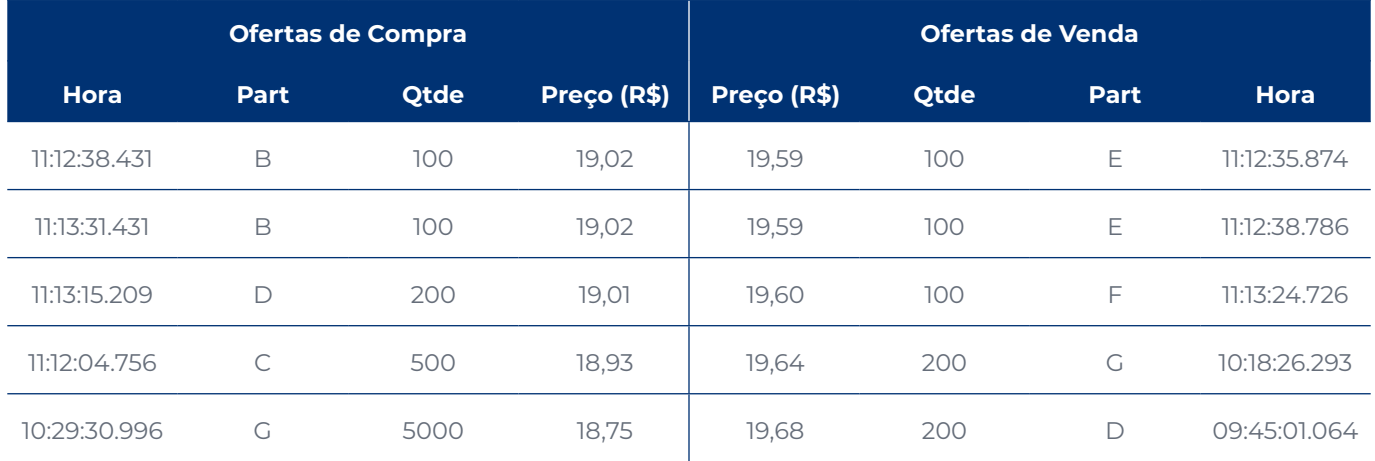

## **Tabela 20 – Livro de ofertas antes da atuação do investidor que supostamente realizou a prática de** *layering***<sup>7</sup>**

<sup>6</sup> O que justifica o nome *layering*, uma vez que o significado da palavra *layer*, em português, é "camada".

<sup>7</sup> As ofertas estão classificadas segundo o princípio de prioridade de melhor preço. No caso de compra, quanto maior o preço, maior a prioridade, e, no caso de venda, quanto menor o preço, maior a prioridade. As ofertas com preços iguais são ordenadas de acordo com o horário de registro ou modificação, ou seja, as ofertas inseridas ou modificadas anteriormente têm prioridade.

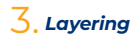

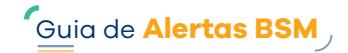

No momento representado, o *spread* do ativo era de R\$ 0,57 (sendo a diferença entre a melhor oferta de venda no valor de R\$ 19,59, e a melhor oferta de compra no valor de R\$ 19,02).

*Spread* é o termo utilizado para se referir à diferença de preço entre a melhor oferta de venda e a melhor oferta de compra de um ativo no livro de ofertas.

O investidor, por intermédio do Participante C, inseriu diversas ofertas de venda que reduziram o *spread* do ativo para R\$ 0,25. A tabela a seguir mostra o momento após a inserção das ofertas de venda do investidor, destacado em cinza.

#### **Tabela 21 – Livro de ofertas após o investidor inserir as ofertas que criaram a liquidez artificial**

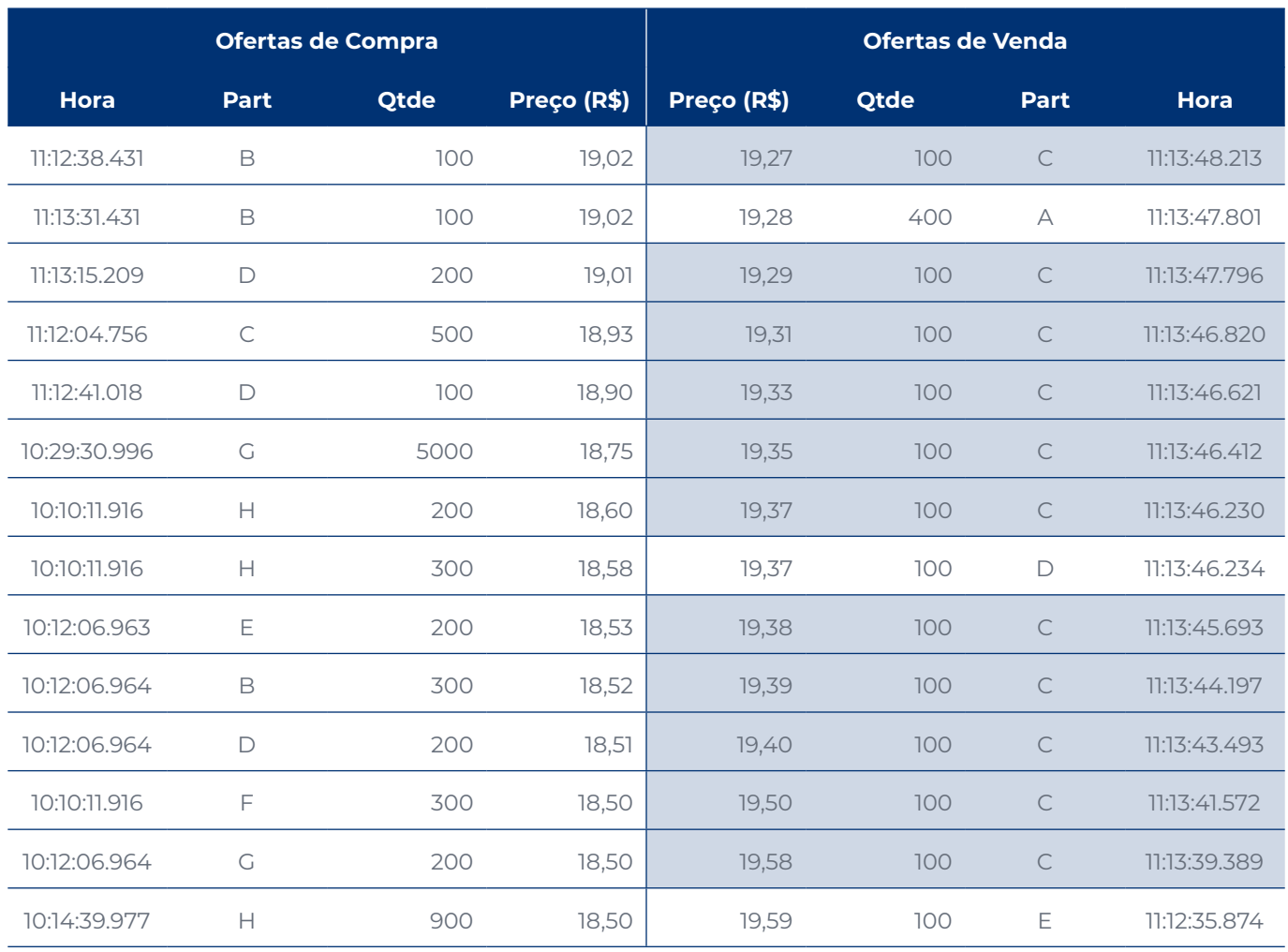

Vale lembrar que os Participantes intermediam operações de diversos investidores. Dessa forma, é importante que as informações sobre os investidores analisados sejam conhecidas para a identificação da atipicidade.

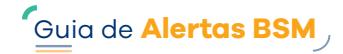

Após a inserção das ofertas do investidor que supostamente criou uma liquidez artificial, percebe-se a reação do mercado, com a inserção de oferta de venda ao preço de R\$ 19,26 (destacada em azul), conforme tabela a seguir.

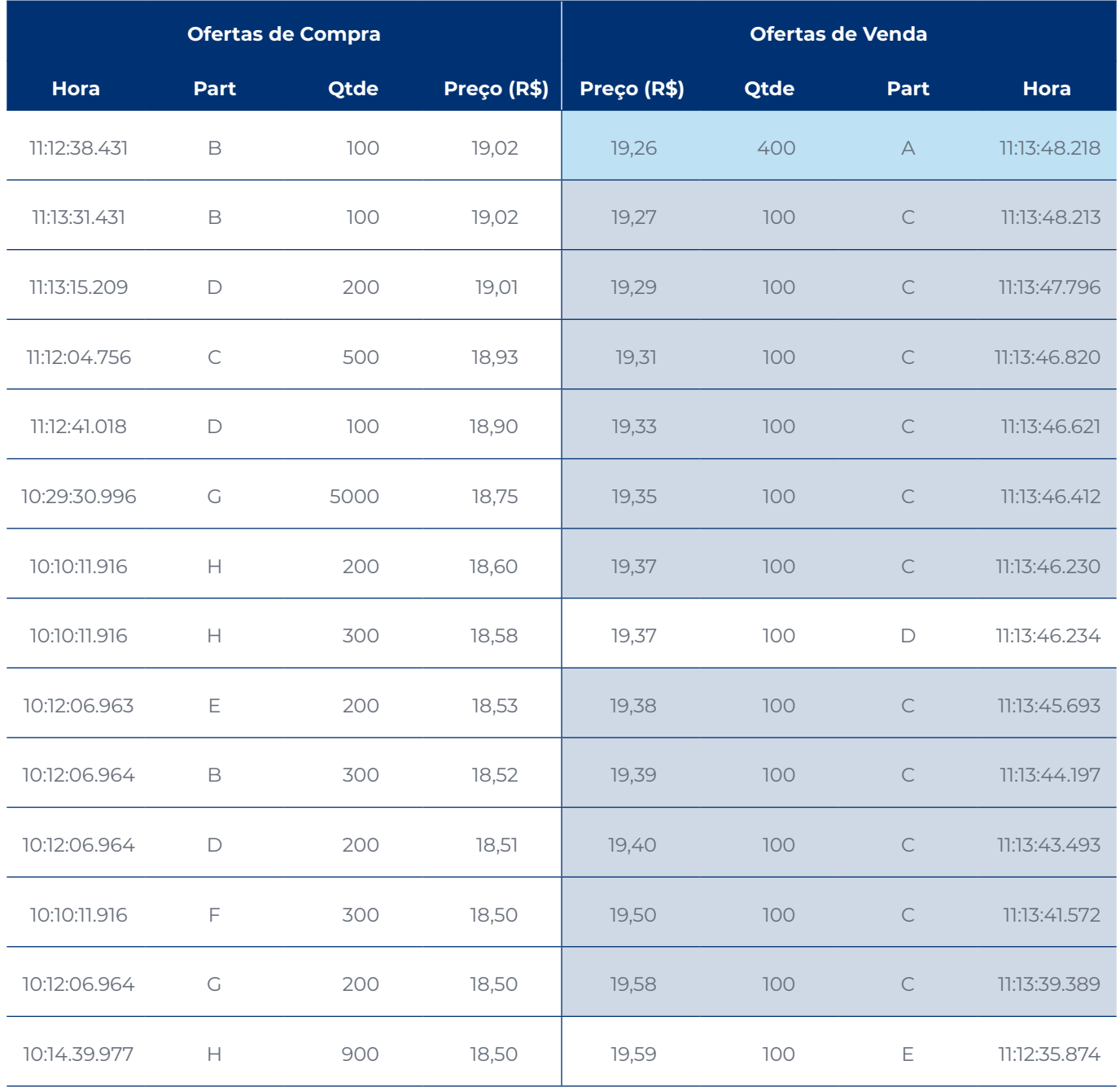

### **Tabela 22 – Livro de ofertas no momento em que o mercado reagiu à liquidez artificial**

Após a reação do mercado, o investidor, com a aparente finalidade de comprar o ativo a um preço menor, inseriu uma oferta de compra ao preço de R\$ 19,26 (destacado em cinza) e realizou o negócio.

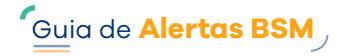

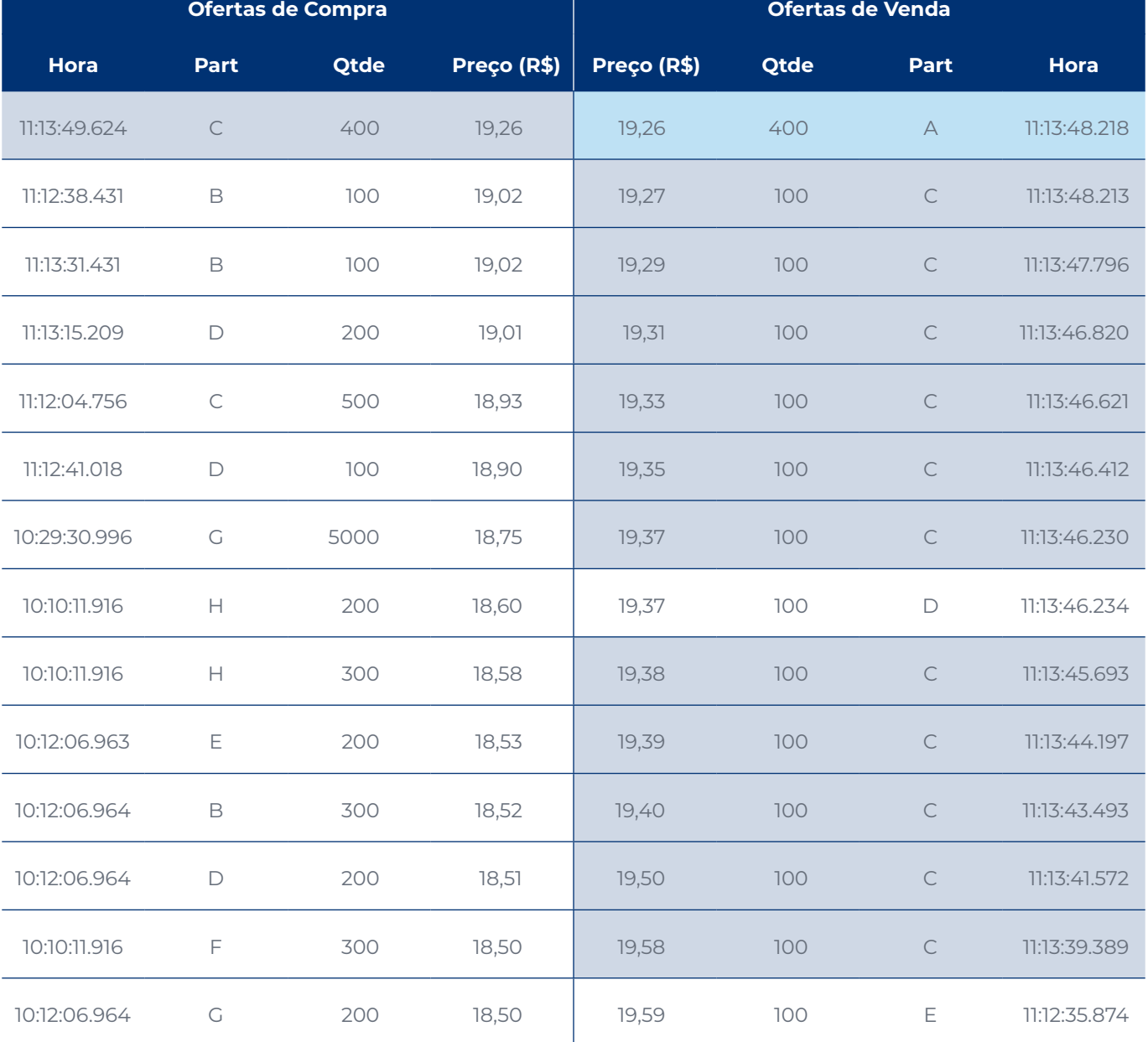

## **Tabela 23 – Livro de ofertas no momento em que o investidor realizou o negócio**

Nesse exemplo, a oferta do investidor que supostamente realizou a prática de *layering* foi agressora, ou seja, foi inserida posteriormente à oferta do Participante C e gerou o negócio ao preço de R\$ 19,26. Uma das possíveis variações seria o investidor ter inserido a oferta primeiro e ter sua oferta agredida pelo mercado.

Na sequência, o investidor cancelou todas as ofertas de venda que havia inserido anteriormente:

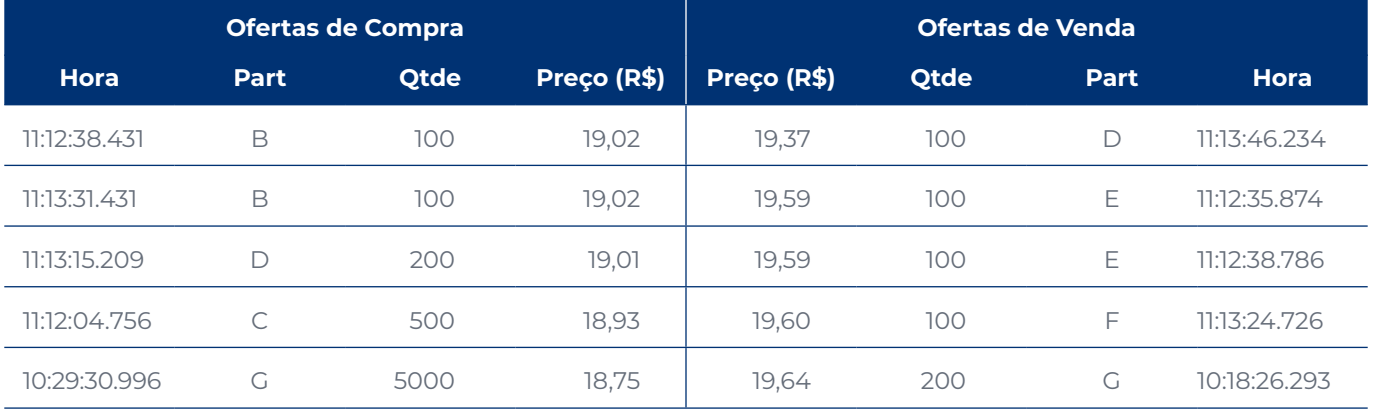

## **Tabela 24 – Livro de ofertas após o investidor cancelar as ofertas que criaram a liquidez artificial**

Uma das possíveis variações da prática é, ao invés de cancelar a oferta que gerou a aparente liquidez, o investidor modifica a oferta para um preço pior.

Para os casos em que o investidor **cancelar** ou **modificar** a oferta, o cancelamento ou a modificação podem ser identificados tanto antes quanto depois da realização do negócio do investidor.

## **b. Exemplo de** *layering* **com modificação de ofertas:**

A tabela a seguir mostra o livro de ofertas de um ativo antes da atuação do investidor que supostamente realizou a prática de *layering*:

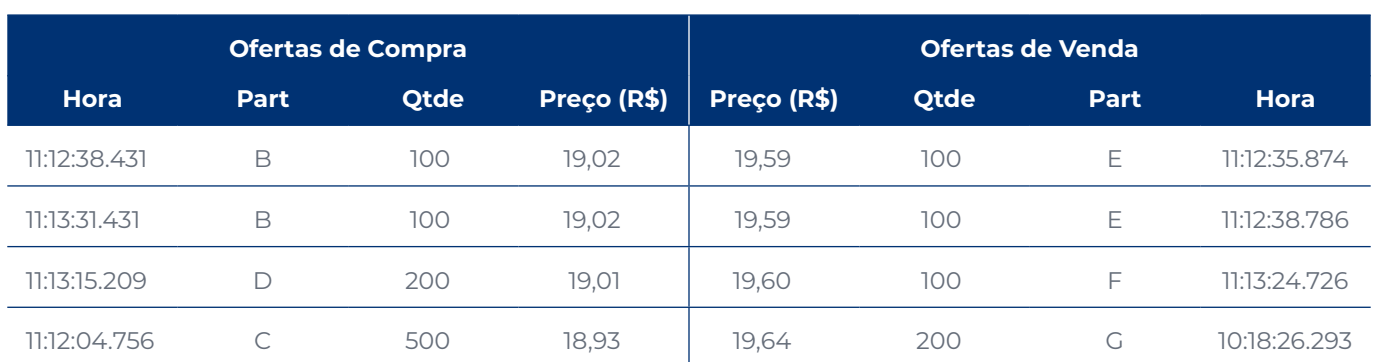

## **Tabela 25 – Livro de ofertas antes da atuação do investidor que supostamente realizou a prática de** *layering***<sup>8</sup>**

No momento representado, o *spread* do ativo era de R\$ 0,57 (sendo a diferença entre a melhor oferta de venda no valor de R\$ 19,59, e a melhor oferta de compra no valor de R\$ 19,02).

O investidor, por intermédio do Participante C, inseriu uma oferta de venda e a modificou diversas vezes para supostamente alterar o preço do ativo. A tabela a seguir mostra o momento em que o investidor inseriu a oferta de venda, destacada em cinza.

<sup>8</sup> As ofertas estão classificadas segundo o princípio de prioridade de melhor preço. No caso de compra, quanto maior o preço, maior a prioridade e, no caso de venda, quanto menor o preço, maior a prioridade. As ofertas com preços iguais são ordenadas de acordo com o horário de registro ou modificação, ou seja, as ofertas inseridas ou modificadas anteriormente têm prioridade.

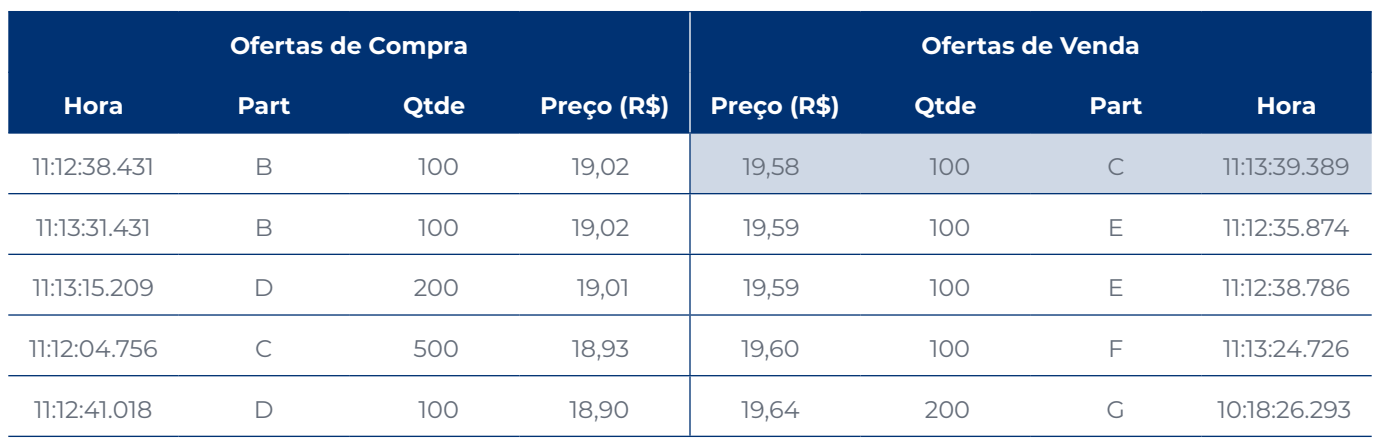

## **Tabela 26 – Livro de ofertas no momento em que o investidor inseriu a oferta iniciando a prática de** *layering*

Alguns instantes depois, o investidor modificou o preço da oferta de venda de R\$ 19,58 para R\$ 19,45, conforme tabela a seguir.

## **Tabela 27 – Livro de ofertas no momento em que o investidor criou a liquidez artificial modificando a oferta pela 1ª vez**

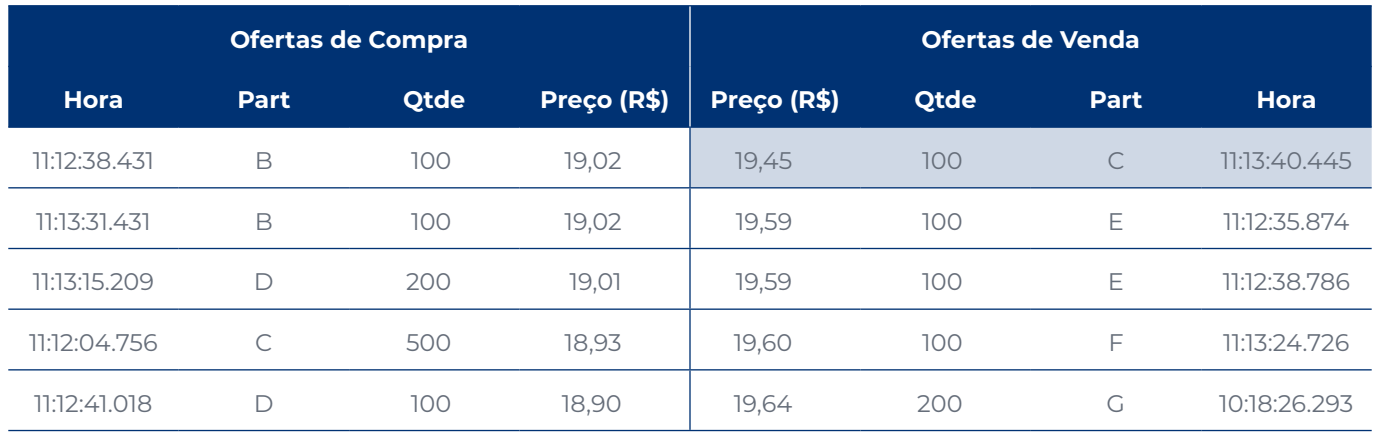

Instantes depois, o investidor modificou novamente o preço da oferta de venda de R\$ 19,45 para R\$ 19,30, conforme tabela a seguir.

## **Tabela 28 – Livro de ofertas no momento em que o investidor criou a liquidez artificial modificando a oferta pela 2ª vez**

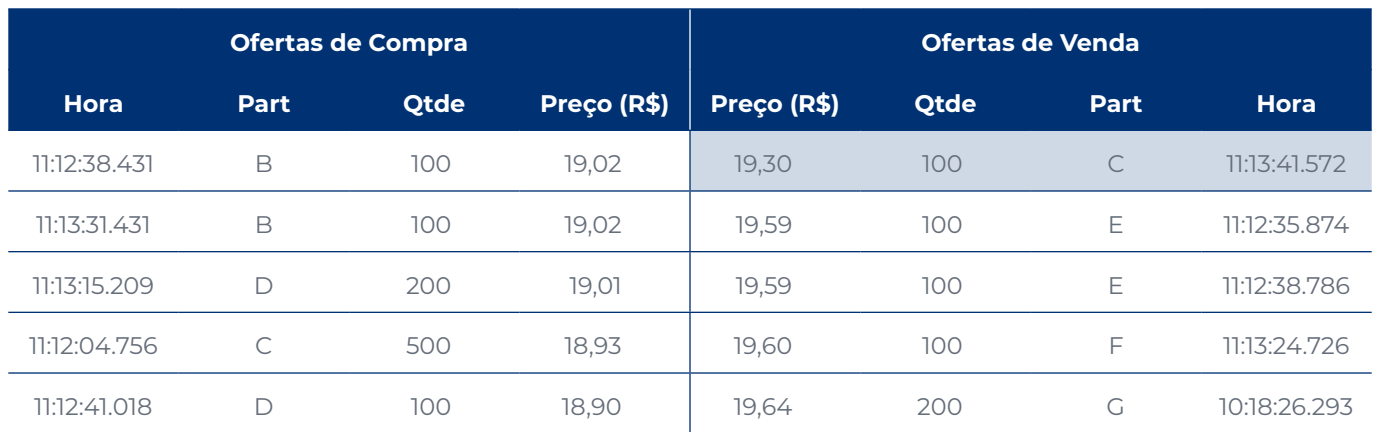

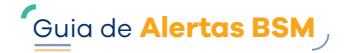

Após a modificação da oferta do investidor, percebe-se a reação do mercado, com a inserção de oferta de venda ao preço de R\$ 19,29 (destacada em azul), conforme tabela a seguir.

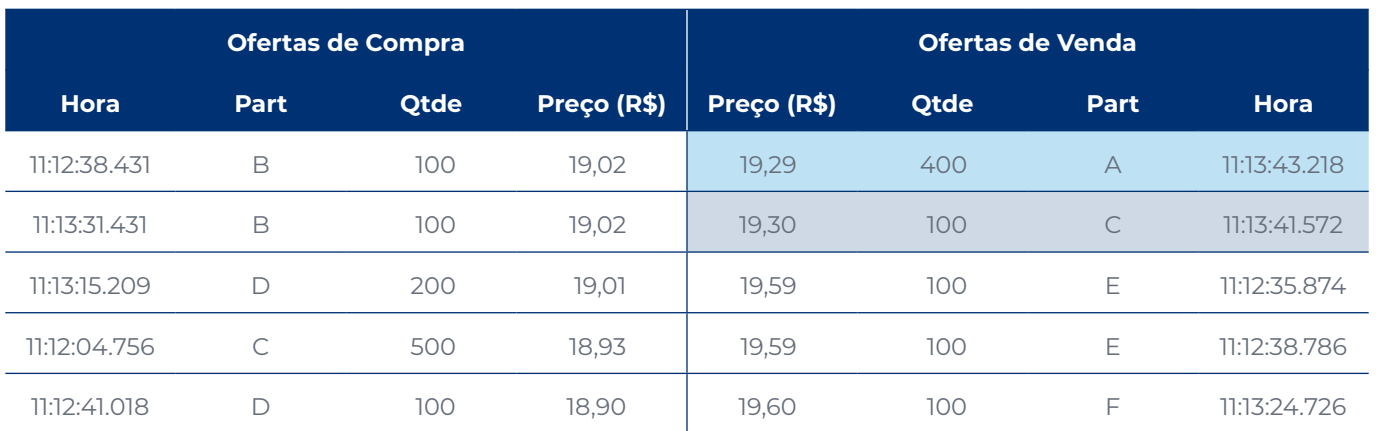

## **Tabela 29 – Livro de ofertas no momento em que o mercado reagiu à liquidez artificial**

Após a reação do mercado, o investidor, com a aparente finalidade de comprar o ativo a um menor preço, inseriu uma oferta de compra ao preço de R\$ 19,29 (destacada em cinza) e realizou o negócio.

### **Tabela 30 – Livro de ofertas no momento em que o investidor realizou o negócio**

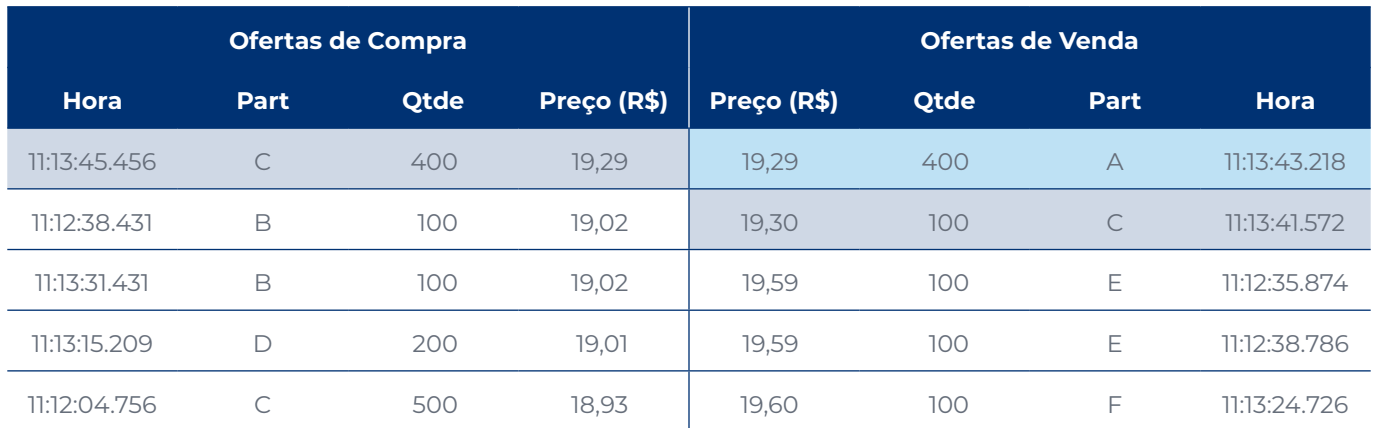

Na sequência, o investidor cancelou a oferta de venda que havia inserido.

## **3.2 Sugestões para a construção do alerta**

Detalharemos algumas sugestões de como identificar indícios da atipicidade. Para isso, serão segregadas quatro etapas que, quando identificadas, formam um **ciclo de** *layering*.

- **•** Investidor **cria liquidez artificial** no livro de ofertas, do lado oposto ao que quer negociar, utilizando a inserção ou a modificação do que denominaremos aqui como "ofertas artificiais".
- **• Reação do mercado** (outros investidores) à liquidez artificial criada pelo investidor.
- **•** Investidor **realiza o negócio**.
- **•** Investidor **cancela as ofertas** que geraram a liquidez artificial ou **modifica as ofertas** para preços piores.

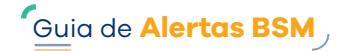

As quatro etapas do **ciclo de** *layering* não necessariamente precisam ser realizadas na mesma ordem apresentada anteriormente. Um alerta pode ser gerado se identificada a realização de um ou mais ciclos, a depender da abordagem de risco e dos critérios utilizados no alerta.

## **Criação da liquidez artificial**

Como citado anteriormente, a criação da liquidez pode ocorrer pela inserção ou modificação de oferta (no lado oposto àquele em que realmente deseja executar o negócio), de modo a reduzir o *spread*.

Para os casos de *layering* com inserção de ofertas, a sugestão é considerar a criação de duas ou mais camadas de ofertas inseridas nos primeiros níveis de preço, de modo a capturar a redução do *spread*.

Para os casos de indícios de *layering* com modificação de oferta, a sugestão é considerar as ofertas que tenham sido modificadas para os primeiros níveis de preço e com preços melhores antes da execução do negócio no lado oposto do livro de ofertas.

 $\overline{1}$ . No exemplo a apresentado no item 3.1, o investidor que supostamente realizou a prática inseriu ofertas em 11 níveis de preço diferentes (entre R\$ 19,58 e R\$ 19,27) e melhores do que o preço da melhor oferta de venda disponível no livro antes do início da criação da aparente liquidez (R\$ 19,59). Vale lembrar que as camadas de ofertas podem conter outros níveis de preço preenchidos com ofertas de outros Participantes ou investidores.

 $\overline{P}$  No exemplo b apresentado no item 3.1, o investidor que supostamente realizou a prática inseriu uma oferta em um nível de preço melhor (R\$ 19,58) do que o da melhor oferta de venda disponível no livro antes do início da criação da aparente liquidez (R\$ 19,59) e modificou a oferta até atingir o preço de R\$ 19,30.

 A definição dos primeiros níveis de preço dependerá das características do livro de ofertas do ativo, principalmente da **profundidade** do livro, que indica a quantidade de preços de compra e venda existentes para o ativo em determinado momento.

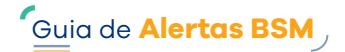

### **Reação do mercado**

Nesta etapa, o mercado deve reagir à liquidez artificial criada pelo investidor que supostamente realizou a prática de *layering*.

 $\overline{()}$  Nos exemplos apresentados no item 3.1, o mercado reagiu à aparente liquidez criada pela suposta prática de *layering*, inserindo uma oferta com o preço de R\$19,29. A reação do mercado pode ter sido realizada por intermédio do mesmo Participante do investidor que supostamente realizou a prática ou por outro Participante.

### **Realização do negócio**

Identificados os indícios da atipicidade citados anteriormente, o investidor precisa ter negociado do lado oposto ao que inseriu a oferta que gerou a liquidez artificial. Dessa forma, os efeitos da possível irregularidade reforçam a hipótese de atipicidade, já que o investidor conseguiu realizar a operação com um preço melhor (compra a um preço menor ou venda a um preço maior) do que o ativo apresentava antes do início da atuação.

#### **Cancelamento da liquidez artificial**

O cancelamento das ofertas artificiais pode ocorrer antes ou após a execução do negócio. Nesta etapa, alguns pontos devem ser considerados:

#### **• Nível de preço das ofertas no momento do cancelamento**

Para a etapa do ciclo em que ocorre o cancelamento das ofertas artificiais, se o cancelamento ocorrer **antes** do negócio ser executado, no momento do cancelamento, a(s) oferta(s) deve(m) estar entre os primeiros níveis de preço.

Se o cancelamento ocorrer após o negócio, no momento da execução, as ofertas artificiais devem estar entre os primeiros níveis de preço.

 $\overline{1}$ . No exemplo c apresentado no item 3.1, a execução do negócio ocorreu ao preço de R\$ 19,29, e a oferta artificial, que foi cancelada em seguida, estava no segundo nível de preço (R\$ 19,30) no momento da execução do negócio.

#### **• Intervalo entre as etapas do ciclo**

É importante considerar o tempo decorrido entre a suposta criação da liquidez artificial e seu cancelamento. Para isso, é possível calcular um *benchmark* de tempo médio entre os negócios do ativo e compará-lo com o intervalo de tempo entre as ofertas que geraram a liquidez artificial (horário de inserção ou última modificação) e o cancelamento das ofertas.

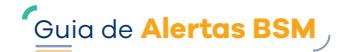

Para o exemplo b apresentado no item 3.1, supondo que tenha sido calculado um tempo médio de 3 segundos (00:00:03.00) entre os negócios do ativo, o investidor que supostamente realizou a prática irregular modificou a oferta pela última vez às 11:13:41.572 e cancelou a oferta às 11:13:43.219. Isso representou um intervalo de 1 segundo e 674 milésimos de segundo (00:00:01.674), o que é inferior ao tempo médio entre os negócios do ativo em questão. Tal fato fortalece a hipótese de atipicidade, uma vez que a oferta do investidor permaneceu no livro por um tempo inferior ao da média das ofertas do mercado, aumentando o indício de que a oferta foi inserida e modificada artificialmente.

O *benchmark* de tempo médio entre os negócios do ativo é calculado e disponibilizado mensalmente pela BSM. Vide link *[Benchmarks](https://www.bsmsupervisao.com.br/publicacoes-e-eventos/benchmarks)*

### **Cálculo do potencial resultado auferido**

Para mensurar o potencial resultado que o investidor auferiu ao realizar a prática de *layering*, podemos calcular a diferença entre o preço da melhor oferta inserida no livro antes do início da criação da camada artificial pelo investidor e o preço com que o investidor realizou negócio, multiplicada pela quantidade negociada pelo investidor, conforme os exemplos 1 e 2:

#### **• Exemplo 1**

Neste exemplo, a melhor oferta de venda disponível no livro antes da atuação do investidor era de R\$ 19,59:

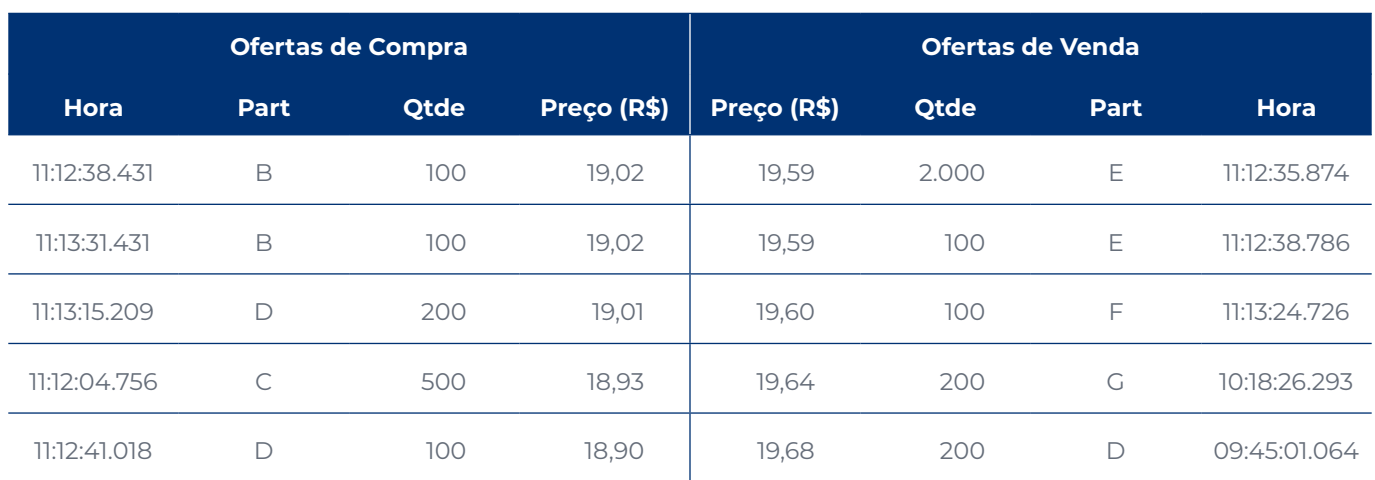

## **Tabela 31 – Livro de ofertas antes da atuação do investidor**

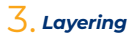

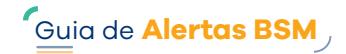

Após a identificação das demais etapas do ciclo de *layering,* consideramos que o investidor tenha realizado negócio ao preço de R\$ 19,26 envolvendo 2.000 ações, conforme demonstrado abaixo:

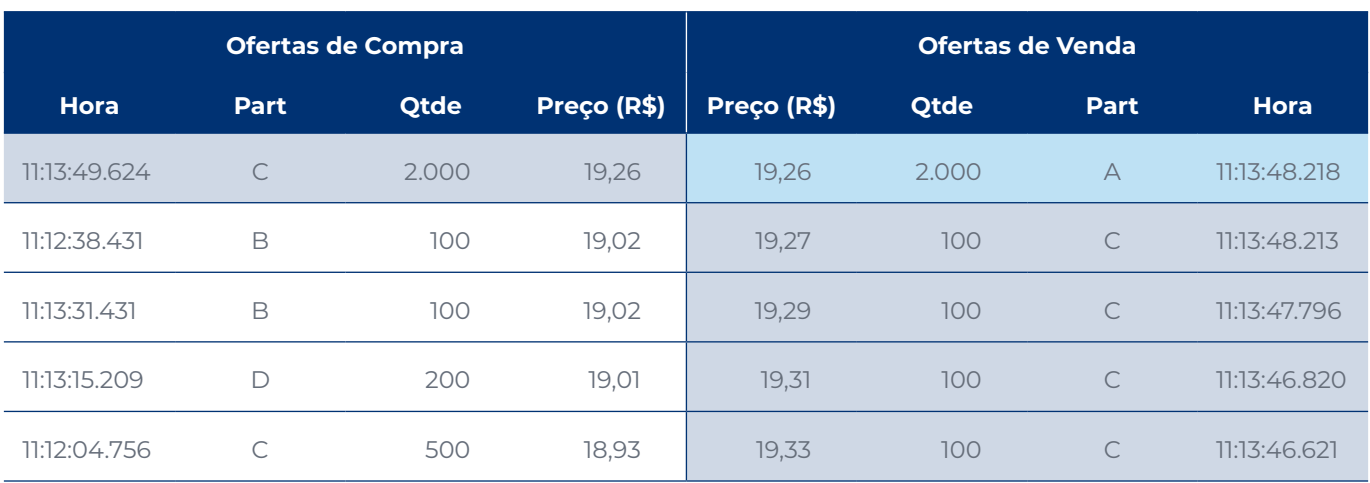

## **Tabela 32 – Livro de ofertas no momento em que o investidor realizou o negócio**

Nesse caso<sup>9</sup>, o potencial resultado auferido pelo investidor é calculado da seguinte forma:

- **•** R\$ 19,59 (melhor preço com que o investidor conseguiria comprar o ativo antes da suposta prática de *layering*) − R\$ 19,26 (preço com que o investidor comprou o ativo após a suposta prática de *layering*) = R\$ 0,33
- **•** R\$ 0,33 X 2.000 (quantidade comprada pelo investidor com a suposta prática de *layering*) = **R\$ 660,00**

Neste exemplo, havia profundidade para que o investidor realizasse a compra de 2.000 ações ao preço de R\$ 19,59. Caso não houvesse a quantidade disponível no livro no primeiro nível de preço, teríamos que considerar os demais níveis de preço até atingir a quantidade negociada pelo investidor, o que será demonstrado no Exemplo 2.

#### **• Exemplo 2**

Neste exemplo, a melhor oferta de venda disponível no livro antes da atuação do investidor era de R\$ 19,59:

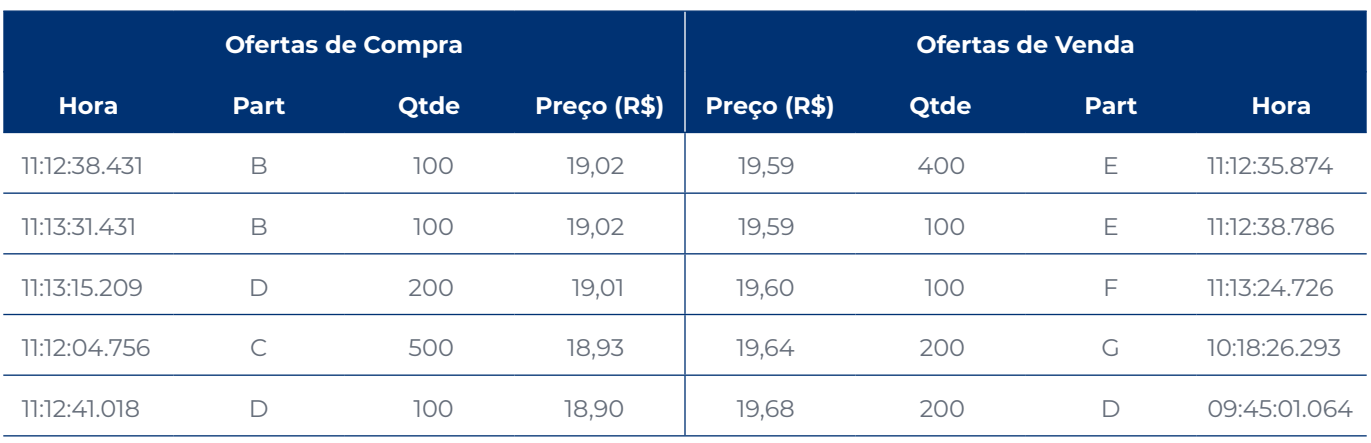

## **Tabela 33 – Livro de ofertas antes da atuação do investidor**

<sup>9</sup> Neste exemplo, foi considerado como produto uma ação com fator de cotação igual a 1 (um). Para outros produtos, deve-se avaliar as particularidades e características específicas no cálculo.

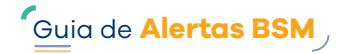

Após a identificação das demais etapas do ciclo de *layering*, consideramos que o investidor tenha realizado negócio ao preço de R\$ 19,26 envolvendo 800 ações, conforme demonstrado abaixo:

| <b>Ofertas de Compra</b> |      |             |             | <b>Ofertas de Venda</b> |             |             |              |
|--------------------------|------|-------------|-------------|-------------------------|-------------|-------------|--------------|
| <b>Hora</b>              | Part | <b>Qtde</b> | Preço (R\$) | Preço (R\$)             | <b>Qtde</b> | <b>Part</b> | <b>Hora</b>  |
| 11:13:49.624             | C    | 800         | 19,26       | 19,26                   | 800         | $\forall$   | 11:13:48.218 |
| 11:12:38.431             | B    | 100         | 19,02       | 19,27                   | 100         | C           | 11:13:48.213 |
| 11:13:31.431             | B    | 100         | 19,02       | 19,29                   | 100         | C           | 11:13:47.796 |
| 11:13:15.209             | D    | 200         | 19,01       | 19,31                   | 100         | C           | 11:13:46.820 |
| 11:12:04.756             | C    | 500         | 18,93       | 19,33                   | 100         | C           | 71:13:46.621 |

**Tabela 34 – Livro de ofertas no momento em que o investidor realizou o negócio** 

No exemplo, o potencial resultado auferido pelo investidor é calculado da seguinte forma:

- **•** Quantidade disponível no melhor nível de preço antes da suposta prática de *layering* (500) multiplicada pelo resultado da subtração do melhor preço com que o investidor conseguiria comprar antes da prática (R\$ 19,59) e o preço com que o investidor efetivamente comprou com a ação (R\$ 19,26), ou seja, 500 x (R\$ 19,59 − R\$ 19,26) = R\$ 165,00
- **•** Quantidade disponível no segundo melhor nível de preço antes suposta da prática de *layering* (100) multiplicada pelo resultado da subtração entre o melhor preço com que o investidor conseguiria comprar antes da prática (R\$ 19,60) e o preço com que o investidor efetivamente comprou a ação (R\$ 19,26), ou seja, 100 x (R\$ 19,60 − R\$ 19,26) = R\$ 34,00
- **•** Quantidade disponível no terceiro melhor nível de preço antes suposta da prática de *layering* (200) multiplicada pelo resultado da subtração entre o melhor preço com que o investidor conseguiria comprar antes da prática (R\$ 19,64) e o preço com que o investidor efetivamente comprou a ação (R\$ 19,26), ou seja, 200 x (R\$ 19,64 − R\$ 19,26) = R\$ 76,00
- **•** O resultado total é a soma do que o investidor conseguiria executar em cada nível de preço até atingir o tamanho da oferta executada com a suposta prática de *layering*, ou seja, R\$ 165,00 + R\$ 34,00 + R\$ 76,00 = R\$ 275,00

O livro de ofertas do ativo tem um papel fundamental nas análises de *layering* pois fornece informações relacionadas à dinâmica das ofertas que são essenciais para identificar atipicidades.

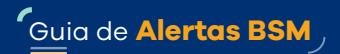

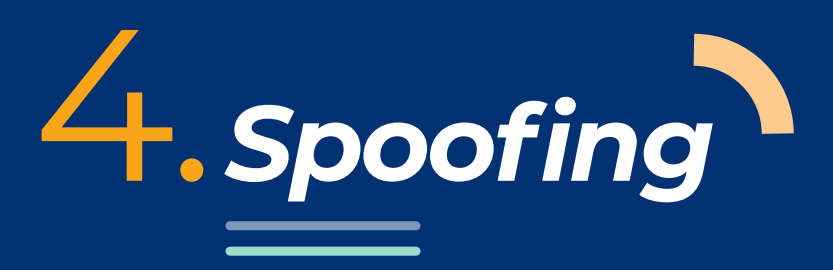

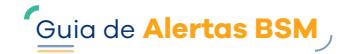

# **4.1 Principais conceitos relacionados ao alerta**

*Spoofing* é uma forma de condução de preço que, assim como o *layering*, cria liquidez artificial no livro do ativo, porém usando oferta de tamanho desproporcional às existentes no livro, com o objetivo de influenciar investidores a superar a oferta artificial e gerar negócio do lado oposto do livro.

A Resolução CVM nº 62 conceitua como **condições artificiais de demanda, oferta ou preço de valores mobiliários** "aquelas criadas em decorrência de negociações pelas quais seus participantes ou intermediários, por ação ou omissão dolosa provocarem, direta ou indiretamente, alterações no fluxo de ordens de compra ou venda de valores mobiliários".

## **Exemplo da dinâmica de** *Spoofing*

A tabela a seguir mostra o livro de ofertas no instante anterior à atuação do investidor que supostamente atuou de forma irregular:

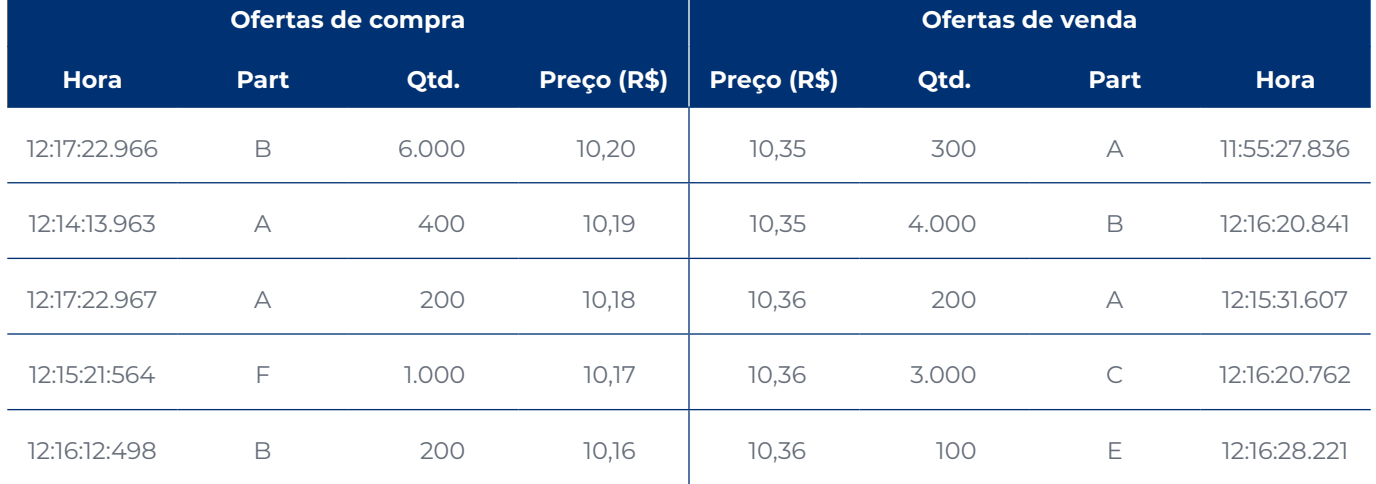

## **Tabela 35 – Livro de ofertas antes da atuação do investidor que supostamente realizou a prática de** *spoofing***<sup>10</sup>**

No momento representado, o *spread* do ativo era de R\$ 0,15, resultado da diferença entre a melhor oferta de venda (no valor de R\$ 10,35) e a melhor oferta de compra (no valor de R\$ 10,20).

O investidor destacado em cinza inseriu oferta de venda de 5.000 ações ao preço de R\$ 10,34, conforme demonstrado seguir:

<sup>10</sup> As ofertas estão classificadas segundo o princípio de prioridade de melhor preço. No caso de compra, quanto maior o preço, maior a prioridade e, no caso de venda, quanto menor o preço, maior a prioridade. As ofertas com preços iguais são ordenadas de acordo com o horário de registro ou modificação, ou seja, as ofertas inseridas ou modificadas anteriormente têm prioridade.

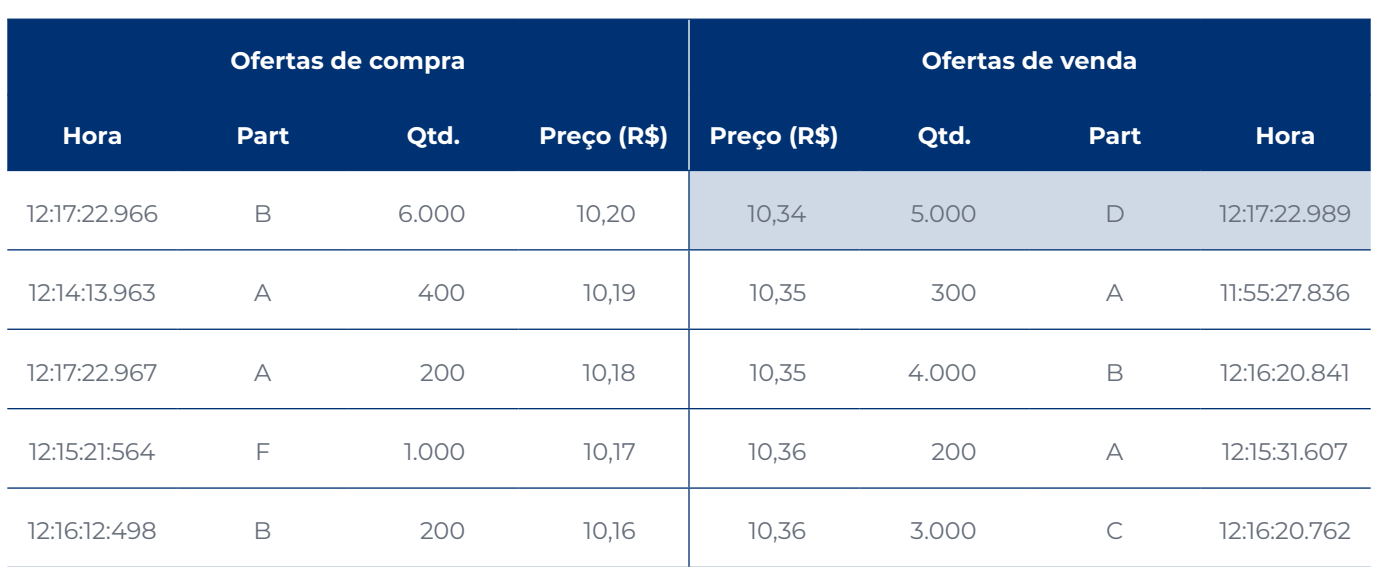

## **Tabela 36 – Livro de ofertas no momento em que o investidor inseriu a oferta que desejava negociar**

Na sequência, o investidor inseriu oferta de compra de 100.000 ações (destacada em cinza) ao preço de R\$ 10,18, gerando liquidez artificial no livro de ofertas, conforme demonstrado seguir:

## **Tabela 37 – Livro de ofertas no momento em que o investidor inseriu a oferta que gerou a liquidez artificial**

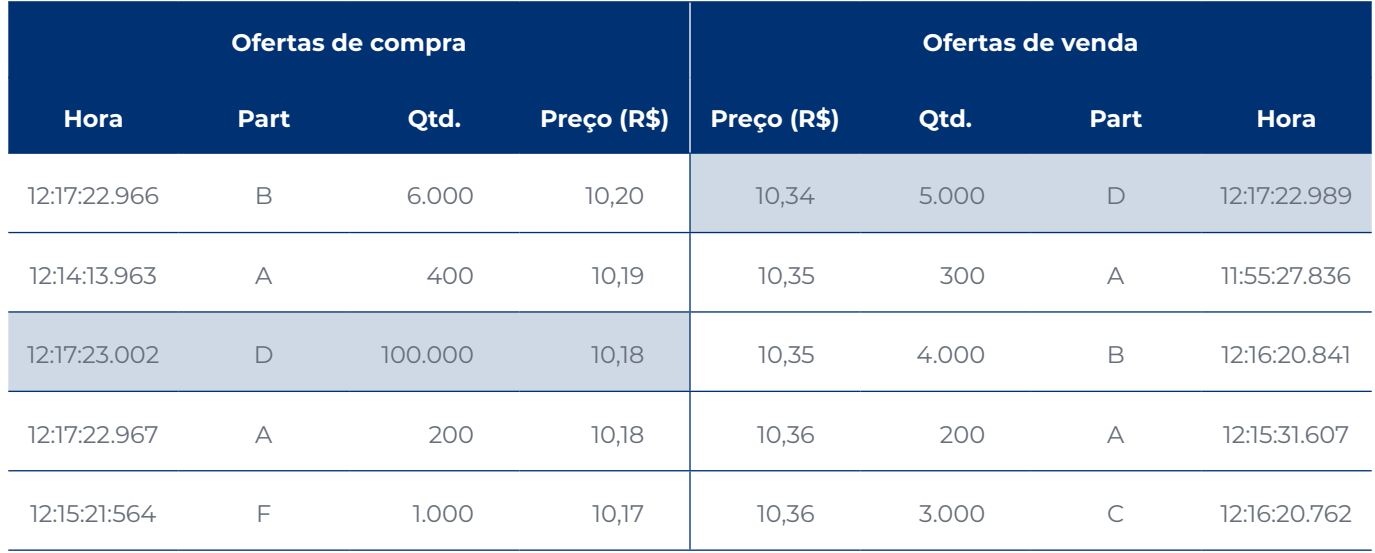

Após a criação da liquidez artificial, o mercado reagiu à pressão criada pelo investidor inserindo a oferta de compra de 5.000 ações ao preço de R\$ 10,34 (destacada em azul) e agredindo a oferta inicial de venda do investidor, realizando o negócio, conforme tabela a seguir.

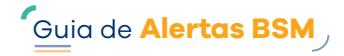

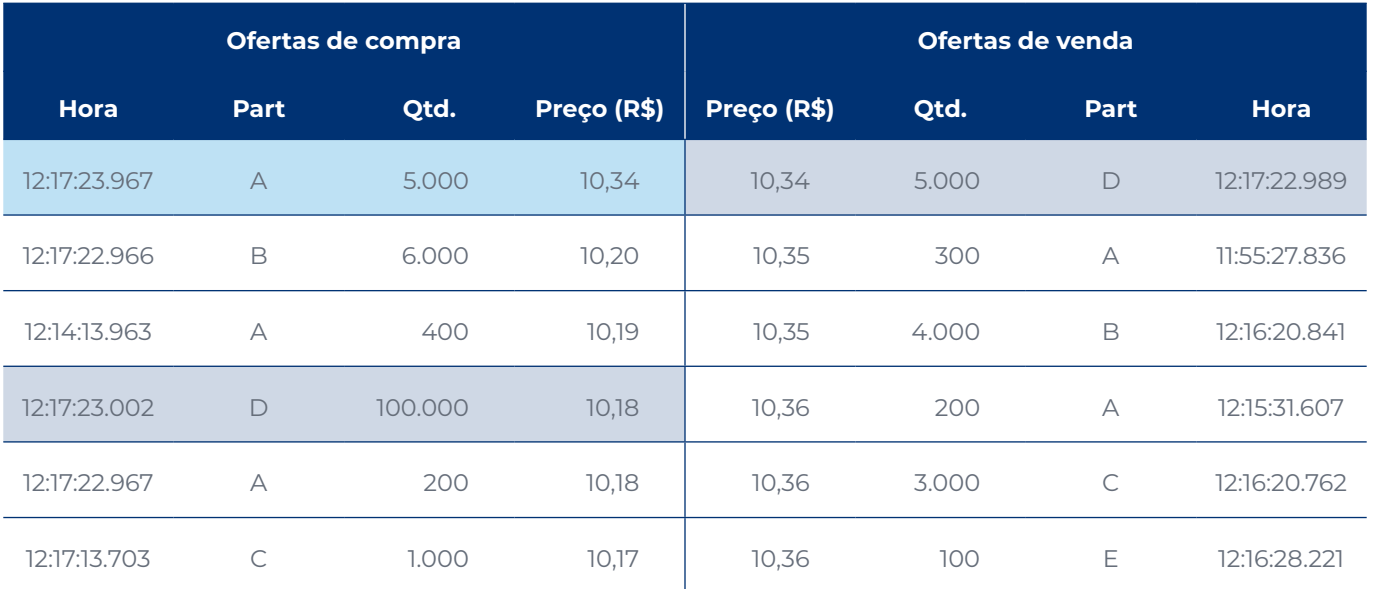

#### **Tabela 38 – Livro de ofertas no momento em que o investidor realizou o negócio**

Neste exemplo, a oferta do investidor que realizou a suposta prática de *spoofing* foi agredida, ou seja, o investidor havia inserido oferta de venda no livro de ofertas e outro investidor (mercado) inseriu oferta de compra, gerando negócio ao preço de R\$ 10,34. Uma das possíveis variações seria o investidor ter inserido a oferta posteriormente à reação do mercado (agressora), como apresentado no exemplo de *layering*.

Na sequência, o investidor cancela a oferta expressiva que gerou a liquidez artificial no livro. O cancelamento das ofertas não precisa ocorrer necessariamente após a realização do negócio do investidor, podendo ocorrer antes.

## **4.2 Sugestões para a construção do alerta**

Detalharemos algumas sugestões de como identificar indícios da irregularidade. Para isso, serão segregadas quatro etapas que, quando identificadas, formam um **ciclo de** *spoofing*.

- **•** Investidor **cria liquidez artificial** no livro de ofertas, do lado oposto ao que quer negociar, utilizando a inserção ou a modificação de ofertas expressivas, o que denominaremos aqui como "oferta artificial".
- **• Reação do mercado** (outros investidores) à liquidez artificial criada pelo investidor.
- **•** Investidor **realiza o negócio**.
- **•** Investidor **cancela a oferta** que gerou a liquidez artificial ou **modifica as ofertas** para preços piores.

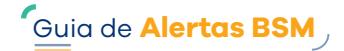

As quatro etapas do **ciclo de** *spoofing* não necessariamente precisam ser realizadas na mesma ordem apresentada anteriormente. Um alerta pode ser gerado se identificada a realização de um ou mais ciclos, a depender da abordagem de risco e dos critérios utilizados no alerta.

### **Criação da liquidez artificial**

A criação da liquidez artificial pode ocorrer pela inserção de oferta expressiva quando o investidor insere ou modifica uma ou mais ofertas de compra ou venda (no lado oposto àquele que realmente deseja executar o negócio).

A sugestão para identificar as ofertas que são expressivas é utilizar um *benchmark* de quantidade média de ofertas do ativo, que consiste em calcular a quantidade média de ofertas de compra e de venda por ativo e compará-la ao tamanho da oferta artificial.

Para assegurar maior probabilidade de que a oferta expressiva gere pressão no livro, a sugestão é considerar somente as ofertas que são inseridas nos primeiros níveis de preço e que representem um percentual relevante das ofertas no livro.

> No exemplo apresentado no item 4.1, supondo que a quantidade média de ofertas de compra do referido ativo era 7.500, o investidor que supostamente realizou a prática inseriu uma oferta de 100.000 ações no lado da compra, sendo sua oferta quase 14 vezes maior que o *benchmark*, o que pode impactar a dinâmica das ofertas.

#### **Reação do mercado**

Nesta etapa, o mercado deve reagir à liquidez artificial criada pelo investidor que supostamente realizou a prática de *spoofing*.

> O *benchmark* de quantidade média de ofertas é calculado e disponibilizado mensalmente pela BSM. Vide link *B[enchmarks](https://www.bsmsupervisao.com.br/publicacoes-e-eventos/benchmarks)*.

#### **Realização do negócio**

Identificados os indícios da atipicidade citados anteriormente, o investidor precisa ter negociado do lado oposto ao que inseriu a oferta que gerou a liquidez artificial. Dessa forma, os efeitos da possível irregularidade se materializam, já que o investidor conseguiu realizar a operação com um preço melhor do que o ativo apresentava antes do início da atuação.

#### **Cancelamento da liquidez artificial**

O cancelamento da oferta artificial pode ocorrer antes ou após a execução do negócio. Nesta etapa, alguns pontos devem ser considerados:

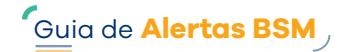

#### **• Nível de preço das ofertas no momento do cancelamento**

Para a etapa do ciclo em que ocorre o cancelamento das ofertas artificiais, se o cancelamento ocorrer **antes** de o negócio ser executado, as ofertas devem estar entre os primeiros níveis de preço no momento do cancelamento.

Se o cancelamento ocorrer **após** o negócio, a oferta artificial deve estar entre os primeiros níveis de preço no momento da execução do negócio.

- A definição dos primeiros níveis de preço dependerá das características do livro de ofertas do ativo, principalmente a **profundidade** do livro, que indica a quantidade de preços de compra e venda existentes para o ativo em determinado momento.
- No exemplo apresentado do item 4.1, a execução do negócio ocorreu ao preço de R\$ 10,34, e a oferta artificial, que foi cancelada em seguida, estava no terceiro nível de preço (R\$ 10,18) no momento da execução do negócio.

#### **• Intervalo entre etapas do ciclo**

É importante considerar o tempo decorrido entre a criação da liquidez artificial e seu cancelamento. Para isso, é possível calcular um *benchmark* de tempo médio entre os negócios do ativo e compará-lo com o intervalo de tempo entre as ofertas que geraram a liquidez artificial (horário de inserção ou última modificação) e o cancelamento das ofertas.

Considerando um tempo médio entre os negócios do ativo de 2 segundos (00:00:02.000), no exemplo apresentado no item 4.1, o investidor que supostamente realizou a prática irregular inseriu a oferta às 12:17:23.002 e cancelou a oferta às 12:17:23.987, o que representou um intervalo de 985 milésimos de segundo (00:00:00.985), que é inferior ao tempo médio entre negócios do ativo em questão. Esse curto intervalo fortalece a hipótese de atipicidade, pelo fato de a oferta do investidor permanecer no livro por um tempo inferior ao da média das ofertas do mercado, o que dá indícios de que a oferta foi inserida artificialmente, e não com a intenção de ser executada.

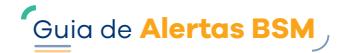

O *benchmark* de tempo médio entre os negócios é calculado e disponibilizado mensalmente pela BSM. Vide link *[Benchmarks](https://www.bsmsupervisao.com.br/publicacoes-e-eventos/benchmarks)*.

### **Cálculo do potencial resultado auferido**

Para mensurar o potencial resultado que o investidor auferiu com a suposta prática de *spoofing*, podemos calcular a diferença de preço entre a melhor oferta no livro antes do início da criação da camada artificial pelo investidor e o preço com que o investidor realizou negócio, multiplicada pela quantidade negociada pelo investidor, conforme exemplo apresentado no item 4.1:

- **•** Antes da atuação do investidor, a melhor oferta de compra disponível no livro era de R\$ 10,20.
- **•** Após a suposta criação de liquidez artificial, o investidor realizou negócio ao preço de R\$ 10,34 (ou seja, o investidor conseguiu realizar a venda a um preço melhor que o disponível no livro de ofertas antes da realização da prática).

Neste exemplo<sup>11</sup>, o potencial resultado auferido pelo investidor foi calculado da sequinte forma:

- **•** R\$ 10,34 (preço com que o investidor vendeu com a suposta prática de *spoofing*)
- **•** R\$ 10,20 (melhor preço com que o cliente conseguiria vender antes da suposta prática de *spoofing*)
- **•** 5.000 (quantidade que o cliente vendeu com a suposta prática de *spoofing*), ou seja, R\$ 0,14 x 5.000 = **R\$ 700,00**

Neste exemplo, havia profundidade (ofertas suficientes) para que o investidor realizasse a venda de 5.000 contratos ao preço de R\$ 10,20, porém, caso não houvesse a quantidade disponível no livro no primeiro nível de preço, teríamos que considerar os demais níveis de preço até atingir a quantidade que foi negociada pelo investidor.

O livro de ofertas do ativo tem um papel fundamental nas análises de *spoofing* pois fornece informações relacionadas à dinâmica das ofertas que são essenciais para identificar atipicidades.

<sup>11</sup> Neste exemplo, foi considerado como produto uma ação com fator de cotação igual a 1 (um). Para outros produtos, deve-se avaliar as particularidades e características específicas no cálculo.

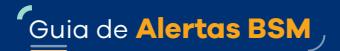

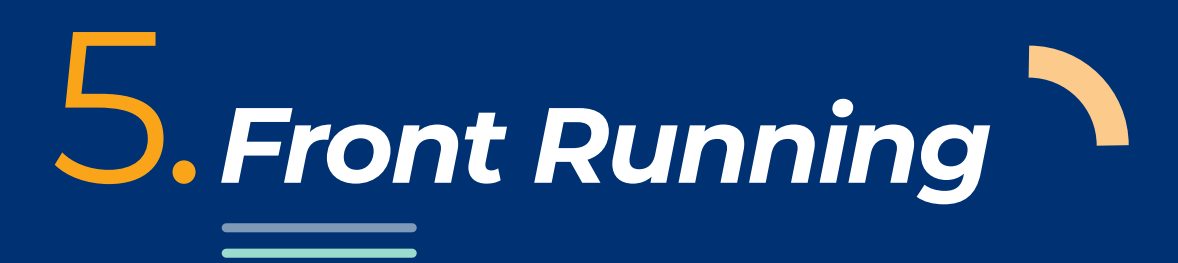

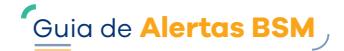

## **5.1 Principais conceitos relacionados ao alerta**

Operações de *front running* são aquelas que oferecem vantagem indevida a um investidor que, por supostamente possuir conhecimento prévio de que determinada operação será realizada, antecipa-se a ela, auferindo benefício financeiro.

A Resolução CVM nº 62 conceitua como **prática não equitativa** "aquela que resulte, direta ou indiretamente, efetiva ou potencialmente, um tratamento para qualquer das partes, em negociações com valores mobiliários, que a coloque em uma indevida posição de desequilíbrio ou desigualdade em face dos demais participantes da operação".

#### **Exemplo:**

O Investidor 1 deseja realizar operação de compra de determinado ativo. Conhecendo essa informação e sabendo que a operação, por envolver um lote expressivo, poderá impactar o preço do ativo, o Investidor 2 se posiciona antes que ela seja executada. Durante ou após a realização da operação do Investidor 1, o Investidor 2 reverte sua posição auferindo benefício financeiro.

Abaixo, são apresentados os passos hipotéticos da operação e o gráfico ilustrando a dinâmica da irregularidade.

- **1.** O Investidor 2 se posiciona realizando operações de compra (destacadas em verde), antecipando-se às operações do Investidor 1.
- **2.** O Investidor 1 realiza a operação de compra com quantidade expressiva, e o ativo apresenta valorização (destacadas em amarelo).
- **3.** Durante a realização das operações do Investidor 1, o Investidor 2 realiza operações de venda contra o Investidor 1, auferindo lucro (destacadas em vermelho).

(!) No exemplo o Investidor 2 realiza as operações de venda contra o Investidor 1, auferindo lucro, o que aumenta os indícios de coordenação entre os investidores. Em um outro cenário, as operações de venda do Investidor 2 poderiam ter sido realizadas contra outros investidores (mercado), o que também deveria ser considerado na identificação da atipicidade.

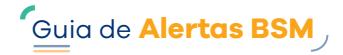

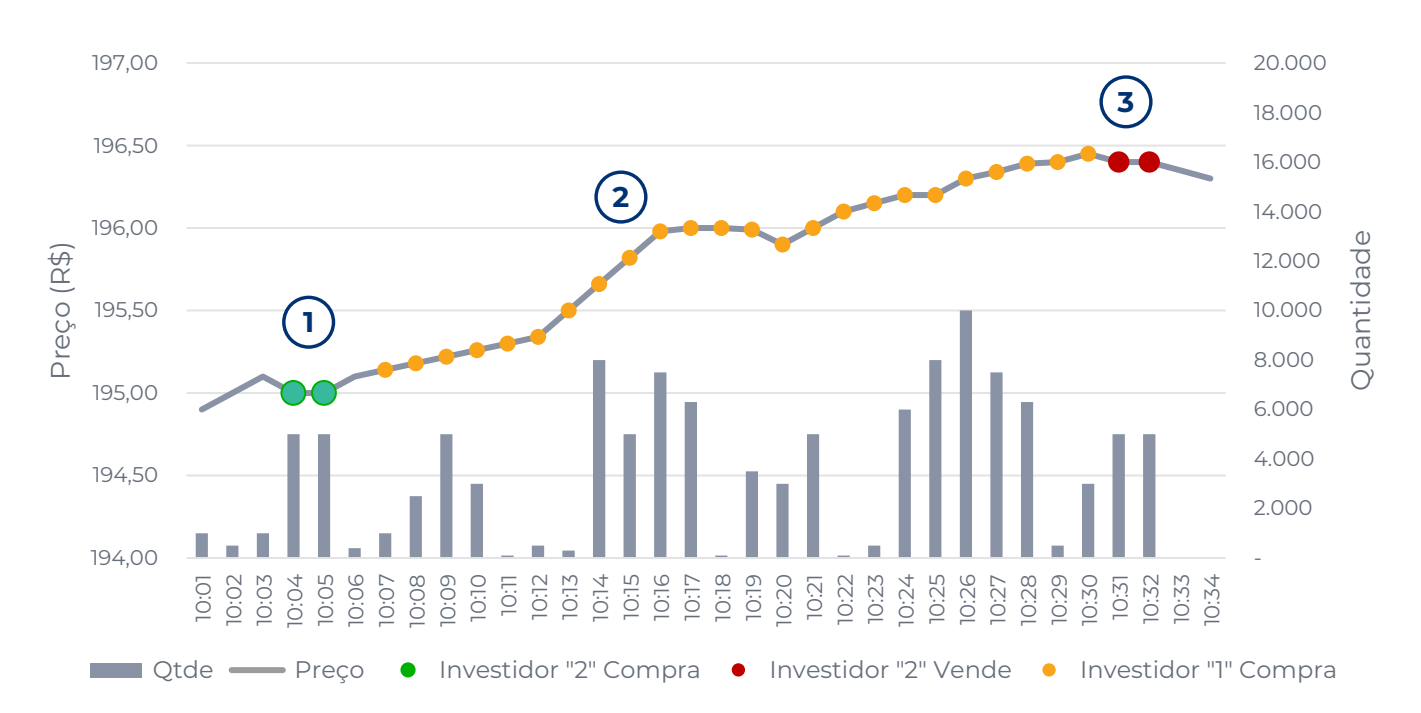

#### **Gráfico 2 – Exemplo da dinâmica de** *Front Running*

No exemplo demonstrado no gráfico, o Investidor 2 realizou a compra de 10.000 ações ao preço de R\$ 195,00 e a venda de 10.000 ações ao preço de R\$ 196,40, auferindo benefício de R\$ 14.000,00. O Investidor 1 realizou a compra de 100.000 ações ao preço médio de R\$ 195,96 (iniciou as operações ao preço de R\$ 195,14 e finalizou ao preço de R\$ 196,40).

Também é possível identificar situações em que o investidor pode se antecipar a uma operação de venda, considerando que o ativo apresentará desvalorização. Para auferir benefício, o investidor realiza operações de venda antes da desvalorização e reverte sua posição realizando operações de compra.

## **5.2 Sugestões para a construção do alerta**

Para identificar indícios da irregularidade, alguns fatores são importantes e podem ser considerados na construção do alerta, tais como:

- **•** Identificar se houve períodos, dentro de cada um dos pregões, em que o ativo apresentou valorização ou desvalorização.
- **•** Identificar investidores que realizaram negócios com oscilação de preço e possam ter sido responsáveis pela valorização ou desvalorização do ativo.
- **•** Identificar investidores que se beneficiaram com a valorização ou com a desvalorização do ativo, posicionando-se antes e revertendo suas posições posteriormente.

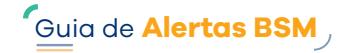

### **• Sugestões para identificar os períodos de valorização ou desvalorização do ativo**

Para identificar tais períodos, a sugestão é dividir o pregão em intervalos e calcular a média móvel ponderada do preço. Se a média móvel ponderada<sup>12</sup> do preço aumentar ao longo do tempo, há indício de valorização do ativo. Se a média móvel ponderada do preço diminuir ao longo do tempo, há indício de desvalorização do ativo.

Uma sugestão é dividir o pregão considerando intervalos, a depender do comportamento de preços do ativo e de sua liquidez. Quanto mais líquido for o ativo, menor o intervalo utilizado e quanto menos líquido for o ativo, maior o intervalo a ser utilizado.

No exemplo a seguir, foi calculada a média móvel ponderada do preço (o que chamaremos de "Preço médio"), considerando o intervalo de 60 minutos e dividindo a somatória do volume operado pela somatória da quantidade operada.

Preço médio = ∑ Volume no intervalo definido ⁄ ∑ Quantidade no intervalo definido

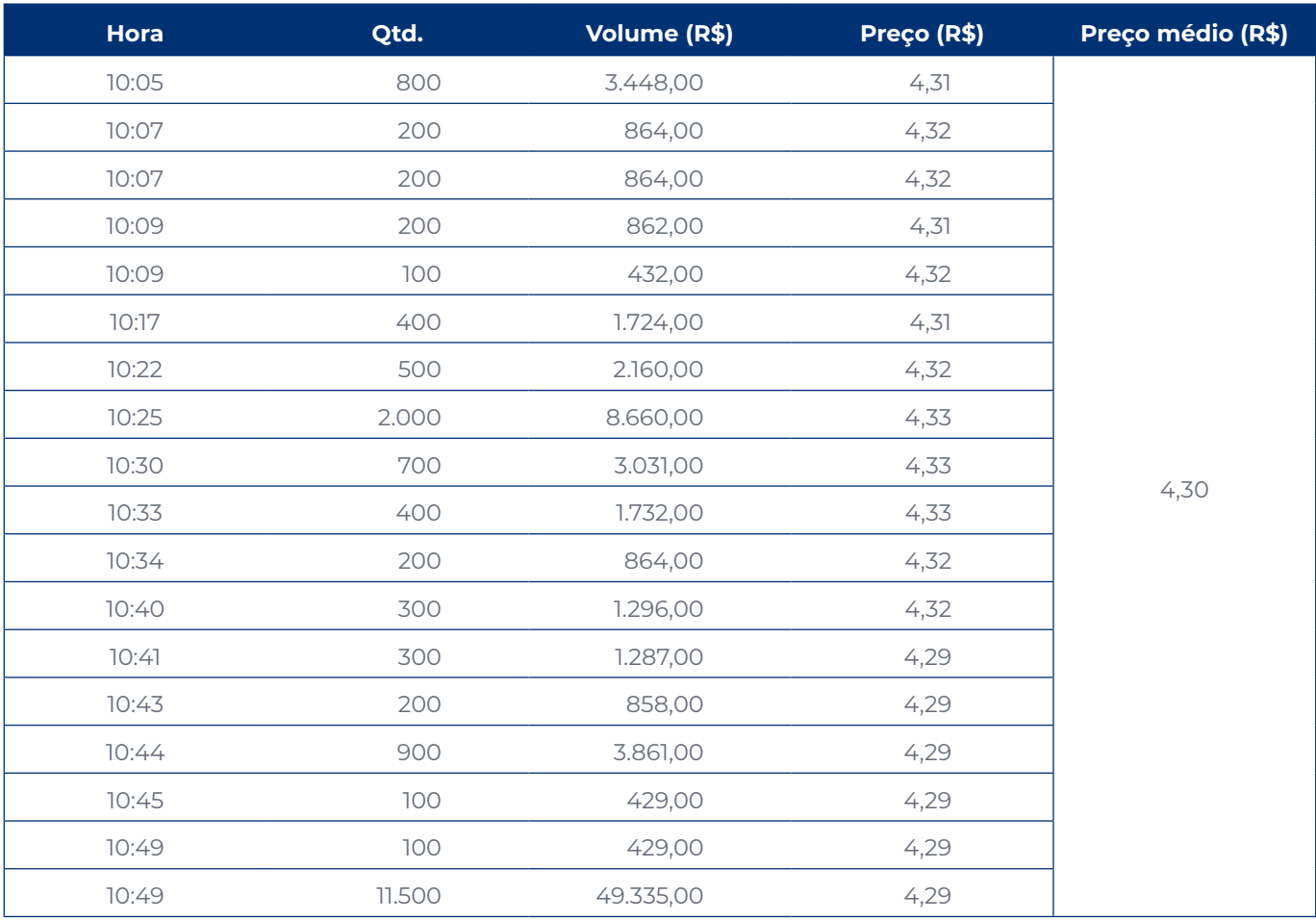

#### **Tabela 39 – Exemplo do cálculo da média móvel ponderada do preço**

<sup>12</sup> Exemplos de variações de médias que podem ser consideradas: média móvel simples, média móvel ponderada, média móvel exponencial, média móvel exponencial dupla, índice de média tripla, média móvel de Hull.

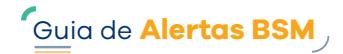

O gráfico abaixo apresenta a marcação da média móvel ponderada do preço ao longo do dia, considerando intervalos de 60 minutos:

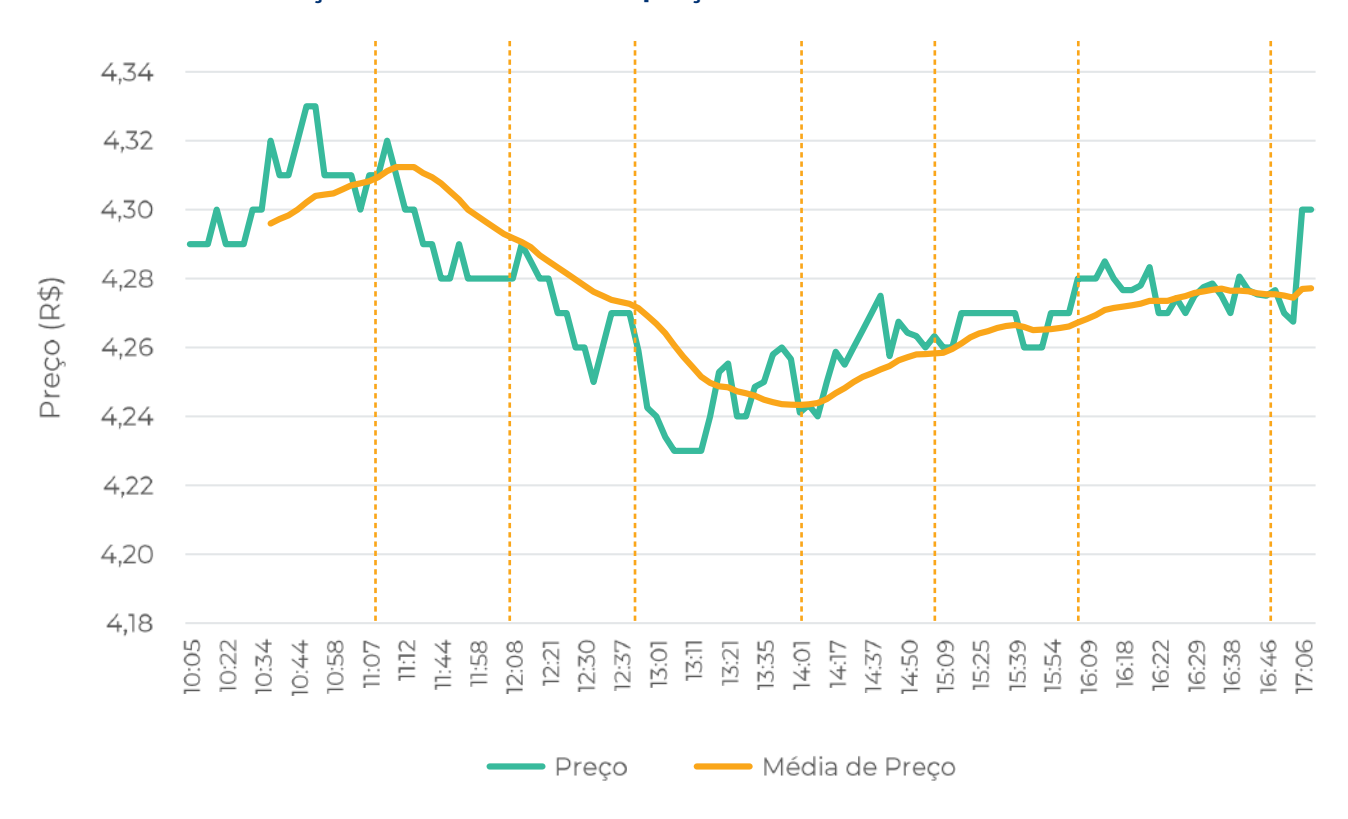

**Gráfico 3 – Marcação da média móvel do preço considerando intervalos de 60 minutos** 

Pelo gráfico, é possível inferir que:

- **•** Entre 10h e 11h, o ativo apresentou um aumento da média móvel de preço, indicando uma valorização.
- **•** Entre 11h e 14h, o ativo apresentou uma diminuição da média móvel, indicando desvalorização.
- **•** Entre 14h e 16h, o ativo voltou a apresentar uma valorização.
- **•** Entre 16h e 17h, o ativo se manteve estável, ou seja, esse período não será selecionado para análise.
- **•** A partir das 17h, o ativo apresentou um aumento da média móvel de preço, indicado uma valorização.

Os períodos de valorização e desvalorização mencionados serão aqui denominados como "rampas", que representam o intervalo de análise em que o ativo apresentou oscilação direcional, positiva ou negativa, delimitando os preços mínimos e máximos atingidos nesse intervalo.

Para identificar quais ativos apresentaram oscilações mais expressivas, sugerimos o cálculo do seguinte indicador:

**•** Variação de preço da "rampa" (preço mínimo e máximo do ativo no intervalo)

**Variação de preço da rampa Preço máximo Preço mínimo = – 1**

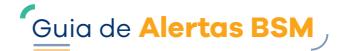

Para exemplificar o cálculo, utilizaremos o exemplo anterior. Vide abaixo:

## **Tabela 40 – Exemplo do cálculo de variação do preço da rampa**

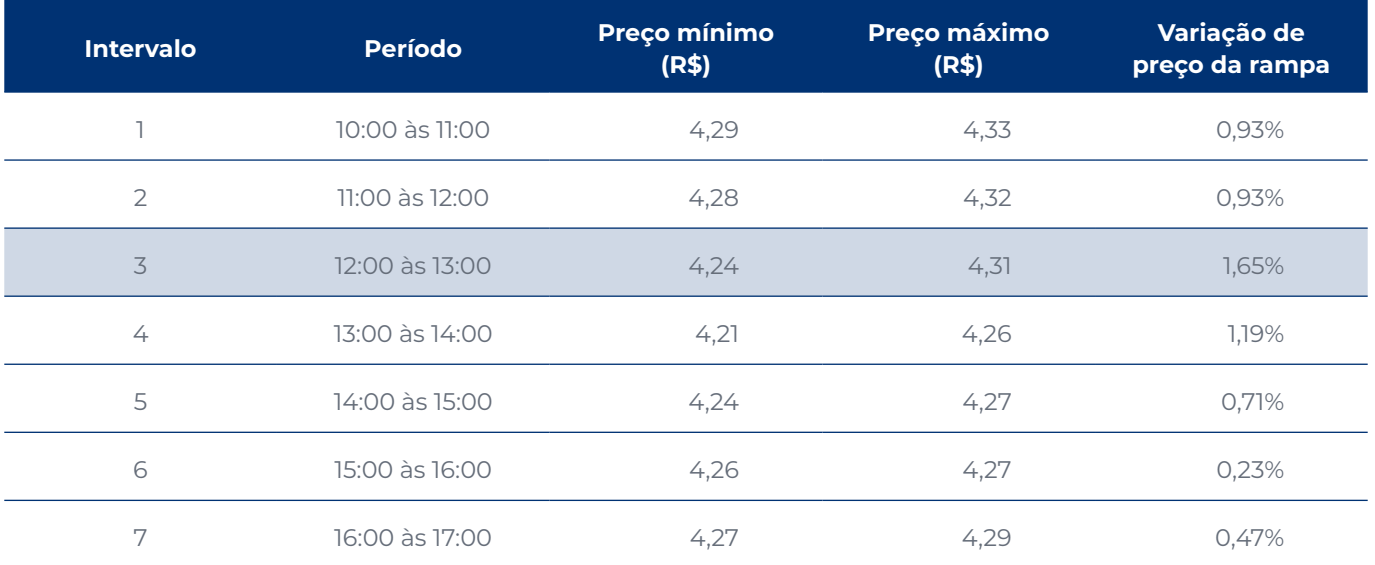

#### **• Sugestões para identificar investidores responsáveis pelas oscilações**

Para identificar se houve algum investidor que foi o responsável pelo movimento de valorização ou desvalorização do ativo em determinado intervalo, podem ser calculados os indicadores abaixo.

#### **Indicador de negócios realizados com oscilação direcional de preço**

Quanto maior a proporção entre os negócios com oscilação do investidor em relação aos negócios com oscilação dos demais investidores que operaram no período (mercado), maior a probabilidade de terem sido realizadas operações com a finalidade de condução de preços.

**•** Negócios de compra para oscilação positiva:

**Nº de negócios de compra com oscilação positiva do investidor Nº de negócios de compra com oscilação positiva do mercado)**

**•** Negócio de venda para oscilação negativa:

**Nº de negócios de venda com oscilação negativa do investidor**

**Nº de negócios de venda com oscilação negativa do mercado**

Supondo que, em determinado intervalo, tenham sido realizados 380 negócios com oscilação positiva, os investidores 1, 2 e 3 apresentaram os seguintes números:

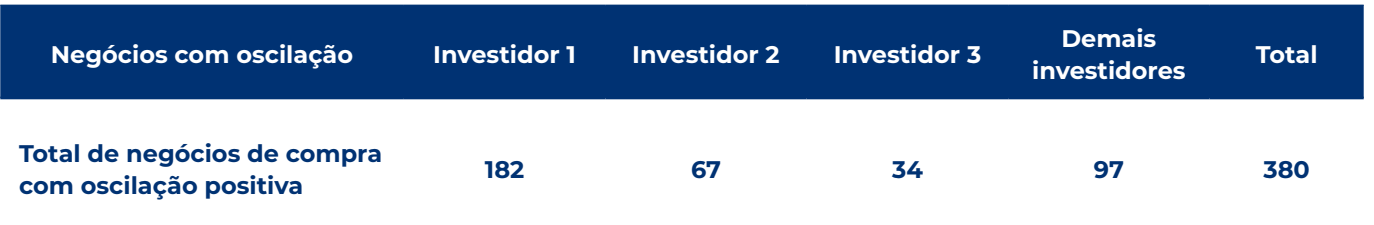

## **Tabela 41 – Exemplo de negócios realizados com oscilação positiva**

Utilizando a fórmula indicada neste tópico, trouxemos o indicador em percentual dos negócios de compra com oscilação positiva realizados pelos investidores em relação ao mercado:

## **Tabela 42 – Exemplo de cálculo do percentual de oscilação positiva**

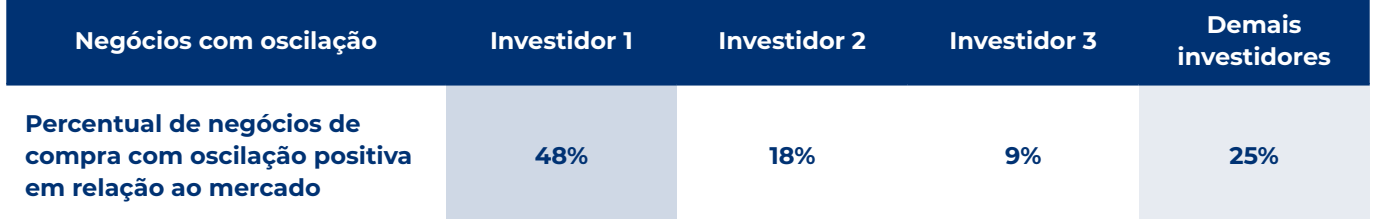

Os indicadores demonstram que o Investidor 1 representou 48% dos negócios de compra realizados com oscilação positiva.

### **Indicador de negócios agressores**

Quanto maior a proporção entre os negócios agressores do investidor em relação aos negócios agressores dos demais investidores que operaram no período (mercado), maior a probabilidade de terem sido realizadas operações com a finalidade de condução de preços.

**•** Negócios agressores de Compra:

**Nº de negócios de compra do investidor em que a oferta de compra foi a agressora**

**Nº de negócios de compra do mercado em que a oferta de compra foi a agressora**

**•** Negócios agressores de Venda:

**Nº de negócios de venda do investidor em que a oferta de venda foi a agressora**

**Nº de negócios de venda do mercado em que a oferta de venda foi a agressora**

Para exemplificar o indicador, trouxemos abaixo os negócios realizados em um intervalo de tempo. A última coluna mostra o responsável pela oferta agressora, ou seja, aquela que gerou o negócio.

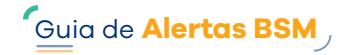

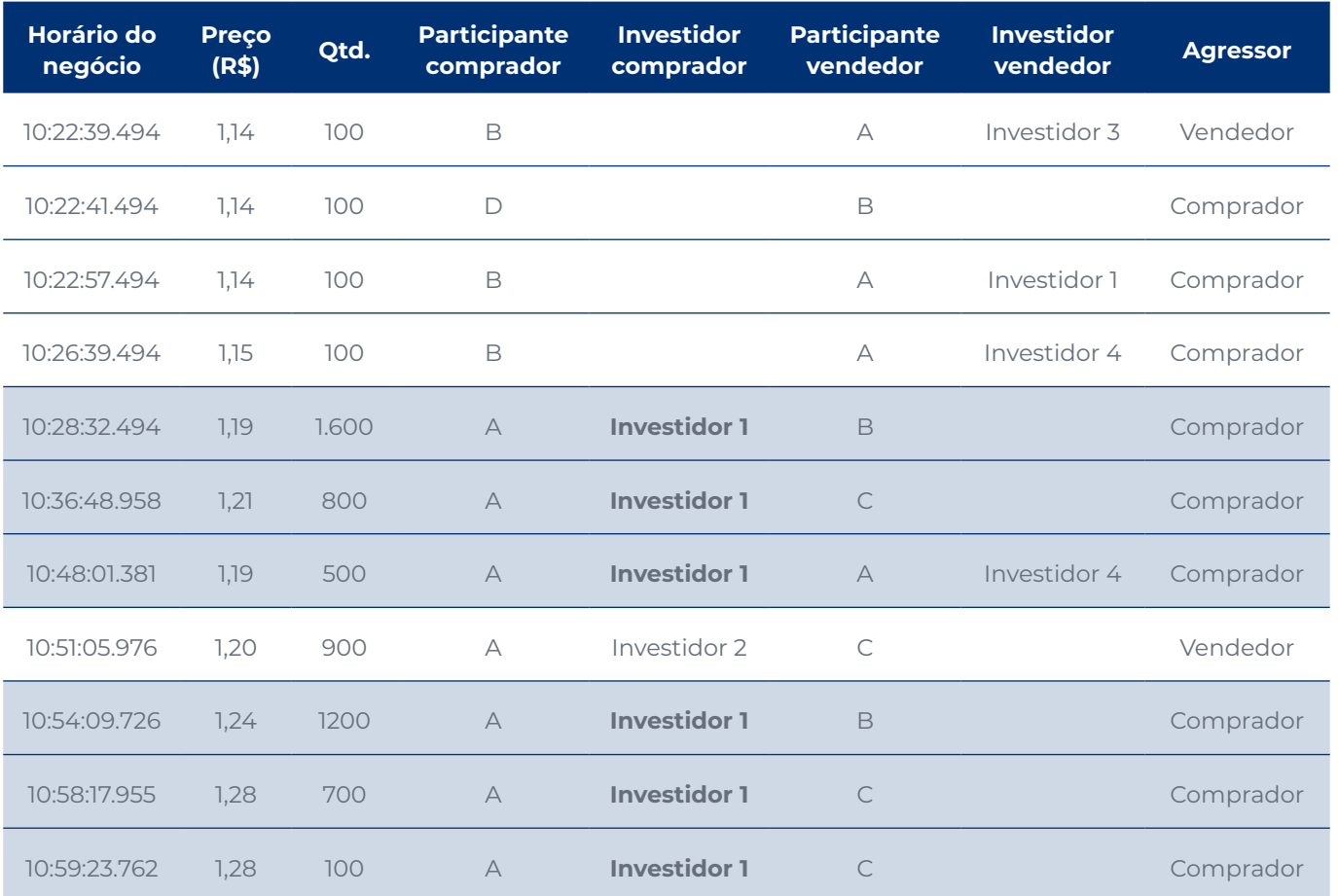

### **Tabela 43 – Exemplo de indicador de negócios agressores**

Nesse caso, dos 11 negócios executados, 9 tiveram a oferta do "Comprador" como a agressora. Verificamos que o Investidor 1, que realizou as operações intermediadas pelo Participante A, foi responsável por 6 das ofertas que tiveram o "Comprador" como agressora, representando 67% dos negócios agressores.

## **Indicador de variação de preço dos negócios realizados pelo investidor (preço mínimo e máximo) em relação à variação do preço da rampa**

**(preço máximo do investidor/preço mínimo do investidor)-1**

**(preço máximo da rampa/preço mínimo do rampa)-1**

Para exemplificar o indicador, apresentamos a seguir a comparação entre os negócios realizados por um dos investidores com o mercado.

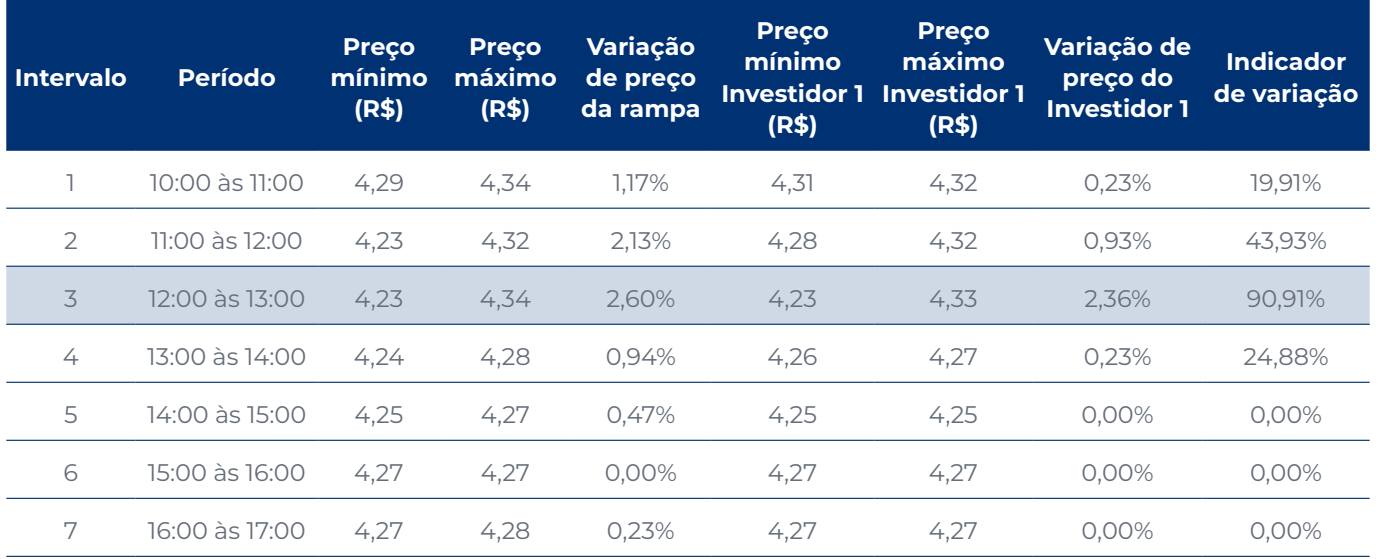

## **Tabela 44 – Exemplo de comparação de negócios de um investidor com o mercado**

O indicador mostra o quanto as oscilações realizadas pelo investidor representaram da oscilação do mercado em cada um dos períodos, com destaque para o intervalo 3, que representou 90,91%.

#### **Indicadores de negócios de compra e de venda do investidor**

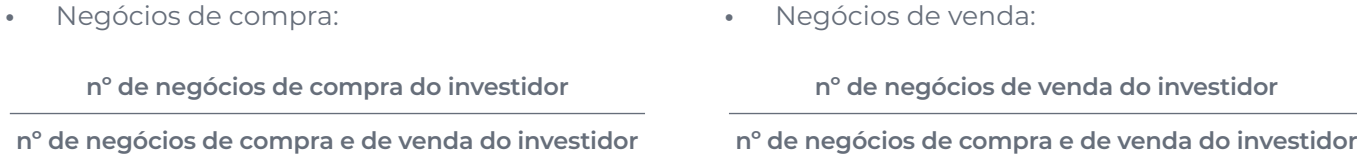

Esse indicador tem a finalidade de complementar o indicador anterior, avaliando se o investidor negocia na compra e na venda do ativo. Segue tabela de exemplo para ilustrar a situação:

## **Tabela 45 – Exemplo de indicador de negócios do investidor**

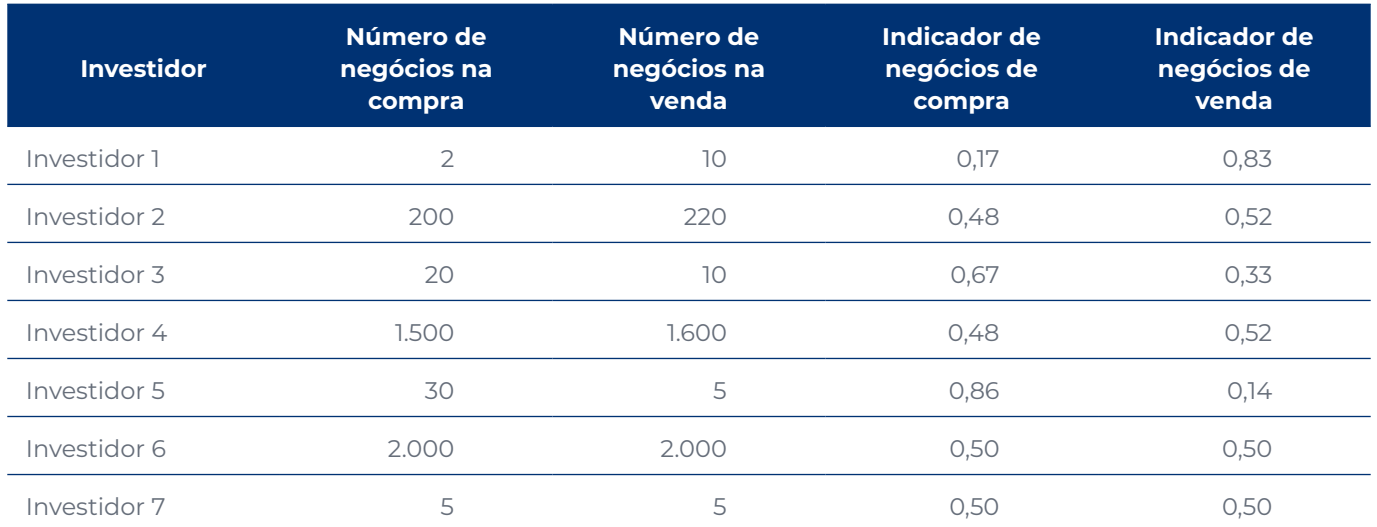

Quanto mais próximo de 1, maior o indício de que o investidor está realizando negócios somente de um dos lados (compra ou venda).

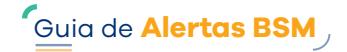

#### **• Sugestões para identificar investidores beneficiados**

Para identificar se houve algum investidor que se beneficiou pelo movimento de valorização ou desvalorização do ativo, podem ser calculados indicadores como:

#### **Percentual de reversão**

Trata-se da comparação entre a quantidade aberta antes e durante a rampa e a quantidade revertida durante e após a rampa.

- **•** Quando o ativo apresentar valorização:
- **•** Quando o ativo apresentar desvalorização:

**Qtde vendida durante ou após a rampa Qtde comprada antes ou durante a rampa** **Qtde comprada durante ou após a rampa Qtde vendida antes ou durante a rampa**

A **abertura de posição** ocorre quando um investidor decide iniciar uma nova posição comprando um ativo que não possuía anteriormente, por exemplo.

A **reversão de posição** acontece quando um investidor decide fechar uma posição existente em um ativo, seja vendendo sua posição, seja comprando uma posição que havia vendido para fechá-la, o que pode ocorrer de forma total ou parcial, conforme detalhado neste Guia.

Exemplo de cálculo: considere um Investidor A que realizou a abertura de posição com o ativo XYZ comprando 100.000 unidades antes que o ativo apresentasse uma suposta valorização (quantidade comprada antes da rampa). Após a valorização do ativo, esse investidor reverteu sua posição em 100.000 quantidades, ou seja, apresentou um percentual de reversão de 100%. Um alto percentual de reversão pode indicar um maior nível de intencionalidade do investidor, ou seja, o investidor foi capaz de identificar o momento certo para abrir e reverter suas posições e obter lucro.

#### **Resultado financeiro obtido pelo investidor13**

 $RF = OC \times (PV - PC)$ , em que:

- **• QC = Quantidade Casada**: é a menor quantidade do investidor entre operações de compra e venda: min(∑qtd compra, ∑qtd venda)
- **• PV = Preço da Venda**: preço médio ponderado pela quantidade de venda do investidor:  $(\Sigma(P \times \text{qtd}) / \Sigma \text{qtd})$
- **• PC = Preço da Compra**: preço médio ponderado pela quantidade de compra do investidor:  $(\Sigma(P \times \text{qtd}) / \Sigma \text{qtd})$

Abaixo, apresenta-se um exemplo<sup>14</sup> demonstrando o cálculo:

<sup>13</sup> Os exemplos consideram o cálculo do preço médio, obtido por meio da divisão do volume total operado pela quantidade total operada. Existem outras formas que podem ser utilizadas para o cálculo do resultado financeiro, por exemplo, o método *First in First out* (FIFO), em português "primeiro que entra, primeiro que sai".

<sup>14</sup> Neste exemplo, foi considerado como produto uma ação com fator de cotação igual a 1 (um). Para outros produtos, deve-se avaliar as particularidades e características específicas no cálculo

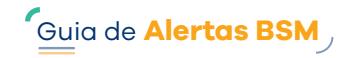

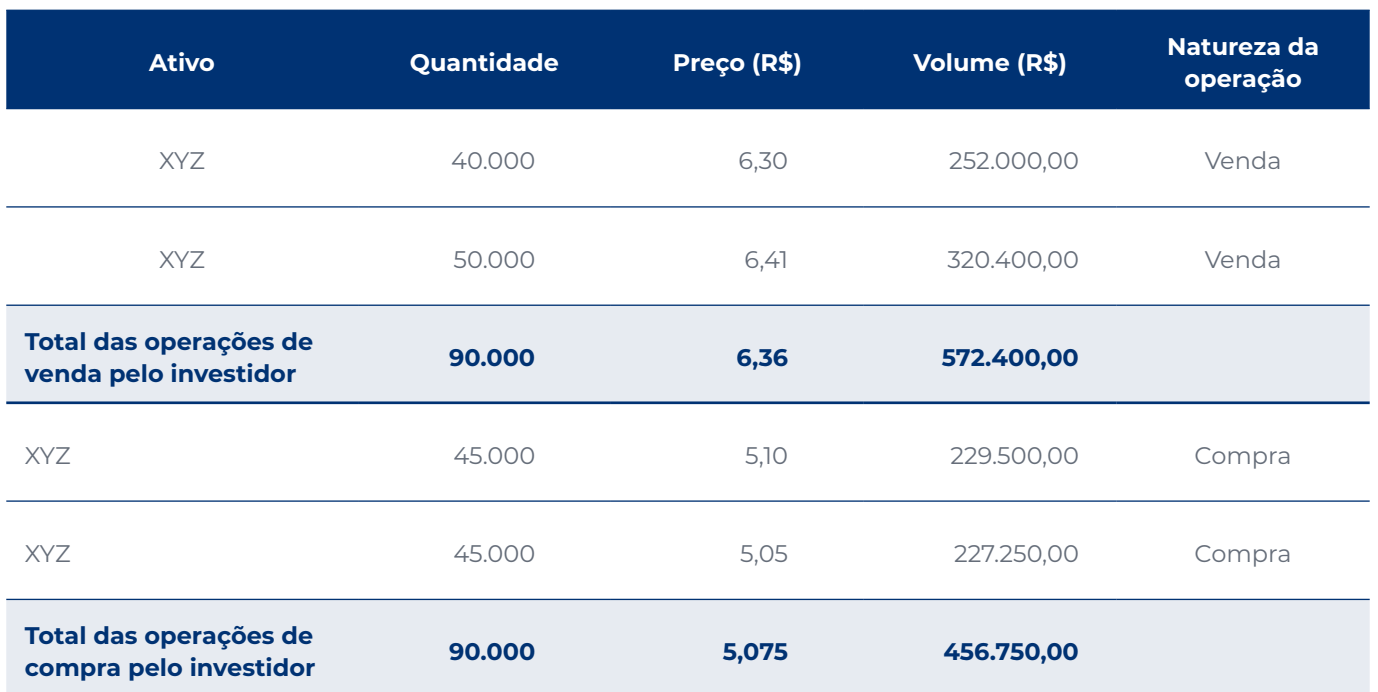

## **Tabela 46 – Exemplo de resultado financeiro do investidor**

Considerando as fórmulas:

- **• PV =**  $(\sum(P \times \text{qtd}) / \sum \text{qtd})$ **, temos** PV = ((6,30 x 40.000 + 6,41 x 50.000) / (40.000 + 50.000)), ou seja,  $PV = 6,36$
- $\cdot$  **PC = (** $\Sigma$ **(P × qtd) /**  $\Sigma$ **qtd)**, temos PC = ((5,10 x 45.000 + 5,05 x 45.000) / (45.000 + 45.000)), ou seja, PC = 5,075
- **• RF = QC x (PV − PC)**, temos RF = 90.000 x (R\$ 6,36 − R\$ 5,075), ou seja, RF = R\$ 115.650,00

## **Comparação do preço médio do investidor com o melhor preço para abertura (Comp. abertura) e reversão da posição (Comp. reversão)**

**•** Quando o ativo apresentar valorização:

Comp. abertura = 
$$
\frac{\text{Qtde comprada/volume comprado do investidor} }{\text{Preço mínimo da rampa}}
$$

\nComp. reversão =  $\frac{\text{Qtde vendida/volume vendido do investidor} }{\text{Preço máxima da rampa}}$ 

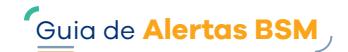

**•** Quando o ativo apresentar desvalorização:

**Comp. abertura = Qtde vendida /volume vendido do investidor Preço máximo da rampa Qtde comprada /volume comprado do investidor**

**Comp. reversão =**

**Preço mínimo da rampa**

Dessa forma é possível analisar se o investidor realizou a abertura e a reversão de posição nos pontos da rampa onde seria possível auferir o maior benefício em sua oscilação, ou seja, se realizou a compra de um ativo no preço mínimo da rampa e vendeu em seu preço máximo.

## **Comparação do horário de abertura de posição e reversão do investidor com o horário da rampa**

### **Abertura=|Hora de abertura da posição-Hora do início da rampa|**

#### **Reversão=|Hora de reversão da posição-Hora do final da rampa|**

A comparação do horário de abertura de posição e reversão de posição do investidor com os horários de início e fim da rampa pode indicar se o investidor aproveitou oportunidades de compra ou venda em momentos favoráveis, fortalecendo a hipótese de atipicidade. Quanto mais distante da rampa for a atuação do investidor, menores os indícios de coordenação e intencionalidade sobre a irregularidade.

## **Seleção das rampas e investidores que precisam ser analisados**

Para uma seleção mais assertiva dos investidores, a sugestão é ranqueá-los por indicador ou definir um score para capturar aqueles que mais se destacaram. Os casos mais relevantes podem ser selecionados para análise, entretanto é válido lembrar que os indicadores não devem ser analisados isoladamente.

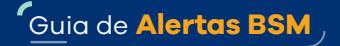

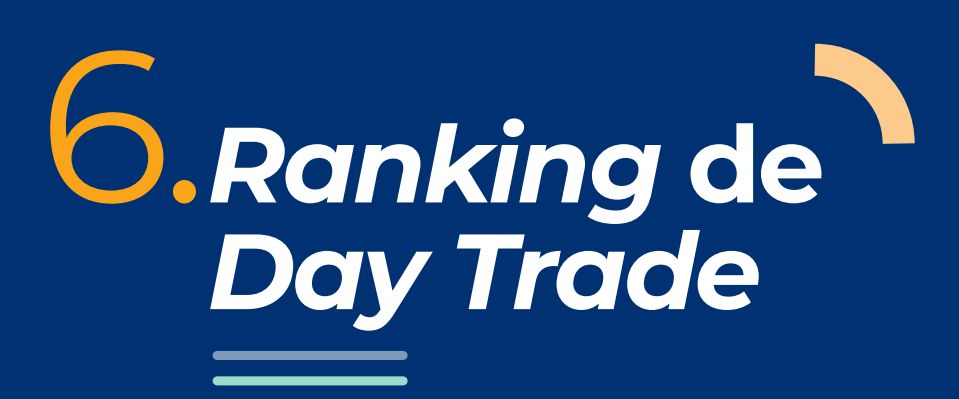

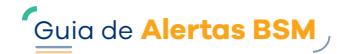

# **6.1 Principais conceitos relacionados ao** *ranking*

As operações de *day trade* (cuja abertura e encerramento de posição ocorrem no mesmo dia) costumam ser realizadas por investidores com maior propensão a tomar riscos. São operações atrativas pela possibilidade de ganhos no curto prazo. O monitoramento dessas operações é necessário, uma vez que, nessa estratégia, também pode ser identificada atuação irregular no mercado de capitais.

Neste Guia, apresentaremos um *ranking* dos investidores que realizaram *day trade*, como uma das formas de acompanhar os dados relacionados às operações desse tipo.

## **6.2 Sugestões para a construção do** *ranking*

A sugestão é que, no *ranking*, sejam consideradas diferentes variáveis e indicadores, além do resultado auferido com as operações de *day trade*, para a identificação de atipicidades.

Abaixo sugerimos exemplos não exaustivos de indicadores a partir dos quais os investidores podem ser avaliados, com base nas características operacionais. Nos exemplos, foi considerado um período de análise mensal:

## **Exemplo 1**

**Indicador "***Daytradista***"**: o investidor pode ser considerado "daytradista" quando o número de dias em que realizou *day trade* dividido pelo número de dias em que o investidor operou for maior ou igual a um percentual predefinido, por exemplo, 70%.

## **Exemplo 2**

**Indicador "alta frequência em** *day trade***"**: o investidor pode ser enquadrado neste perfil quando o número de dias em que realizou operações de *day trade* for maior ou igual a um número predefinido, por exemplo, 15 dias.

Além disso, sugere-se a utilização das variáveis operacionais dos investidores que poderiam ser consideradas na construção do *ranking*. Vale ressaltar que as informações sobre operações e dados cadastrais dos investidores analisados são conhecidas.

## **Variáveis cadastrais relacionadas ao investidor (exemplos não exaustivos)**

- **•** Segmentação: identificar se o investidor é pessoa física residente ou não residente, jurídica financeira ou não financeira, institucional, etc.
- **•** Atividade econômica.
- **•** Informações cadastrais das contas utilizadas nas operações de *day trade*, tais como data de abertura e número da conta.
- **•** Identificar se o investidor é *High Frequency Trader* (HFT).
- **•** Identificar se o investidor é formador de mercado.
- **•** Saber se o investidor é pessoa exposta politicamente (PEP).
- **•** Endereço cadastral.
- **•** E-mail cadastral.
- **•** Saber se o investidor é pessoa vinculada à Companhia Emissora do ativo com a qual realizou a operação ou ao Participante que intermediou suas operações.

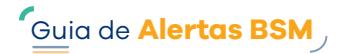

## **Variáveis relacionadas às operações dos investidores no período definido para análise (exemplos não exaustivos)**

- **•** Segmento de mercado em que o investidor operou: por exemplo, mercado à vista ou derivativos.
- **•** Número de ativos negociados.
- **•** Número de ativos com os quais o investidor realizou operações de *day trade*.
- **•** Número de dias operados.
- **•** Número de dias em que o investidor realizou operações de *day trade*.
- **•** Volume total operado pelo investidor.
- **•** Volume de *day trade* operado pelo investidor.
- **•** Resultado dos *day trades*.
- **•** Rentabilidade proporcional ao total operado pelo investidor.
- **•** Números de dias em que o investidor apresentou resultado positivo nos *day trades* realizados (Índice de Acerto em *day trade*).
- **•** Número de dias em que o investidor apresentou resultado negativo nos *day trades* realizados (Índice de Erro em *day trade*).
- **•** Principal investidor que atuou na contraparte das operações (ou principal Participante que atuou na contraparte das operações, quando não houver dados sobre outros investidores).

## Analisar as informações cadastrais do investidor pode auxiliar na detecção de atipicidades e prevenir possíveis atividades ilegais no mercado de capitais. Por exemplo, a situação em que um investidor com um perfil de investimento conservador e uma renda modesta passa a realizar transações arriscadas e de alto valor em *day trade* seria um sinal de atividade suspeita.

#### **Cálculo do resultado auferido em** *day trade*

O cálculo do resultado pode ser realizado por diferentes métodos. Abaixo, apresenta-se o exemplo<sup>15</sup> pelo método PEPS (primeiro que entra, primeiro que sai) ou FIFO (*First In, First Out*), que se baseia no fato de que os ativos adquiridos primeiro são os primeiros a serem vendidos.

Nesse método, o resultado financeiro em *day trade* (*RFdt*) é a somatória do volume operado em *day trade* (*Vol dt*), considerando que a quantidade da compra e da venda são iguais:

## **RFdt = ∑ Vol dt = ∑ Vol Venda (−) ∑ Vol Compra**, em que:

- **• Vol Venda**: quantidade vendida pelo investidor multiplicada pelo preço de venda
- **• Vol Compra**: quantidade comprada pelo investidor multiplicada pelo preço de compra

<sup>15</sup> Neste exemplo, foi considerado como produto uma ação com fator de cotação igual a 1 (um). Para outros produtos, deve-se avaliar as particularidades e características específicas no cálculo
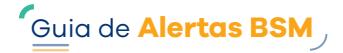

## **Tabela 47 – Exemplo do cálculo do resultado financeiro pelo método FIFO**

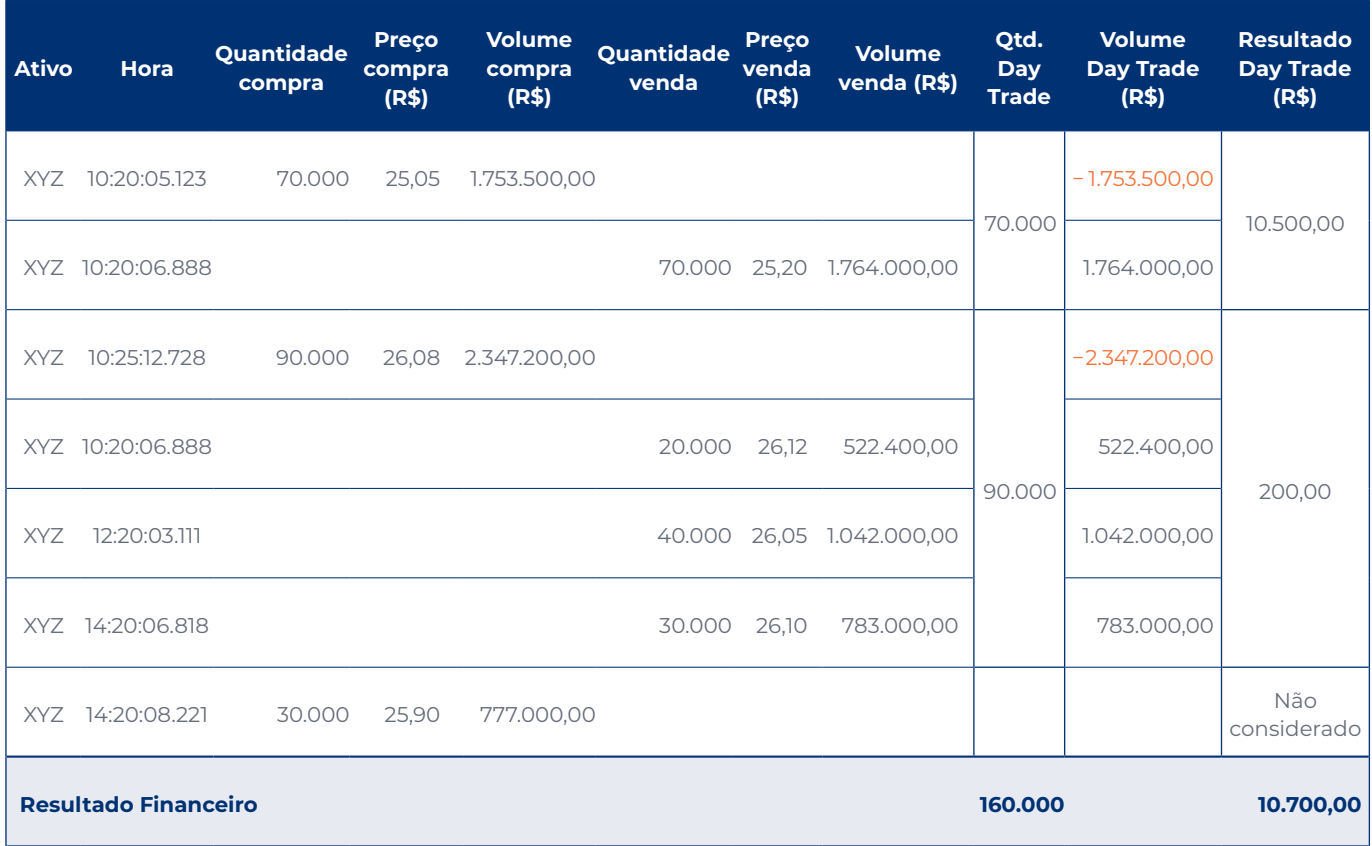

Outra forma de calcular o resultado seria pelo preço médio das operações:

**RFdt = QC x (PV- PC)**, em que:

- **• RFdt = Resultado Financeiro em** *day trade*
- **• QC = Quantidade Casada**: é a menor quantidade do investidor entre operações de compra realizadas no período pré-divulgação e de venda realizadas no período pós-divulgação: **min(∑qtd compra, ∑qtd venda)**
- **• PV = Preço da Venda**: preço médio ponderado pela quantidade de venda no período pósdivulgação do investidor: *(∑(P × qtd) ⁄ ∑qtd)*
- **• PC = Preço da Compra**: preço médio ponderado pela quantidade de compra no período prédivulgação do investidor: *(∑(P × qtd) ⁄ ∑qtd*

## **Tabela 48 – Exemplo do cálculo do resultado financeiro pelo método do preço médio**

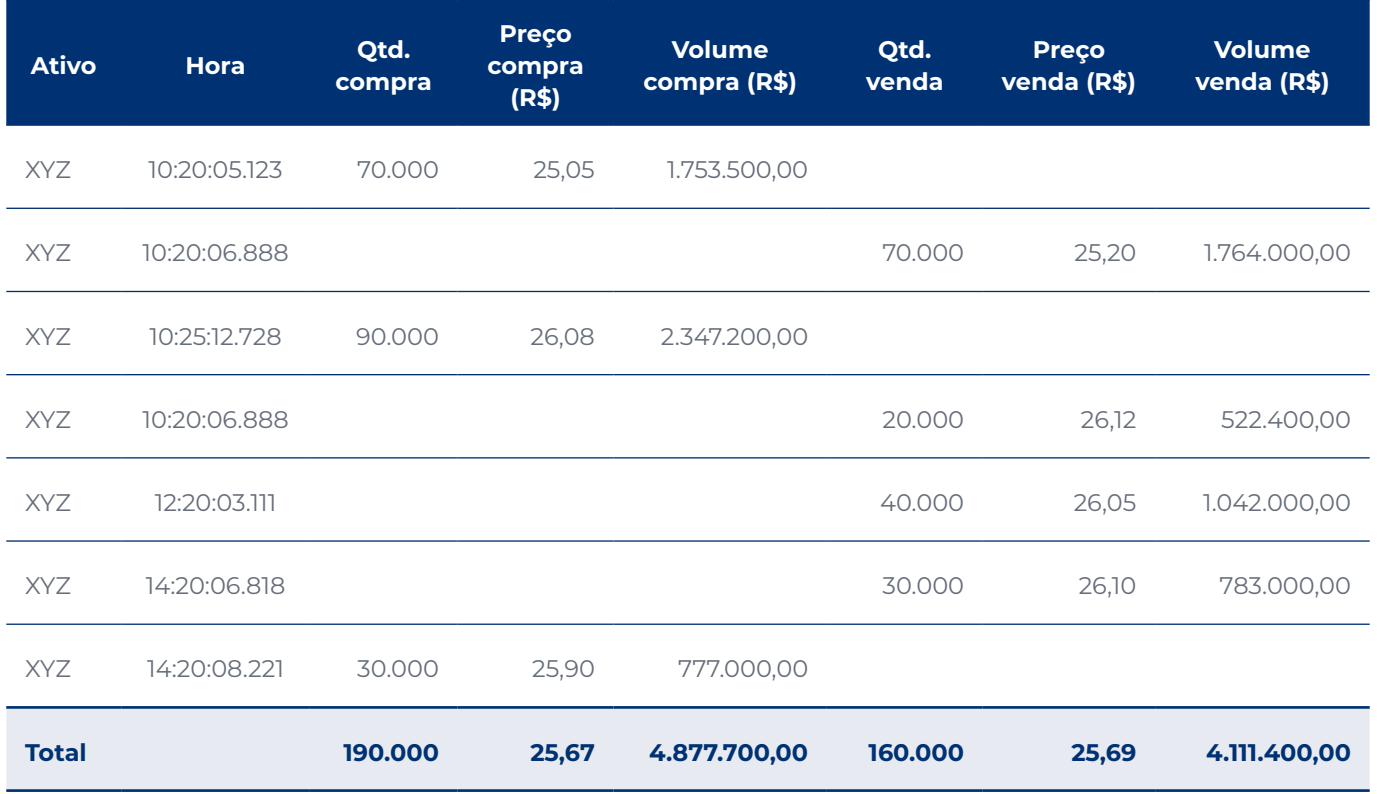

## **Tabela 49 – Exemplo do resultado financeiro calculado**

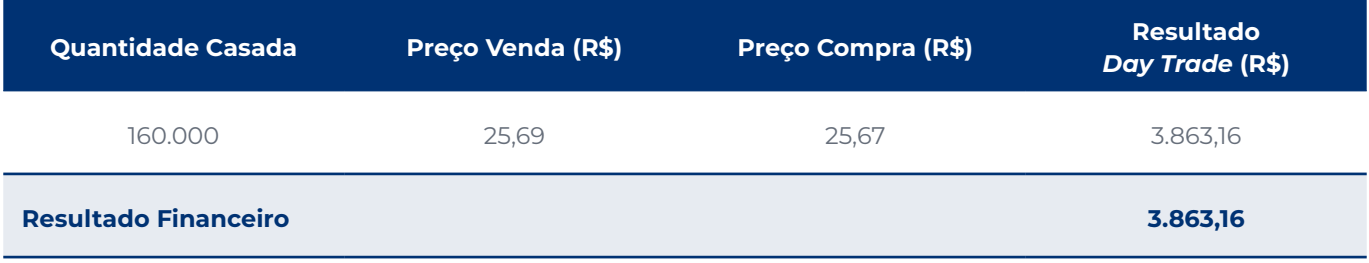

## **Referências**

ASSOCIAÇÃO Brasileira das Entidades dos Mercados Financeiro e de Capitais (AMBIMA). **Guia AMBIMA de PLD/FTP**. Edição IV, 2022. Disponível em: [https://www.anbima.com.br/data/files/](https://www.anbima.com.br/data/files/FA/56/46/16/74FD18106283BD186B2BA2A8/Guia%20ANBIMA%20PLDFTP_versao%2008.07_.pdf) [FA/56/46/16/74FD18106283BD186B2BA2A8/Guia%20ANBIMA%20PLDFTP\\_versao%2008.07\\_.pdf](https://www.anbima.com.br/data/files/FA/56/46/16/74FD18106283BD186B2BA2A8/Guia%20ANBIMA%20PLDFTP_versao%2008.07_.pdf). Acesso em: 10 ago. 2023. Guia de **Alertas BSM**<br>
1776.<br>
1776.<br>
1776.<br>
1776.<br>
1776.<br>
1787.<br>
1787.<br>
1798.<br>
1798.<br>
1798.<br>
1798.<br>
1798.<br>
1798.<br>
1798.<br>
1798.<br>
1799.<br>
1799.<br>
1799.<br>
1799.<br>
1799.<br>
1799.<br>
1799.<br>
1799.<br>
1799.<br>
1799.<br>
1799.<br>
1799.<br>
1799.<br>
179

B3. Glossário do mercado financeiro. *In*: **Bora investir**. Disponível em: [https://borainvestir.b3.com.br/](https://borainvestir.b3.com.br/glossario-mercado-financeiro/) [glossario-mercado-financeiro/.](https://borainvestir.b3.com.br/glossario-mercado-financeiro/) Acesso em: 10 ago. 2023.

BEHAVIORAL economics guide 2023. Disponível em: [https://www.behavioraleconomics.com/be-guide/](https://www.behavioraleconomics.com/be-guide/the-behavioral-economics-guide-2023/) [the-behavioral-economics-guide-2023/.](https://www.behavioraleconomics.com/be-guide/the-behavioral-economics-guide-2023/) Acesso em: 10 ago. 2023.

BSM SUPERVISAO DE MERCADOS. **Comunicado Externo 04/2020**. Disponível em: [https://www.](https://www.bsmsupervisao.com.br/assets/file/noticias/comunicado-externo-BSM-004-2020-ABR-e-INR.pdf) [bsmsupervisao.com.br/assets/file/noticias/comunicado-externo-BSM-004-2020-ABR-e-INR.pdf.](https://www.bsmsupervisao.com.br/assets/file/noticias/comunicado-externo-BSM-004-2020-ABR-e-INR.pdf) Acesso em: 10 ago.2023

BSM SUPERVISAO DE MERCADOS. **Comunicado Externo 09/2022**. Disponível em: [https://www.](https://www.bsmsupervisao.com.br/assets/file/leis-normas-regras/BSM-9_2022-comunicado-externo-sobre-descontinuacao-alertas-PLDFTP_normalizado.pdf) [bsmsupervisao.com.br/assets/file/leis-normas-regras/BSM-9\\_2022-comunicado-externo-sobre](https://www.bsmsupervisao.com.br/assets/file/leis-normas-regras/BSM-9_2022-comunicado-externo-sobre-descontinuacao-alertas-PLDFTP_normalizado.pdf)[descontinuacao-alertas-PLDFTP\\_normalizado.pdf.](https://www.bsmsupervisao.com.br/assets/file/leis-normas-regras/BSM-9_2022-comunicado-externo-sobre-descontinuacao-alertas-PLDFTP_normalizado.pdf) Acesso em: 10 ago.2023

BSM SUPERVISAO DE MERCADOS. **Rotina de compartilhamento de alertas de PLDTF da BSM**. Disponível em:<https://www.bsmsupervisao.com.br/assets/file/Rotina-PLDFT.pdf>. Acesso em: 10 ago. 2023.

BSM SUPERVISAO DE MERCADOS. **Glossário BSM**. Versão 1.0. Fevereiro de 2022. Disponível em: [https://www.bsmsupervisao.com.br/assets/file/BSM-glossario-das-normas-da-autorregulacao\\_Fev-](https://www.bsmsupervisao.com.br/assets/file/BSM-glossario-das-normas-da-autorregulacao_Fev-22_sem_marcas2.2.pdf)[22\\_sem\\_marcas2.2.pdf.](https://www.bsmsupervisao.com.br/assets/file/BSM-glossario-das-normas-da-autorregulacao_Fev-22_sem_marcas2.2.pdf) Acesso em: 10 ago. 2023.

COMISSÃO de Valores Mobiliários (CVM). **Ofício Circilar nº 4/2020 - CVM/SMI-SIN**. Acesso em: 10 ago 2023.

COMISSÃO de Valores Mobiliários (CVM). **Resolução CVM nº 62**, de 19 de janeiro de 2022. Disponível em:<https://conteudo.cvm.gov.br/legislacao/resolucoes/resol062.html>. Acesso em: 10 ago. 2023.

COMISSÃO de Valores Mobiliários (CVM). **Resolução CVM nº 50**, de 31 de agosto de 2021. Disponível em:<https://conteudo.cvm.gov.br/legislacao/resolucoes/resol050.html>. Acesso em: 10 ago. 2023.

COMISSÃO de Valores Mobiliários (CVM). **Resolução CVM nº 44**, de 23 de agosto de 2021. Disponível em: [https://conteudo.cvm.gov.br/legislacao/resolucoes/resol044.html.](https://conteudo.cvm.gov.br/legislacao/resolucoes/resol044.html) Acesso em: 10 ago. 2023.

HARRY, Larry. **Trading and electronic markets: what investment professionals need to know**. CFA Institute Research Foundation, 2015. Disponível em: [https://www.cfainstitute.org/-/media/documents/](https://www.cfainstitute.org/-/media/documents/book/rf-publication/2015/rf-v2015-n4-1-pdf.pdf) [book/rf-publication/2015/rf-v2015-n4-1-pdf.pdf.](https://www.cfainstitute.org/-/media/documents/book/rf-publication/2015/rf-v2015-n4-1-pdf.pdf) Acesso em: 10 ago. 2023.

INSPER Educação. *Market Surveillance e Compliance***: regras do mercado brasileiro**. Disponível em: [https://ee.insper.edu.br/cursos/estrategia-e-negocios/market-surveillance-e-compliance-regras-do](https://ee.insper.edu.br/cursos/estrategia-e-negocios/market-surveillance-e-compliance-regras-do-mercado-brasileiro/)[mercado-brasileiro/](https://ee.insper.edu.br/cursos/estrategia-e-negocios/market-surveillance-e-compliance-regras-do-mercado-brasileiro/). Acesso em: 10 ago. 2023.

OFFICE of the Superintendent of Financial Institutions (OSFI) Canada. **Supervisory framework**. Disponível em:<https://www.osfi-bsif.gc.ca/Eng/Docs/sframew.pdf>. Acesso em: 10 ago. 2023.

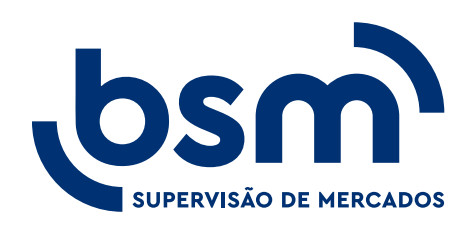